## <span id="page-0-0"></span>**IMAQTM**

## **NI-IMAQ™ Function Reference Manual**

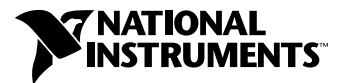

June 1998 Edition Part Number 371447A-01

#### **Internet Support**

E-mail: support@natinst.com FTP Site: ftp.natinst.com Web Address: http://www.natinst.com

#### **Bulletin Board Support**

BBS United States: 512 794 5422 BBS United Kingdom: 01635 551422 BBS France: 01 48 65 15 59

**Fax-on-Demand Support**

512 418 1111

**Telephone Support (USA)** Tel: 512 795 8248 Fax: 512 794 5678

#### **International Offices**

Australia 03 9879 5166, Austria 0662 45 79 90 0, Belgium 02 757 00 20, Brazil 011 288 3336, Canada (Ontario) 905 785 0085, Canada (Québec) 514 694 8521, Denmark 45 76 26 00, Finland 09 725 725 11, France 01 48 14 24 24, Germany 089 741 31 30, Hong Kong 2645 3186, Israel 03 6120092, Italy 02 413091, Japan 03 5472 2970, Korea 02 596 7456, Mexico 5 520 2635, Netherlands 0348 433466, Norway 32 84 84 00, Singapore 2265886, Spain 91 640 0085, Sweden 08 730 49 70, Switzerland 056 200 51 51, Taiwan 02 377 1200, United Kingdom 01635 523545

#### **National Instruments Corporate Headquarters**

6504 Bridge Point Parkway Austin, Texas 78730-5039 USA Tel: 512 794 0100

© Copyright 1996, 1998 National Instruments Corporation. All rights reserved.

## **Important Information**

#### **Warranty**

The media on which you receive National Instruments software are warranted not to fail to execute programming instructions, due to defects in materials and workmanship, for a period of 90 days from date of shipment, as evidenced by receipts or other documentation. National Instruments will, at its option, repair or replace software media that do not execute programming instructions if National Instruments receives notice of such defects during the warranty period. National Instruments does not warrant that the operation of the software shall be uninterrupted or error free.

A Return Material Authorization (RMA) number must be obtained from the factory and clearly marked on the outside of the package before any equipment will be accepted for warranty work. National Instruments will pay the shipping costs of returning to the owner parts which are covered by warranty.

National Instruments believes that the information in this manual is accurate. The document has been carefully reviewed for technical accuracy. In the event that technical or typographical errors exist, National Instruments reserves the right to make changes to subsequent editions of this document without prior notice to holders of this edition. The reader should consult National Instruments if errors are suspected. In no event shall National Instruments be liable for any damages arising out of or related to this document or the information contained in it.

EXCEPT AS SPECIFIED HEREIN, NATIONAL INSTRUMENTS MAKES NO WARRANTIES, EXPRESS OR IMPLIED, AND SPECIFICALLY DISCLAIMS ANY WARRANTY OF MERCHANTABILITY OR FITNESS FOR <sup>A</sup> PARTICULAR PURPOSE. CUSTOMER'S RIGHT TO RECOVER DAMAGES CAUSED BY FAULT OR NEGLIGENCE ON THE PART OF NATIONAL INSTRUMENTS SHALL BE LIMITED TO THE AMOUNT THERETOFORE PAID BY THE CUSTOMER. NATIONAL INSTRUMENTS WILL NOT BE LIABLE FOR DAMAGES RESULTING FROM LOSS OF DATA, PROFITS, USE OF PRODUCTS, OR INCIDENTAL OR CONSEQUENTIAL DAMAGES, EVEN IF ADVISED OF THE POSSIBILITY THEREOF. This limitation of the liability of National Instruments will apply regardless of the form of action, whether in contract or tort, including negligence. Any action against National Instruments must be brought within one year after the cause of action accrues. National Instruments shall not be liable for any delay in performance due to causes beyond its reasonable control. The warranty provided herein does not cover damages, defects, malfunctions, or service failures caused by owner's failure to follow the National Instruments installation, operation, or maintenance instructions; owner's modification of the product; owner's abuse, misuse, or negligent acts; and power failure or surges, fire, flood, accident, actions of third parties, or other events outside reasonable control.

#### **Copyright**

Under the copyright laws, this publication may not be reproduced or transmitted in any form, electronic or mechanical, including photocopying, recording, storing in an information retrieval system, or translating, in whole or in part, without the prior written consent of National Instruments Corporation.

#### **Trademarks**

ComponentWorks™, CVI™, IMAQ™, LabVIEW™, NI-DAQ™, NI-IMAQ™, PXI™, RTSI™, SCXI™, and StillColor™ are trademarks of National Instruments Corporation.

Product and company names listed are trademarks or trade names of their respective companies.

#### **WARNING REGARDING MEDICAL AND CLINICAL USE OF NATIONAL INSTRUMENTS PRODUCTS**

National Instruments products are not designed with components and testing intended to ensure a level of reliability suitable for use in treatment and diagnosis of humans. Applications of National Instruments products involving medical or clinical treatment can create a potential for accidental injury caused by product failure, or by errors on the part of the user or application designer. Any use or application of National Instruments products for or involving medical or clinical treatment must be performed by properly trained and qualified medical personnel, and all traditional medical safeguards, equipment, and procedures that are appropriate in the particular situation to prevent serious injury or death should always continue to be used when National Instruments products are being used. National Instruments products are NOT intended to be a substitute for any form of established process, procedure, or equipment used to monitor or safeguard human health and safety in medical or clinical treatment.

#### **About This Manual**

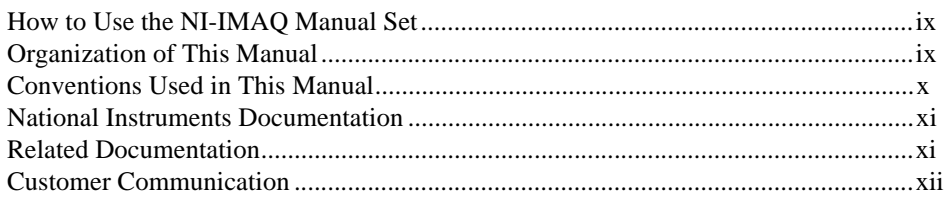

#### **Chapter 1 Introduction**

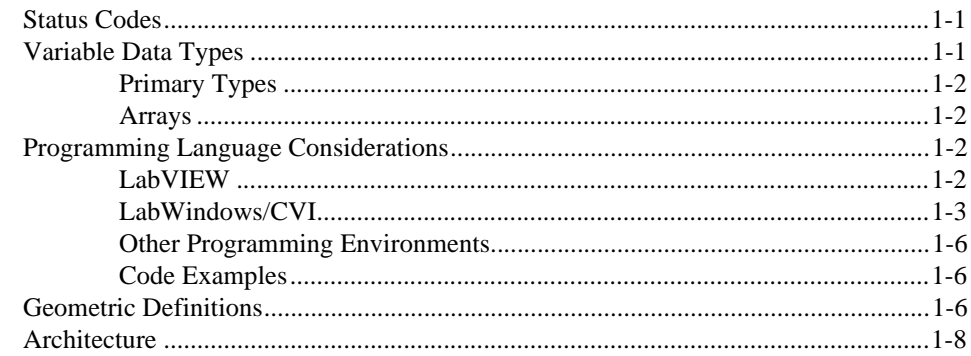

## **Chapter 2 Generic Functions**

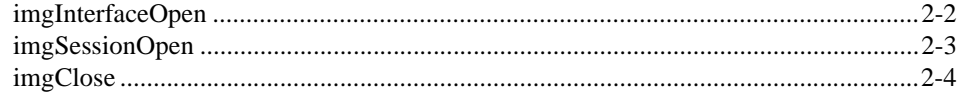

## **Chapter 3 High-Level Functions**

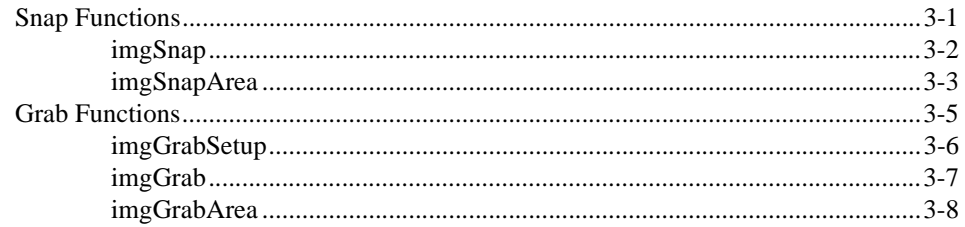

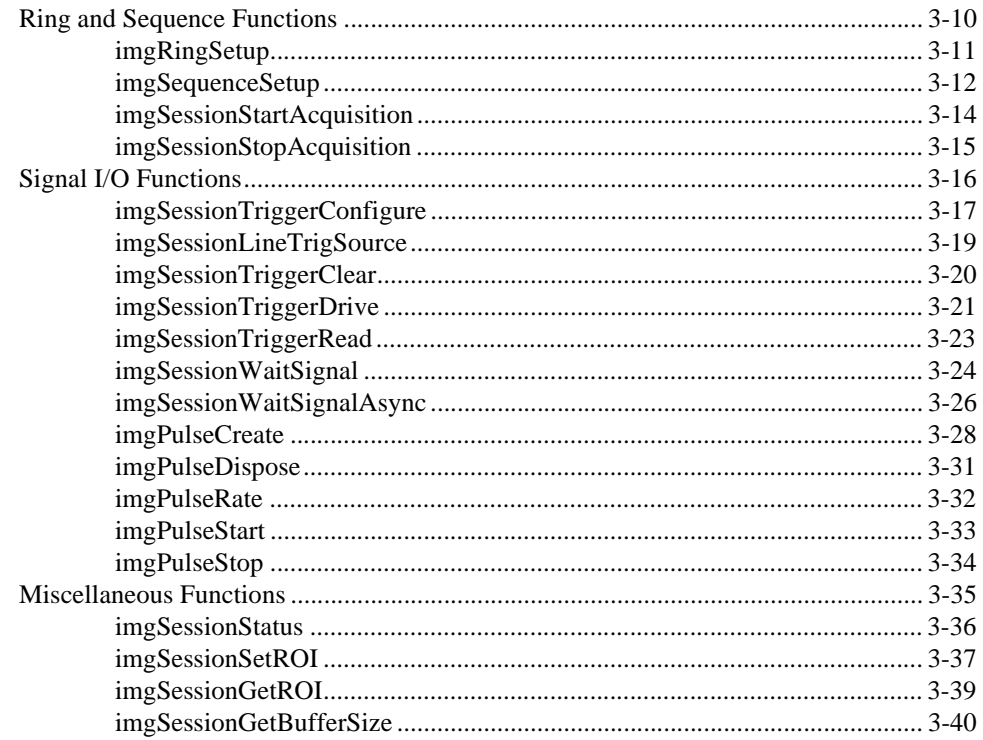

#### **Chapter 4 Low-Level Functions**

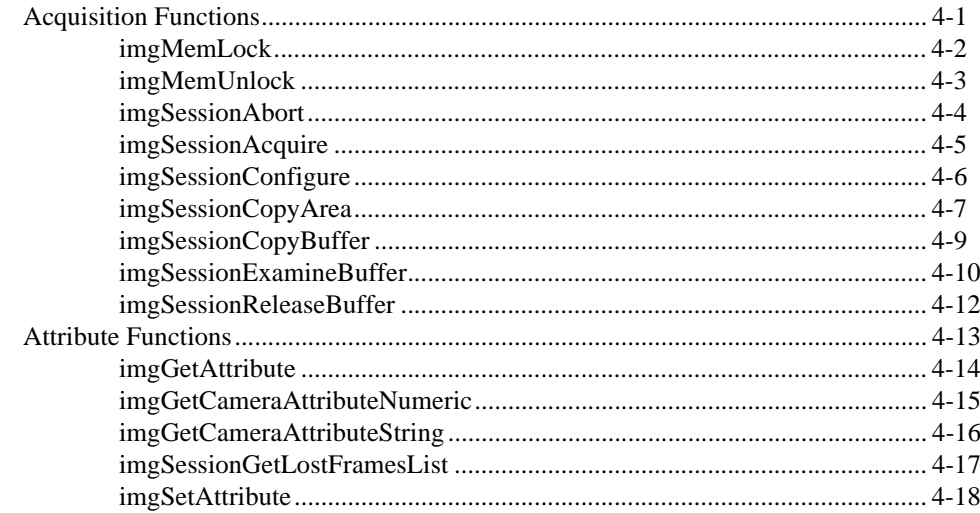

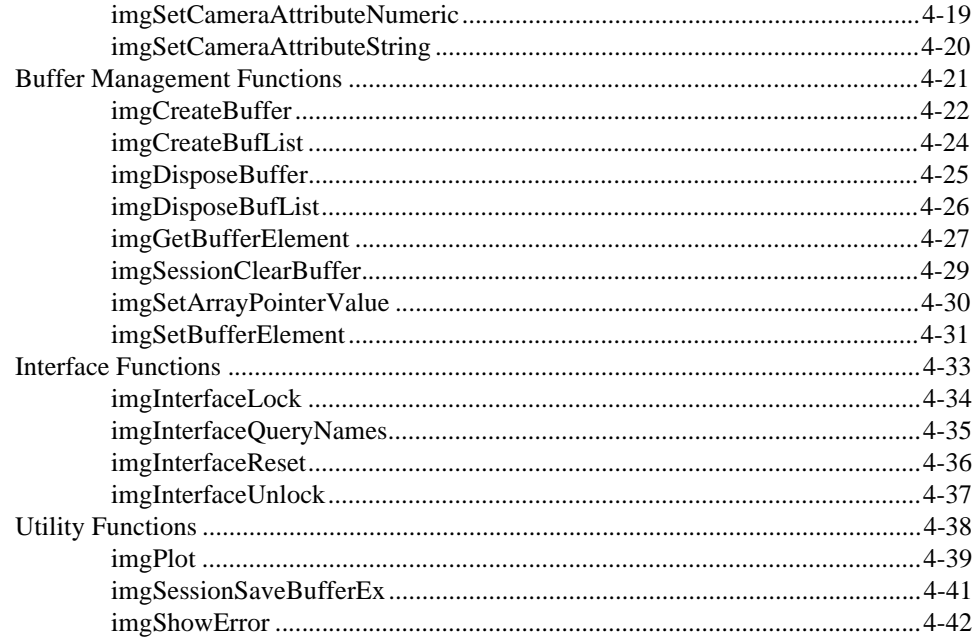

#### **Appendix A Attributes and Constants**

**Appendix B Status Codes** 

**Appendix C Customer Communication** 

## Glossary

Index

## **Figures**

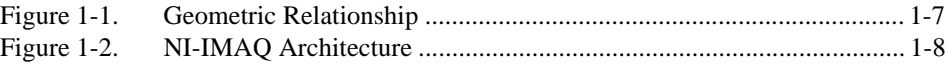

## **Tables**

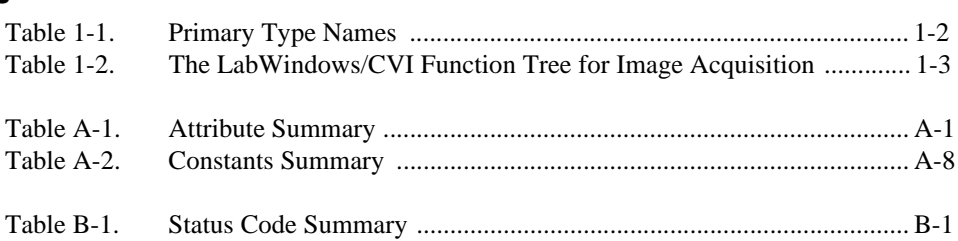

The *NI-IMAQ Function Reference Manual* is for users of the NI-IMAQ software for PCI bus computers. NI-IMAQ is a powerful application programming interface (API) between your image acquisition (IMAQ) application and the National Instruments IMAQ board for PCI bus computers.

## <span id="page-7-0"></span>**How to Use the NI-IMAQ Manual Set**

Before using this manual, you should begin by reading the setup and test document included with your hardware, the NI-IMAQ release notes, and the *NI-IMAQ User Manual*. These documents contain information about how to install your software and hardware. Then read Chapter 1, *Introduction*, of your hardware user manual, which contains a flowchart that illustrates the sequence of steps you should take to learn about and get started with NI-IMAQ.

When you are familiar with the material in the *NI-IMAQ User Manual*, use this manual, which contains detailed descriptions of the NI-IMAQ functions.

## **Organization of This Manual**

The *NI-IMAQ Function Reference Manual* is organized as follows:

- Chapte[r 1](#page-11-0), *[Introduction](#page-11-0)*, contains important information about how to apply the function descriptions in this manual to your programming language and environment.
- Chapte[r 2](#page-19-0), *[Generic Function](#page-19-0)s*, contains a detailed explanation of each generic NI-IMAQ function. The functions are arranged according to the order in which you will use them.
- Chapte[r 3](#page-23-0), *[High-Level Function](#page-23-0)s*, contains a detailed explanation of each high-level NI-IMAQ function. The functions are arranged according to the category of image acquisition procedure—snap, grab, ring and sequence functions, signal input/output (I/O) functions, or miscellaneous functions—and then the order in which you will use them.
- <span id="page-8-0"></span>• Chapte[r 4](#page-63-0), *[Low-Level Function](#page-63-0)s*, contains a detailed explanation of each low-level NI-IMAQ function. The functions are arranged alphabetically under the type of image acquisition procedure—acquisition, attribute, buffer management, interface, and utility.
- Appendi[x A](#page-105-0), *[Attributes and Constant](#page-105-0)s,* describes the attributes and constants used by NI-IMAQ.
- Appendix *[B](#page-122-0), [Status Code](#page-122-0)s*, describes the status codes returned by NI-IMAQ.
- Appendi[x C](#page-126-0), *[Customer Communication](#page-126-0)*, contains forms you can use to request help from National Instruments or to comment on our products and manuals.
- The *[Glossary](#page-131-0)* contains an alphabetical list and description of terms used in this manual, including abbreviations, acronyms, metric prefixes, mnemonics, and symbols.
- The *[Index](#page-144-0)* contains an alphabetical list of key terms and topics in this manual, including the page where you can find each one.

## **Conventions Used in This Manual**

The following conventions are used in this manual:

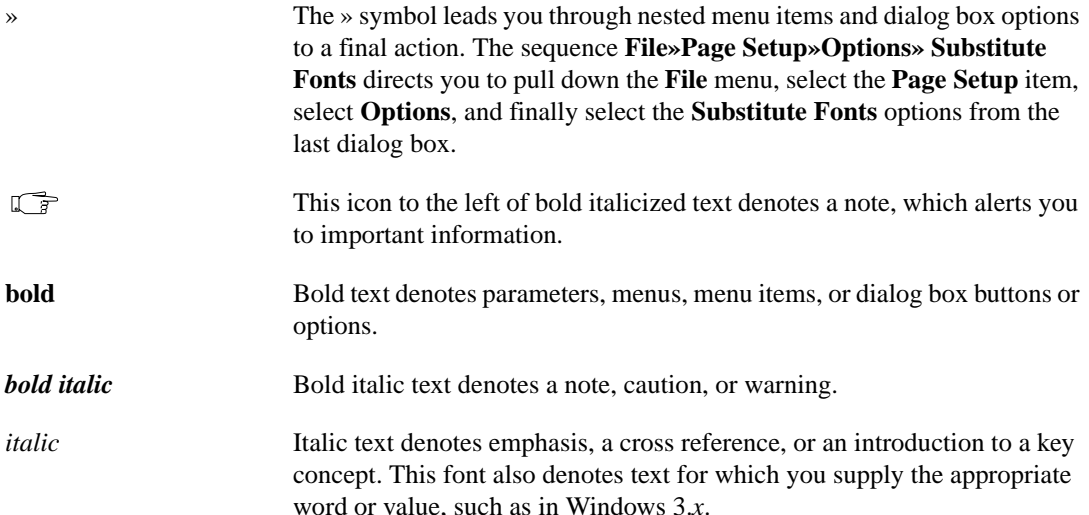

- <span id="page-9-0"></span>monospace Lowercase text in this font denotes text or characters that are to be literally enter from the keyboard, sections of code, programming examples, and syntax examples. This font is also used for the proper names of disk drives, paths, directories, programs, subprograms, subroutines, device names, functions, variables, filenames, and extensions, and for statements and comments taken from program code.
- monospace italic Italic text in this font denotes that you must enter the appropriate words or values in the place of these items.

## **National Instruments Documentation**

The *NI-IMAQ Function Reference Manual* is one piece of the documentation set for your IMAQ system. You could have any of several types of manuals, depending on the hardware and software in your system. Use the different types of manuals you have as follows:

- Your IMAQ hardware documentation—These documents have detailed information about the IMAQ hardware that plugs into or is connected to your computer. Use these manuals for hardware installation and configuration instructions, hardware specification information, and application hints.
- Software documentation—Examples of software documentation you might have are the LabVIEW and LabWindows/CVI documentation, the IMAQ Vision documentation, and the NI-IMAQ documentation. After you have set up your hardware system, use either the application software (LabVIEW or LabWindows/CVI) or the NI-IMAQ documentation to help you write your application. If you have a large and complicated system, it is worthwhile to look through the software documentation before you configure your hardware.
- Accessory installation guide or manuals—If you are using accessory products, read the installation guides. They explain how to physically connect the relevant pieces of the system. Consult these guides when you are making your connections.

## **Related Documentation**

The following document contains information that you may find helpful as you read this manual:

Your computer technical reference manual

## <span id="page-10-0"></span>**Customer Communication**

National Instruments wants to receive your comments on our products and manuals. We are interested in the applications you develop with our products, and we want to help if you have problems with them. To make it easy for you to contact us, this manual contains comment and configuration forms for you to complete. These forms are in Appendi[x C](#page-126-0), *[Customer Communicatio](#page-126-0)n*, at the end of this manual.

## <span id="page-11-0"></span>**Introduction**

This chapter contains important information about how to apply the function descriptions in this manual to your programming language and environment.

## **Status Codes**

Every NI-IMAQ function is of the following form:

**rval** = Function\_Name (parameter 1, parameter 2, ... parameter *n*)

where  $n > 0$ . Each function returns a status code (**rval**) that indicates the success or failure of the function, as discussed in Appen[dix](#page-122-0) B, *[Status](#page-122-0)  [Codes](#page-122-0)*.

## **Variable Data Types**

The NI-IMAQ application programming interface (API) is almost identical in Windows 95 and Windows NT, except for some of the parameter data types in each of the environments. LabWindows/CVI uses the same data types as Windows 95 and Windows NT. The following sections describe the notation used in those parameter tables and throughout the manual for variable data types.

**1**

## <span id="page-12-1"></span><span id="page-12-0"></span>**Primary Types**

Table 1-1 shows the primary type names and their ranges.

| <b>Type</b><br><b>Name</b> | <b>Description</b>      | Range                               | <b>Type</b>    |
|----------------------------|-------------------------|-------------------------------------|----------------|
| Int <sub>8</sub>           | 8-bit ASCII character   | 0 to 127, $-128$ to 0               | char           |
| uInt8                      | 8-bit ASCII character   | 0 to 255                            | char           |
| Int16                      | 16-bit signed integer   | $-32,768$ to 32,767                 | short          |
| uInt16                     | 16-bit unsigned integer | 0 to 65,535                         | unsigned short |
| Int32                      | 32-bit signed integer   | $-2,147,483,648$ to $2,147,483,647$ | long           |
| uInt32                     | 32-bit unsigned integer | 0 to 4,294,967,295                  | unsigned long  |

**Table 1-1.** Primary Type Names

#### **Arrays**

When a primary type is inside square brackets (for example, [Int16]) an array of the type named is required for that parameter.

## **Programming Language Considerations**

Apart from the data type differences, there are a few language-dependent considerations you need to be aware of when you use the NI-IMAQ API.

 $\mathbb{T}$ **Note** *Be sure to include the NI-IMAQ function prototypes by including the appropriate NI-IMAQ header file in your source code.*

#### **LabVIEW**

For information on how to use LabVIEW VIs with your IMAQ system, refer to the *NI-IMAQ VI Reference Manual*.

#### <span id="page-13-1"></span><span id="page-13-0"></span>**LabWindows/CVI**

Inside the LabWindows/CVI environment, the NI-IMAQ functions appear in **Libraries**»**Image Acquisition**. Each function panel represents an NI-IMAQ function, which is displayed at the bottom of the panel.

Table 1-2 shows how the LabWindows/CVI function panel tree is organized, and the NI-IMAQ function name that corresponds to each function panel.

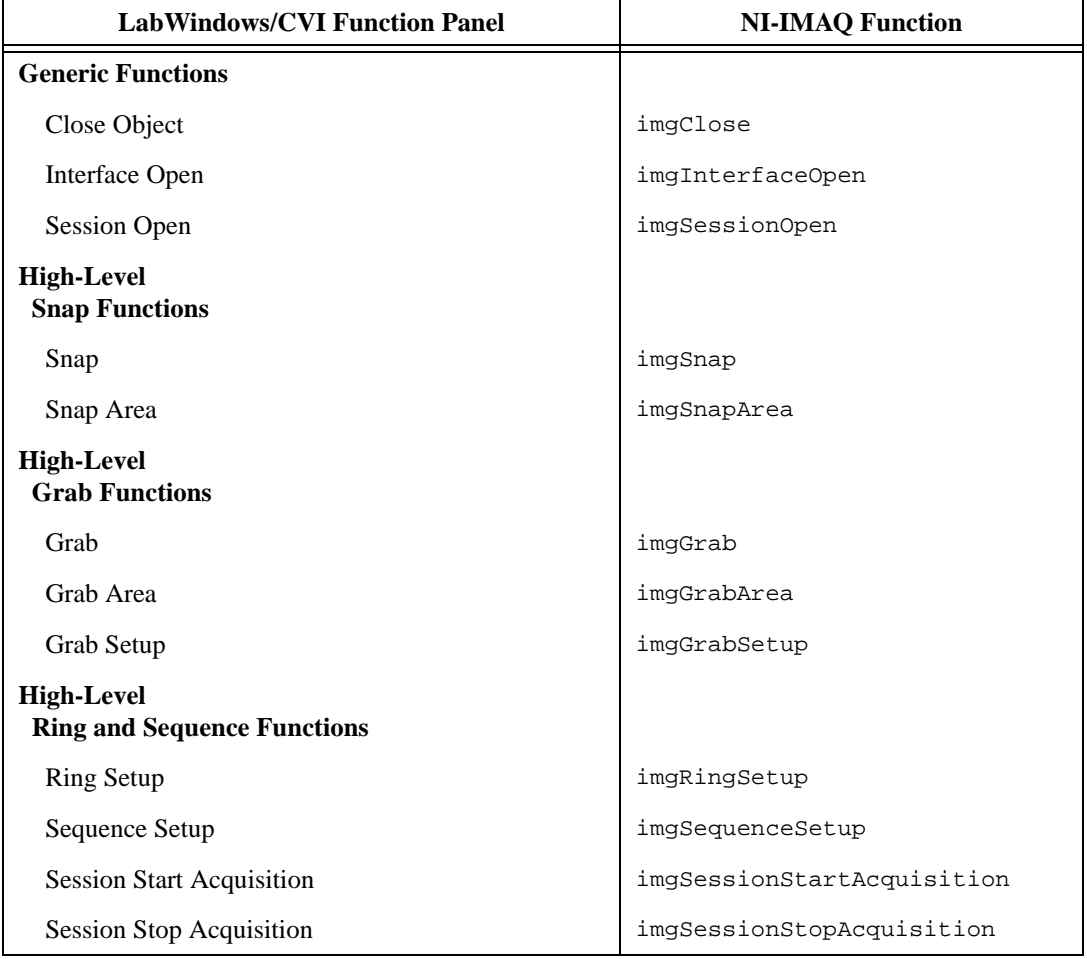

**Table 1-2.** The LabWindows/CVI Function Tree for Image Acquisition

| <b>LabWindows/CVI Function Panel</b>                | <b>NI-IMAQ Function</b>    |  |
|-----------------------------------------------------|----------------------------|--|
| <b>High-Level</b><br><b>Signal I/O Functions</b>    |                            |  |
| <b>Pulse Create</b>                                 | imgPulseCreate             |  |
| Pulse Dispose                                       | imgPulseDispose            |  |
| <b>Pulse Rate</b>                                   | imgPulseRate               |  |
| <b>Pulse Start</b>                                  | imgPulseStart              |  |
| Pulse Stop                                          | imgPulseStop               |  |
| <b>Trigger Configure</b>                            | imgSessionTriggerConfigure |  |
| <b>Trigger Clear</b>                                | imgSessionTriggerClear     |  |
| <b>Trigger Drive</b>                                | imgSessionTriggerDrive     |  |
| <b>Trigger Read</b>                                 | imgSessionTriggerRead      |  |
| Wait Signal                                         | imgSessionWaitSignal       |  |
| Wait Signal Asynchronous                            | imgSessionWaitSignalAsync  |  |
| Line Trigger Source                                 | imgSessionLineTrigSource   |  |
| <b>High-Level</b><br><b>Miscellaneous Functions</b> |                            |  |
| <b>Session Get Buffer Size</b>                      | imgSessionGetBufferSize    |  |
| <b>Session Get ROI</b>                              | imgSessionGetROI           |  |
| <b>Session Set ROI</b>                              | imgSessionSetROI           |  |
| <b>Session Status</b>                               | imgSessionStatus           |  |
| <b>Low-Level</b><br><b>Acquisition Functions</b>    |                            |  |
| Lock Buffer List Memory                             | imgMemLock                 |  |
| <b>Session Abort</b>                                | imgSessionAbort            |  |
| <b>Session Acquire</b>                              | imgSessionAcquire          |  |
| <b>Session Configure</b>                            | imgSessionConfigure        |  |
| Session Copy Area                                   | imgSessionCopyArea         |  |

**Table 1-2.** The LabWindows/CVI Function Tree for Image Acquisition (Continued)

| <b>LabWindows/CVI Function Panel</b>                   | <b>NI-IMAQ Function</b>      |
|--------------------------------------------------------|------------------------------|
| <b>Session Copy Buffer</b>                             | imgSessionCopyBuffer         |
| <b>Session Examine Buffer</b>                          | imgSessionExamineBuffer      |
| <b>Session Release Buffer</b>                          | imgSessionReleaseBuffer      |
| Unlock Buffer List Memory                              | imgMemUnlock                 |
| <b>Low-Level</b><br><b>Attribute Functions</b>         |                              |
| <b>Get Attribute</b>                                   | imgGetAttribute              |
| Get Camera Attribute Numeric                           | imgGetCameraAttributeNumeric |
| Get Camera Attribute String                            | imgGetCameraAttributeString  |
| <b>Set Attribute</b>                                   | imgSetAttribute              |
| Set Camera Attribute Numeric                           | imgSetCameraAttributeNumeric |
| Set Camera Attribute String                            | imgSetCameraAttributeString  |
| <b>Get Lost Frames List</b>                            | imgSessionGetLostFramesList  |
| <b>Low-Level</b><br><b>Buffer Management Functions</b> |                              |
| Create Buffer                                          | imgCreateBuffer              |
| <b>Create Buffer List</b>                              | imgCreateBufList             |
| Dispose Buffer                                         | imgDisposeBuffer             |
| Dispose Buffer List                                    | imgDisposeBufList            |
| <b>Get Buffer Element</b>                              | imgGetBufferElement          |
| <b>Session Clear Buffer</b>                            | imgSessionClearBuffer        |
| Set Array Pointer Value                                | imgSetArrayPointerValue      |
| <b>Set Buffer Element</b>                              | imgSetBufferElement          |
| <b>Low-Level</b><br><b>Interface Functions</b>         |                              |
| Interface Lock                                         | imgInterfaceLock             |
| <b>Interface Query Names</b>                           | imgInterfaceQueryNames       |

**Table 1-2.** The LabWindows/CVI Function Tree for Image Acquisition (Continued)

<span id="page-16-0"></span>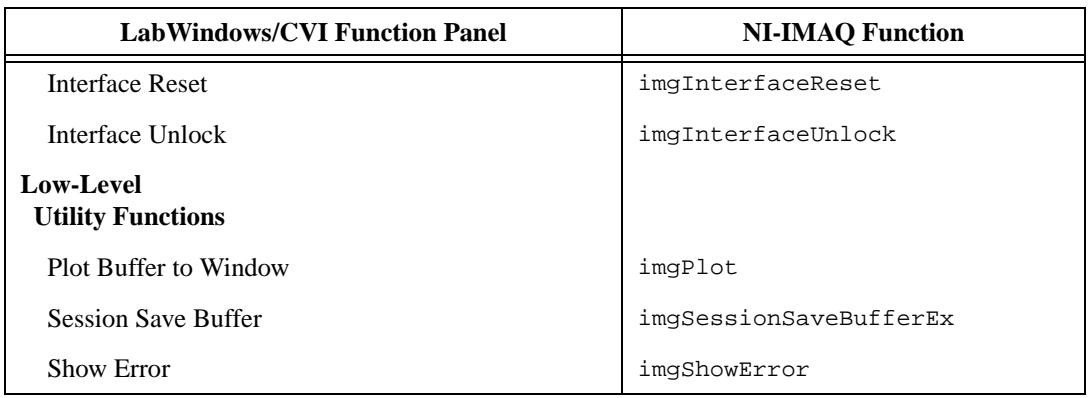

**Table 1-2.** The LabWindows/CVI Function Tree for Image Acquisition (Continued)

#### **Other Programming Environments**

For information on using other programming languages, such as Microsoft Visual C++, with your IMAQ system, refer to the *NI-IMAQ User Manual*.

#### **Code Examples**

You can find code examples in the same directory in which you installed the NI-IMAQ driver software. You can find source code common to all environments in the Samples default subfolder.

## **Geometric Definitions**

Here are a few definitions you should be familiar with when performing image acquisition tasks:

- An *acquisition window* is the image size specific to a video standard or camera resolution. The default is 640 by 480 pixels. The window's starting position (0,0) varies according to camera.
- A *region of interest* (ROI) is a hardware-programmable rectangular portion of the acquisition window. This is a specific area of the image to acquire.
- An *area* is a rectangular portion of an ROI that software defines and controls.

<span id="page-17-0"></span>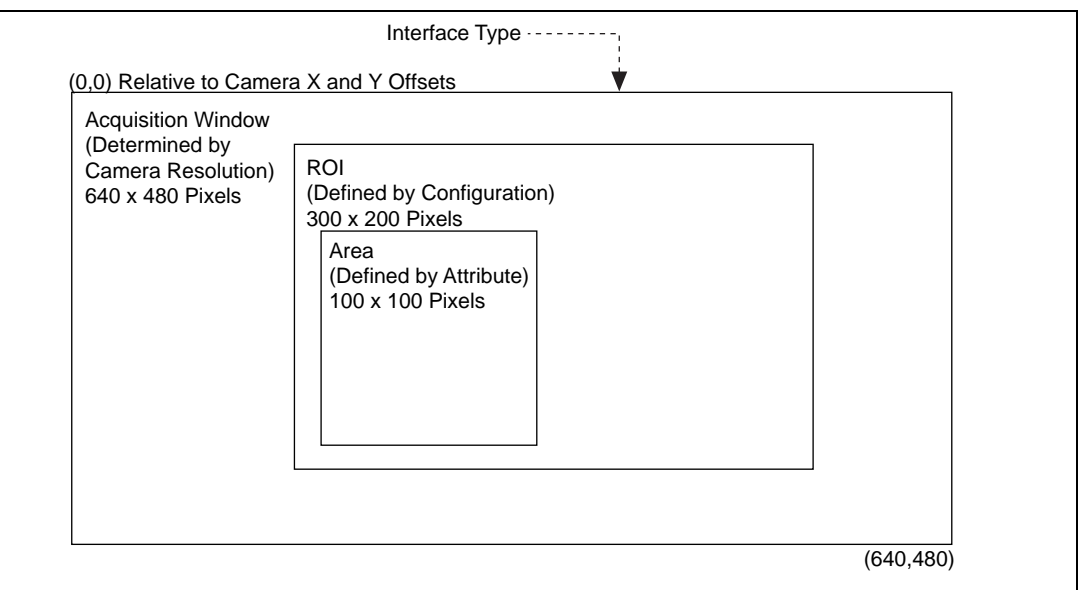

Figure 1-1 illustrates the geometric relationship of these terms.

**Figure 1-1.** Geometric Relationship

## <span id="page-18-0"></span>**Architecture**

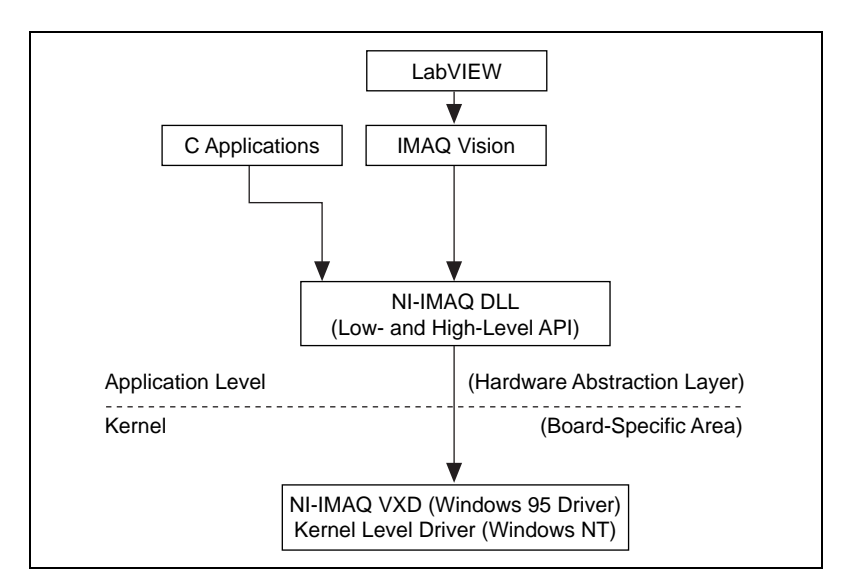

A block diagram of the NI-IMAQ architecture shown in Figure 1-2 illustrates the low- and mid-level architecture for IMAQ devices.

**Figure 1-2.** NI-IMAQ Architecture

The architecture uses a *hardware abstraction layer,* which separates software API capabilities, such as general acquisition and control functions, from hardware-specific information. This layer lets you use new IMAQ hardware without having to recompile your applications.

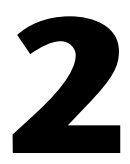

## <span id="page-19-0"></span>**Generic Functions**

This chapter contains a detailed explanation of each generic NI-IMAQ function. The functions are arranged according to the order in which you will use them.

Generic functions include imgInterfaceOpen, imgSessionOpen, and imgClose. You will use these functions in combination with both high- and low-level functions. These functions set up your interface and session, and close both when you are finished with your application.

## <span id="page-20-0"></span>**imgInterfaceOpen**

#### **Format**

**rval =** imgInterfaceOpen**(Int8\* interface\_name, INTERFACE\_ID\* pifid)**

#### **Purpose**

Opens by name an interface as specified in the IMAQ Configuration Utility. If it is successful, this function returns an INTERFACE\_ID.

#### **Parameters**

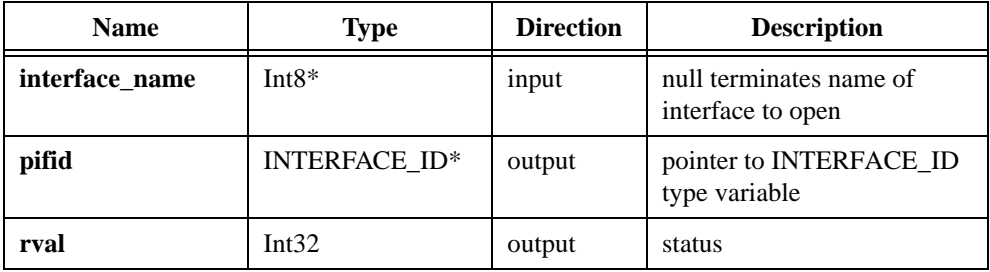

#### **Parameter Discussion**

**interface\_name** needs a null terminated string that is the name of the interface to open, such as img0, img1, and so on.

**pifid** passes a pointer to an area of memory reserved as an INTERFACE\_ID type variable. If the function succeeds, the variable will contain a valid INTERFACE\_ID that can be used in subsequent functions.

**rval** returns the following status codes:

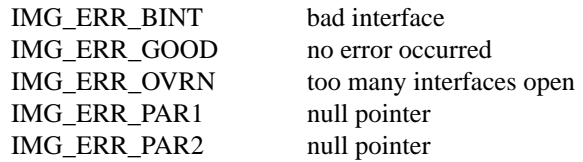

**Note** *You can use* imgInterfaceQueryNames *to retrieve a valid list of interface names.*

## <span id="page-21-0"></span>**imgSessionOpen**

#### **Format**

**rval =** imgSessionOpen**(INTERFACE\_ID ifid, SESSION\_ID\* psid)**

#### **Purpose**

Opens a session of an unknown type and returns a session ID. This function inherits all data associated with the given interface.

#### **Parameters**

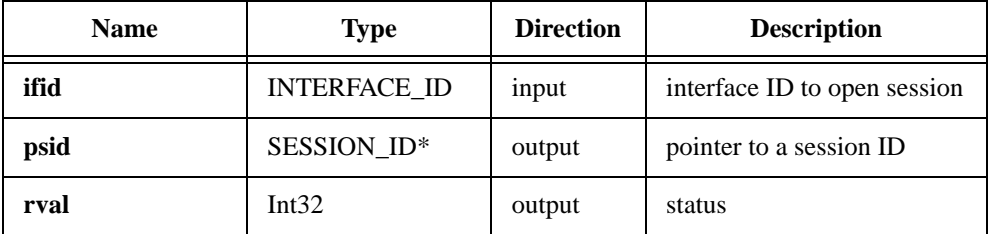

#### **Parameter Discussion**

**ifid** is a valid INTERFACE\_ID type variable.

**psid** passes a pointer to an area of memory reserved for a SESSION\_ID type variable. If the function succeeds, the variable will contain a valid SESSION\_ID that can be used in subsequent functions.

**rval** returns the following status codes:

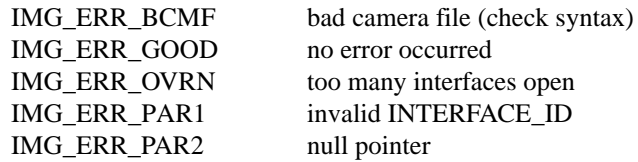

## <span id="page-22-0"></span>**imgClose**

#### **Format**

#### **rval =** imgClose**(uInt32 void\_id, uInt32 freeResources)**

#### **Purpose**

Closes a session or interface and unlocks and releases all buffers associated with the data type.

#### **Parameters**

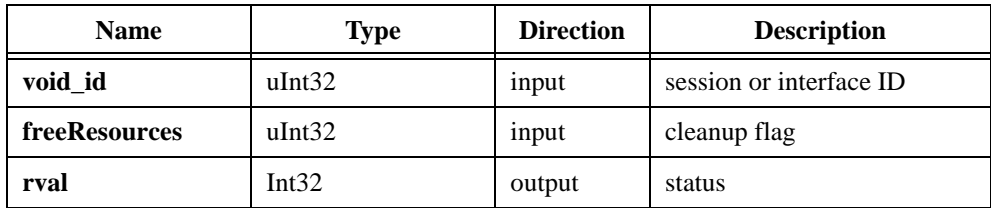

#### **Parameter Discussion**

**void\_id** is a valid SESSION\_ID or INTERFACE\_ID type variable.

**freeResources** is the cleanup flag. If **freeResources** is TRUE, it indicates that all buffers and buffer lists associated with the session are to be released. If **freeResources** is FALSE, it indicates no buffer cleanup should be performed.

**rval** returns the following status codes:

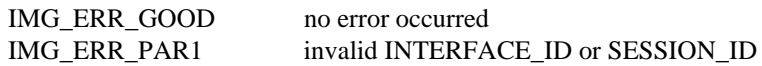

**If all acts in Section** *Closing an interface closes all sessions attached to that interface.* 

# **3**

## <span id="page-23-0"></span>**High-Level Functions**

This chapter contains a detailed explanation of each high-level NI-IMAQ function. The functions are arranged according to the category of image acquisition procedure—snap, grab, ring and sequence functions, signal input/output (I/O) functions, or miscellaneous functions—and then the order in which you will use them.

Using high-level functions, you can easily perform such functions as acquiring images in single-shot (snap) or continuous (ring) mode without advanced knowledge of the NI-IMAQ low-level function calls and image acquisition details.

## **Snap Functions**

Snap functions include imgSnap and imgSnapArea. You can use these functions to acquire a single image after opening a valid session, using imgInterfaceopen and imgSessionOpen to obtain a valid SESSION\_ID.

## <span id="page-24-0"></span>**imgSnap**

#### **Format**

**rval =** imgSnap**(SESSION\_ID sid, void\* bufAddr)**

#### **Purpose**

Performs a single frame or field acquisition. This function uses the following attributes to perform an image acquisition:

IMG\_ATTR\_ACOWINDOW\_LEFT IMG\_ATTR\_ROI\_TOP IMG\_ATTR\_ACQWINDOW\_WIDTH IMG\_ATTR\_ROI\_HEIGHT IMG\_ATTR\_ACQWINDOW\_TOP IMG\_ATTR\_ROI\_WIDTH IMG\_ATTR\_ACQWINDOW\_HEIGHT IMG\_ATTR\_ROWBYTES IMG\_ATTR\_ROI\_LEFT IMG\_ATTR\_YOFF\_BUFFER

#### **Parameters**

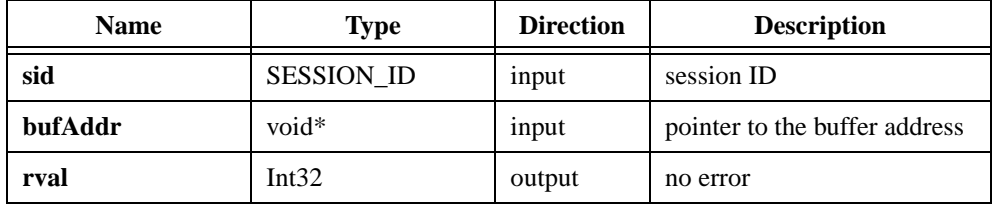

#### **Parameter Discussion**

**sid** is a valid SESSION\_ID type variable.

**bufAddr** points to an area of memory in which to store the image. If **bufAddr** points to a NULL pointer, this call will allocate an appropriate size buffer and return the buffer address in the location specified by **bufAddr**.

#### <span id="page-25-0"></span>**imgSnapArea**

#### **Format**

#### **rval =** imgSnapArea**(SESSION\_ID sid, void\* bufAddr, uInt32 top, uInt32 left, uInt32 height, uInt32 width, uInt32 rowPixels)**

#### **Purpose**

Performs an area-specific frame or field acquisition. This function does not modify any attributes.

#### **Parameters**

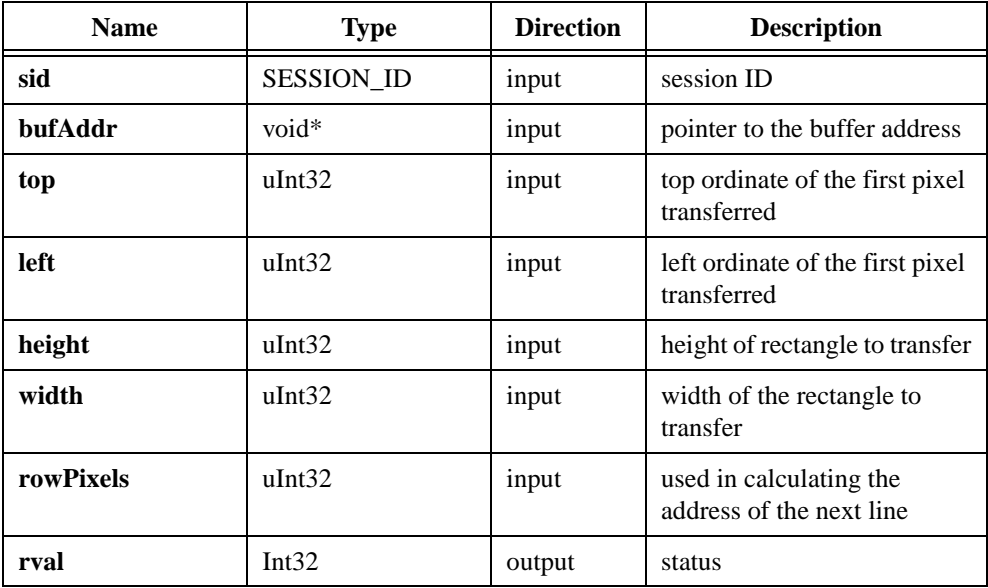

#### **Parameter Discussion**

**sid** is a valid SESSION\_ID type variable.

**bufAddr** points to an area of memory in which to store the image. If **bufAddr** points to a NULL pointer, this call will allocate an appropriate size buffer and return the buffer address in the location specified by **bufAddr**.

**top** indicates the top vertical offset of the first pixel transferred.

**left** indicates the left horizontal offset of the first pixel transferred.

**height** indicates the height of area to transfer.

**width** indicates the width of the area to transfer.

**rowPixels** indicates the exact pixel-width of the horizontal line to acquire. This parameter specifies the number of pixel to add to the line pointer for the next scan line. This value must be greater than or equal to the width parameter. Passing a zero for this value causes it to be ignored.

## <span id="page-27-0"></span>**Grab Functions**

Grab functions include imgGrabSetup, imgGrab, and imgGrabArea. You can use the grab functions to perform a continuous acquisition.

To use the grab functions, you must first call imgGrabSetup to configure the session for grabbing and optionally start the acquisition process. If you do not start the acquisition via imgGrabSetup, you must start it by calling imgSessionStartAcquisition prior to calling the imgGrab and imgGrabArea functions. After the acquisition has started, you obtain an image copy by calling the imgGrab and imgGrabArea. To stop the acquisition, call imgSessionStopAcquisition.

## <span id="page-28-0"></span>**imgGrabSetup**

#### **Format**

**rval =** imgGrabSetup**(SESSION\_ID sid, uInt32 startNow)**

#### **Purpose**

Configures and optionally starts a continuous acquisition. This function uses the following attributes to perform an image acquisition:

IMG\_ATTR\_ACOWINDOW\_LEFT IMG\_ATTR\_ROI\_TOP IMG\_ATTR\_ACQWINDOW\_WIDTH IMG\_ATTR\_ROI\_HEIGHT IMG\_ATTR\_ACQWINDOW\_TOP IMG\_ATTR\_ROI\_WIDTH IMG\_ATTR\_ACQWINDOW\_HEIGHT IMG\_ATTR\_ROWBYTES IMG\_ATTR\_ROI\_LEFT IMG\_ATTR\_YOFF\_BUFFER

#### **Parameters**

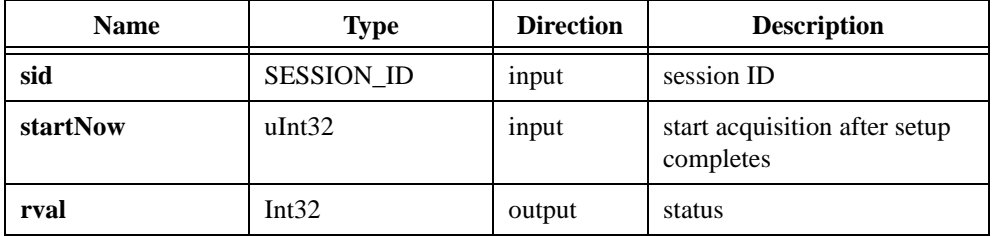

#### **Parameter Discussion**

**sid** is a valid SESSION\_ID type variable.

**startNow** starts a grab acquisition after setup has been completed. A non-zero value here specifies that the continuous acquisition should start immediately. If the value is zero, start the grab acquisition with imgSessionStartAcquisition.

#### <span id="page-29-0"></span>**imgGrab**

#### **Format**

#### **rval =** imgGrab**(SESSION\_ID sid, void\* bufAddr, uInt32 syncOnVB)**

#### **Purpose**

Performs a transfer from a continuous acquisition session. Call this function only after calling imgGrabSetup. This function uses the following attributes:

IMG\_ATTR\_ROI\_LEFT IMG\_ATTR\_ROI\_WIDTH IMG\_ATTR\_ROI\_TOP IMG\_ATTR\_ROWBYTES

IMG\_ATTR\_ROI\_HEIGHT IMG\_ATTR\_YOFF\_BUFFER

#### **Parameters**

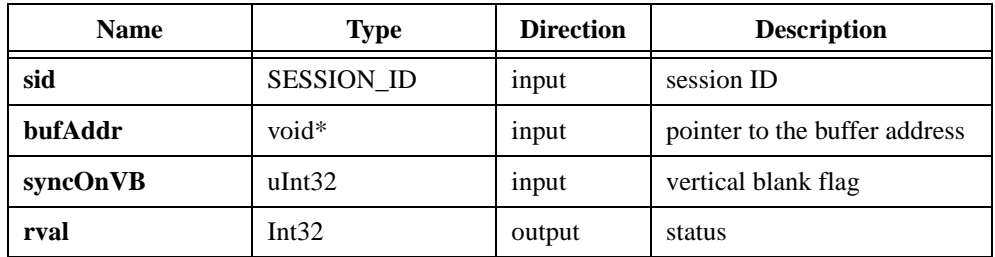

#### **Parameter Discussion**

**sid** is a valid SESSION\_ID type variable.

**bufAddr** is a pointer to the buffer address. If **bufAddr** points to a NULL pointer, this call will allocate an appropriate size buffer and return the buffer address in the location specified by **bufAddr**.

**syncOnVB** indicates a wait for a vertical blank. If this parameter is TRUE, the transfer will be done according to and using the video synchronization. Using this option avoids mixing two different time bases within the same video field. If **syncOnVB** is FALSE, the transfer is done without considering the video synchronization.

## <span id="page-30-0"></span>**imgGrabArea**

#### **Format**

#### **rval =** imgGrabArea**(SESSION\_ID sid, void\* bufAddr, uInt32 syncOnVB, uInt32 top, uInt32 left, uInt32 height, uInt32 width, uInt32 rowPixels)**

#### **Purpose**

Performs a transfer from a continuous acquisition using the given parameters. This function does not modify any attributes. Call this function only after calling imgGrabSetup.

#### **Parameters**

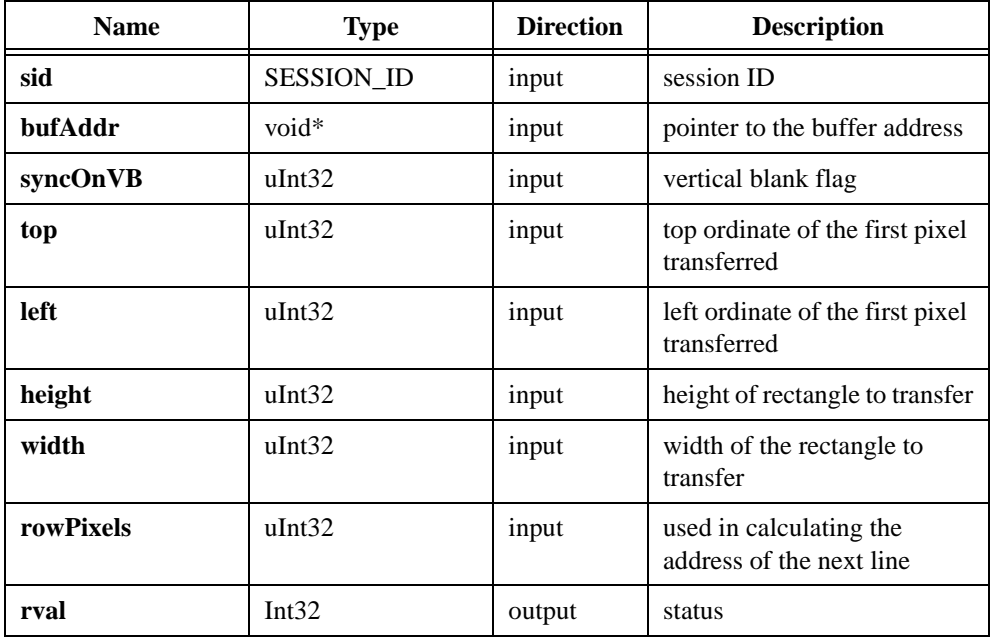

#### **Parameter Discussion**

**sid** is a valid SESSION\_ID type variable.

**bufAddr** points to an area of memory in which to store the image. If **bufAddr** points to a NULL pointer, this call will allocate an appropriate size buffer and return the buffer address in the location specified by **bufAddr**.

**syncOnVB** indicates a wait for a vertical blank. If **syncOnVB** is TRUE, the transfer will be done according to and using the video synchronization. Using this option avoids mixing two different time bases within the same video field. If **syncOnVB** is FALSE, the transfer is done without considering the video synchronization.

**top** indicates the top vertical offset of the first pixel transferred.

**left** indicates the left horizontal offset of the first pixel transferred.

**height** indicates the height of area to transfer.

**width** indicates the width of the area to transfer.

**rowPixels** indicates the exact pixel-width of the horizontal line to acquire. This parameter specifies the number of pixels to add to the line pointer for the next scan line. This value must be greater than or equal to the width parameter. Passing a zero for this value causes it to be ignored.

## <span id="page-32-0"></span>**Ring and Sequence Functions**

Ring and sequence functions include imgRingSetup, imgSequenceSetup, imgSessionStartAcquisition, and imgSessionStopAcquisition. You can use these functions to perform a continuous acquisition that loops or stops after a certain number of images have been captured.

To use the ring and sequence functions, you must first call imgRingSetup or imgSequenceSetup to configure the session and optionally start the acquisition process. If you do not start the acquisition via imgRingSetup or imgSequenceSetup, you must call imgSessionStartAcquisition to start it.

## <span id="page-33-0"></span>**imgRingSetup**

#### **Format**

#### **rval =** imgRingSetup**(SESSION\_ID sid, uInt32 numberBuffer, void\* bufferList[], uInt32 skipCount, uInt32 startnow)**

#### **Purpose**

Prepares a session for acquiring continuously and looping into a buffer list.

#### **Parameters**

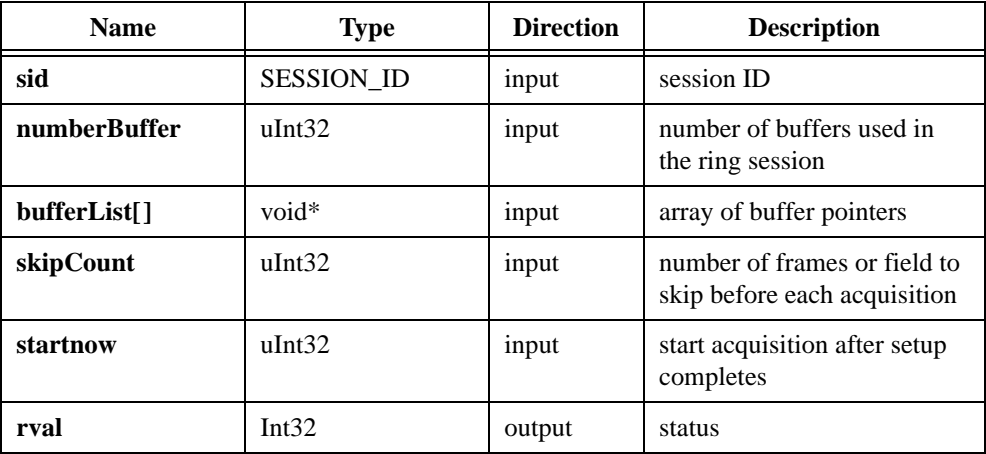

#### **Parameter Discussion**

**sid** is a valid SESSION\_ID type variable.

**numberBuffer** indicates the number of buffers in the buffer list.

**bufferList**[] is an array of buffer pointers. For each element in the buffer list that is initialized to NULL, **bufferList[]** will allocate a buffer and return this buffer address in the array element. If buffer[0] contains a NULL pointer, this call allocates the number of buffers required and returns the buffer addresses in **bufferList[]**.

**skipCount** indicates the number of frames or field to skip before each acquisition. This number is the same for all acquisitions.

**startnow** starts a grab acquisition after setup has been completed. A non-zero value for **startnow** specifies that the continuous acquisition should start immediately. If **startnow** is zero, start the grab acquisition with imgSessionStartAcquisition.

## <span id="page-34-0"></span>**imgSequenceSetup**

#### **Format**

#### **rval =** imgSequenceSetup**(SESSION\_ID sid, uInt32 numberBuffer, void\* bufferList[], uInt32 skipCount[], uInt32 startnow, uInt32 async)**

#### **Purpose**

Prepares a session for acquiring a full sequence into the buffer list.

#### **Parameters**

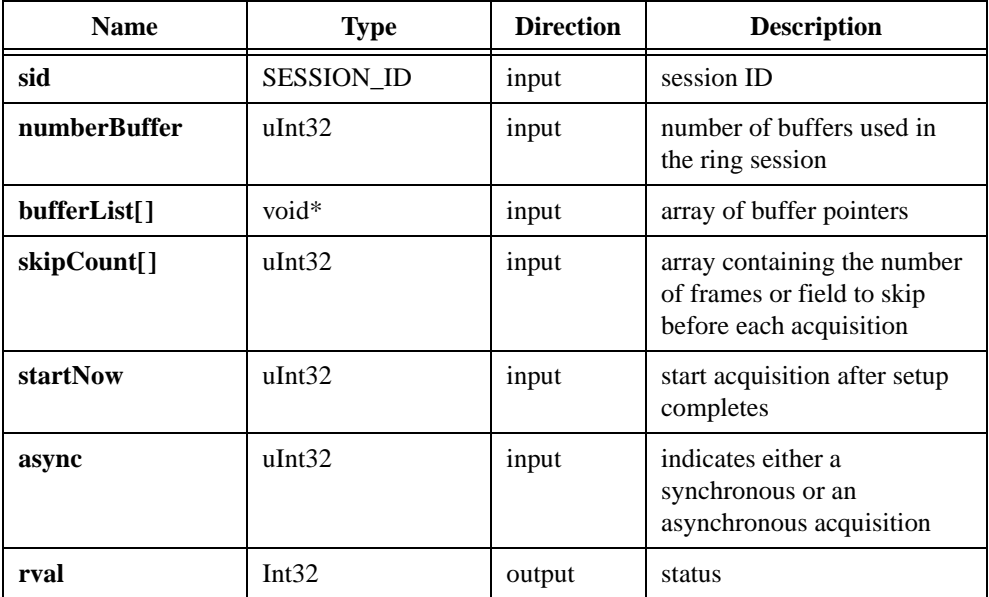

#### **Parameter Discussion**

**sid** is a valid SESSION\_ID type variable.

**numberBuffer** indicates the number of buffers in the buflist.

**bufferList[]** is an array of buffer pointers. For each element in the buffer list that is initialized to NULL, **bufferList[]** will allocate a buffer and return this buffer address in the array element.

**skipCount[]** is an array containing the number of frames or fields to skip before each acquisition.

**startNow** starts a grab acquisition after setup has been completed. A non-zero value for **startNow** specifies that the continuous acquisition should start immediately. If **startNow** is zero, start the grab acquisition with imgSessionStartAcquisition.

**async** indicates either an asynchronous or a synchronous acquisition. If **async** is non-zero, it indicates an asynchronous acquisition. If **async** is zero, it indicates a synchronous acquisition. This parameter is only valid if the **startNow** parameter is non-zero.
# **imgSessionStartAcquisition**

# **Format**

**rval =** imgSessionStartAcquisition**(SESSION\_ID sid)**

#### **Purpose**

Starts a session acquisition identified by **sid**. Use this function with grab, ring, and sequence functions.

## **Parameters**

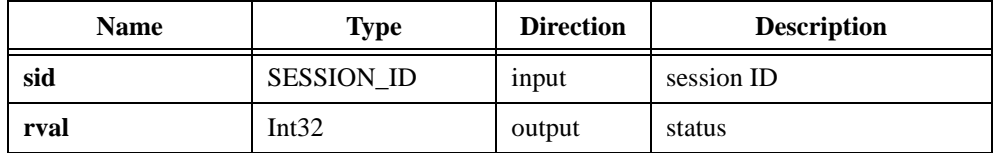

## **Parameter Discussion**

**sid** is a valid SESSION\_ID type variable.

# **imgSessionStopAcquisition**

# **Format**

**rval =** imgSessionStopAcquisition**(SESSION\_ID sid)**

## **Purpose**

Stops a session acquisition identified by **sid**. Use this function with grab, ring, and sequence functions.

# **Parameters**

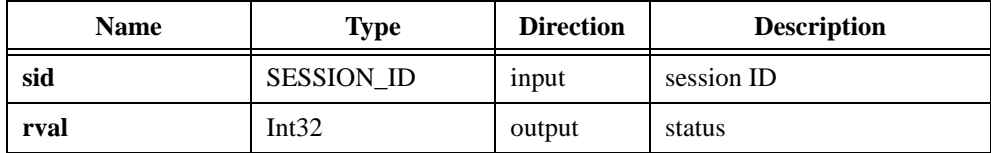

# **Parameter Discussion**

**sid** is a valid SESSION\_ID type variable.

# **Signal I/O Functions**

Signal I/O functions include imgSessionTriggerConfigure, imgSessionLineTrigSource, imgSessionTriggerClear, imgSessionTriggerDrive, imgSessionTriggerRead, imgSessionWaitSignal, imgSessionWaitSignalAsync, imgPulseCreate, imgPulseDispose, imgPulseRate, imgPulseStart, and imgPulseStop.

You can use signal I/O functions to control the trigger lines on IMAQ devices. You can use these functions to start an acquisition based on a trigger, output status signals on a trigger line, wait for a specified signal to occur, or output pulses on the trigger lines.

# **imgSessionTriggerConfigure**

## **Format**

#### **rval =** imgSessionTriggerConfigure**(SESSION\_ID sid, uInt32 trig\_num, uInt32 trig\_polarity, uInt32 time\_out, uInt32 trig\_action)**

#### **Purpose**

Configures an acquisition to start based on an external trigger.

# **Parameters**

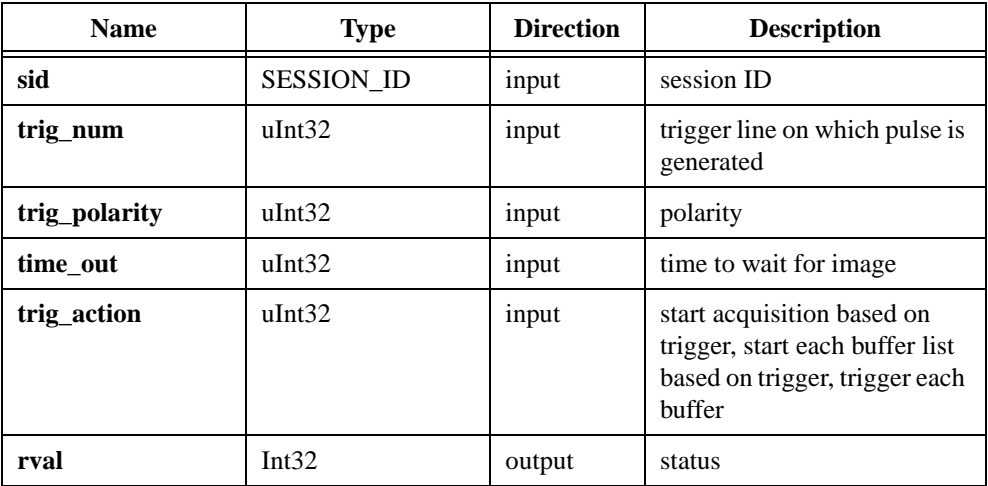

## **Parameter Discussion**

**sid** is a valid Session\_ID type variable.

**trig\_num** is the source of the trigger signal as specified by the constants:

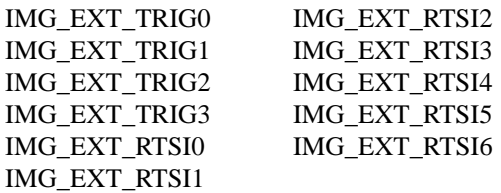

**trig\_polarity** is the polarity of the trigger line as defined by the constants:

IMG\_TRIG\_ POLAR\_ACTIVEL IMG\_TRIG\_POLAR\_ACTIVEH

**time\_out** is the amount of time in milliseconds to wait for the trigger to occur and the image to be captured.

**trig\_action** specifies if an assertion edge of **trig\_num** should start an acquisition. Values are:

IMG\_TRIG\_ACTION\_NONE IMG\_TRIG\_ACTION\_CAPTURE IMG\_TRIG\_ACTION\_BUFLIST IMG\_TRIG\_ACTION\_BUFFER

# **imgSessionLineTrigSource**

#### **rval =** imgSessionLineTrigSource**(SESSION\_ID sid, uInt32 trig\_source, uInt32 trig\_polarity, uInt32 skip\_number)**

## **Purpose**

Configures triggering per line for acquisition from a line scan camera. Use this function to require a trigger to start the acquisition of each line from a line scan camera.

# **Parameters**

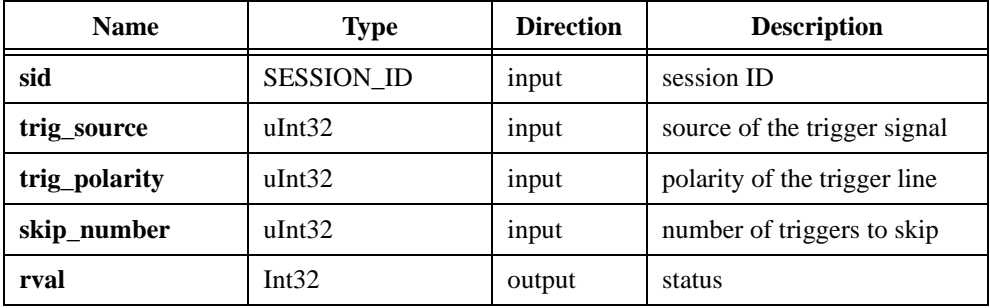

## **Parameter Discussion**

**sid** is a valid SESSION\_ID type variable.

**trig\_source** is the source of the trigger signal as specified by the following constants:

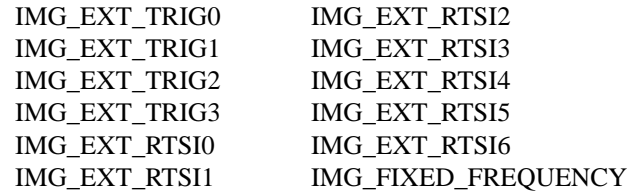

**trig\_polarity** is the polarity of the trigger line as defined by the constants:

IMG\_TRIG\_POLAR\_ACTIVEL IMG\_TRIG\_POLAR\_ACTIVEH

**skip\_number** is the number of triggers to skip between lines. For example, if you are using an encoder to trigger lines and it outputs 1,000 ticks per revolution but you want to acquire only 10 lines per revolution, set **skip\_number** to 10.

**rval** returns the following status codes:

IMG\_ERR\_GOOD no error occurred

# **imgSessionTriggerClear**

# **Format**

**rval =** imgSessionTriggerClear**(SESSION\_ID sid)**

#### **Purpose**

Disables all triggers on the session.

## **Parameters**

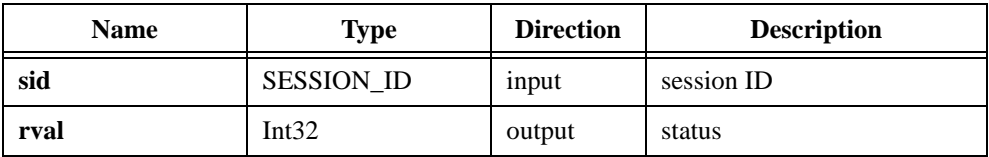

# **Parameter Discussion**

**sid** is a valid Session\_ID type variable.

# **imgSessionTriggerDrive**

# **Format**

#### **rval =** imgSessionTriggerDrive**(SESSION\_ID sid, uInt32 trig\_num, uInt32 trig\_polarity, uInt32 trig\_drive)**

# **Purpose**

Configures the specified trigger line to drive a signal out.

# **Parameters**

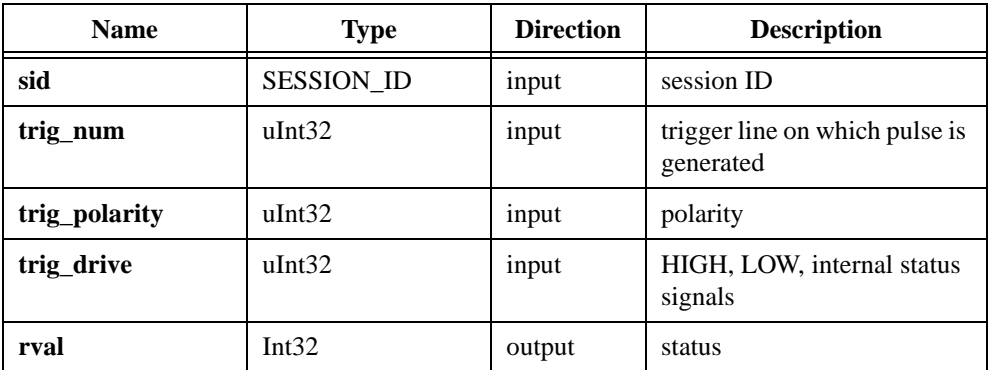

# **Parameter Discussion**

**sid** is a valid Session\_ID type variable.

**trig\_num** is the trigger line to drive as specified by the constants:

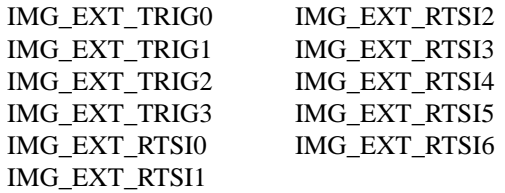

**trig\_polarity** is the polarity of the trigger line as defined by the constants:

IMG\_TRIG\_ POLAR\_ACTIVEL IMG\_TRIG\_POLAR\_ACTIVEH

**trig\_drive** specifies the signal that will drive the trigger line as specifies by the constants:

IMG\_TRIG\_DRIVE\_DISABLED IMG\_TRIG\_DRIVE\_AQ\_IN\_PROGRESS IMG\_TRIG\_DRIVE\_AQ\_DONE IMG\_TRIG\_DRIVE\_ASSERTED IMG\_TRIG\_DRIVE\_UNASSERTED IMG\_TRIG\_DRIVE\_HSYNC IMG\_TRIG\_DRIVE\_VSYNC IMG\_TRIG\_DRIVE\_PIXEL\_CLK (not valid on PCI-1424) IMG\_TRIG\_DRIVE\_FRAME\_START IMG\_TRIG\_DRIVE\_FRAME\_DONE

# **imgSessionTriggerRead**

### **Format**

**rval =** imgSessionTriggerRead**(SESSION\_ID sid, uInt32 trig\_num, uInt32 trig\_polarity, uInt32\* status)**

## **Purpose**

Reads the current value of the specified trigger line.

## **Parameters**

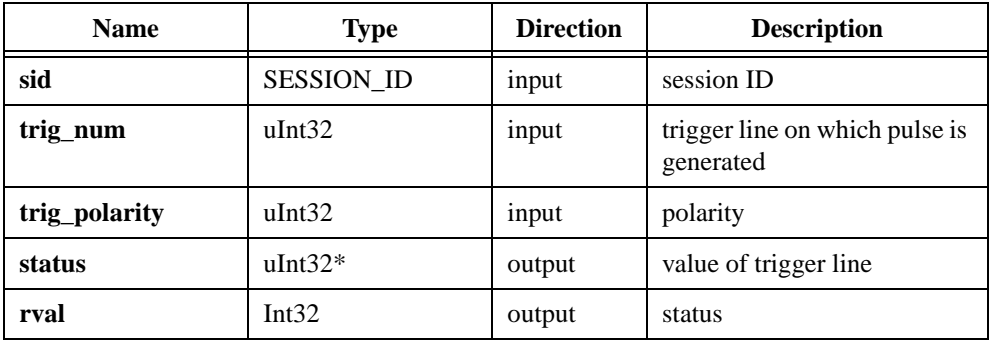

## **Parameter Discussion**

**sid** is a valid Session\_ID type variable.

**trig\_num** is the trigger line to read as specified by the constants:

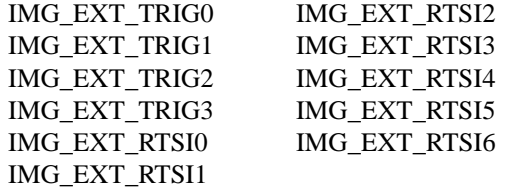

**trig\_polarity** is the polarity of the trigger line as defined by the constants:

IMG\_TRIG\_ POLAR\_ACTIVEL IMG\_TRIG\_POLAR\_ACTIVEH

**status** is a pointer to an area of memory reserved as a trigger status variable. Returns TRUE if the trigger is currently asserted, FALSE if it is unasserted.

# **imgSessionWaitSignal**

# **Format**

#### **rval =** imgSessionWaitSignal**(SESSION\_ID sid, uInt32 signal, uInt32 signal\_pol, uInt32 timeout)**

#### **Purpose**

Waits for a signal to be asserted. This function will return when the specified signal is asserted.

#### **Parameters**

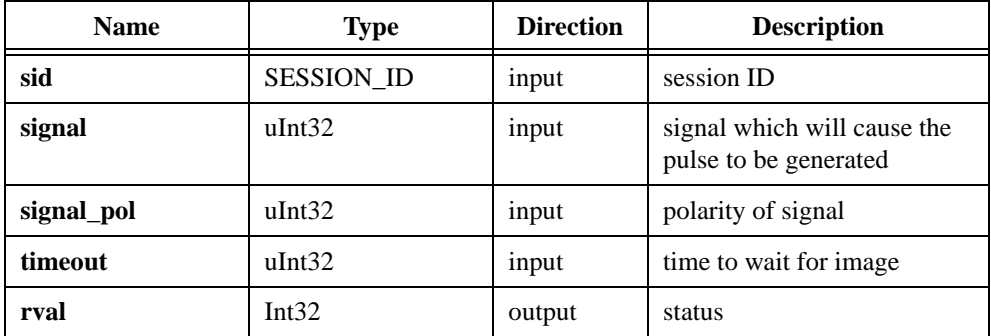

# **Parameter Discussion**

**sid** is a valid SESSION\_ID type variable.

**signal** is the assertion edge of the signal that will cause the function to return as specified by the constants:

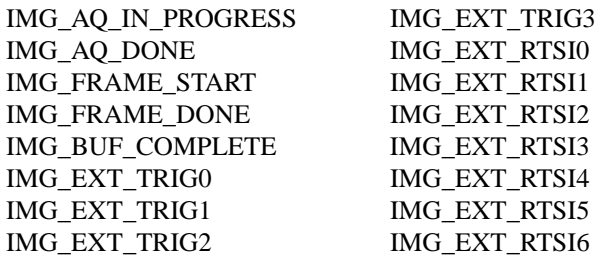

**signal\_pol** is the polarity of the signal input as defined by the constants:

IMG\_TRIG\_POLAR\_ACTIVEL IMG\_TRIG\_POLAR\_ACTIVEH

#### **Note** *This input is valued only for external triggers and RTSI lines. It is ignored for all other signals.*

**timeout** is the amount of time in milliseconds to wait for the assertion edge of signal.

# **imgSessionWaitSignalAsync**

#### **Format**

#### **rval =** imgSessionWaitSignalAsync**(SESSION\_ID sid, uInt32 signal, uInt32 signal\_pol, CALL\_BACK\_PTR funcptr, void\* callback\_data)**

#### **Purpose**

Monitors for a signal to be asserted and invokes a user-defined callback when the signal is asserted.

#### **Parameters**

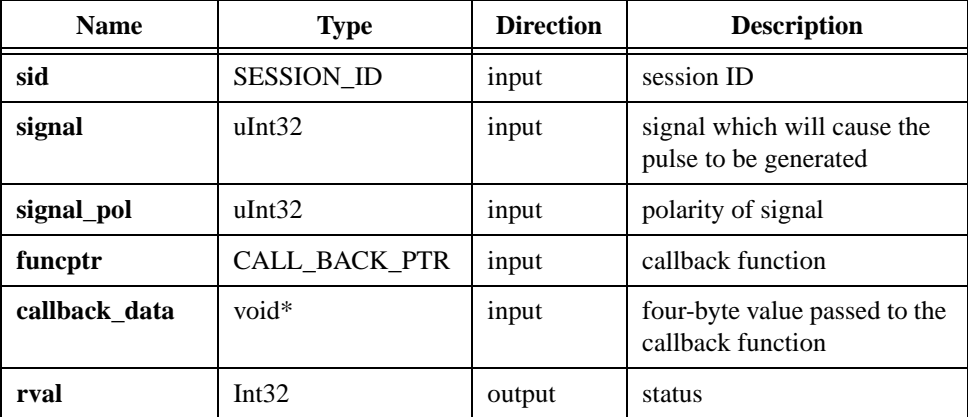

## **Parameter Discussion**

**sid** is a valid SESSION\_ID type variable.

**signal** is the assertion edge of the signal that will cause the callback function to be invoked as defined by the constants:

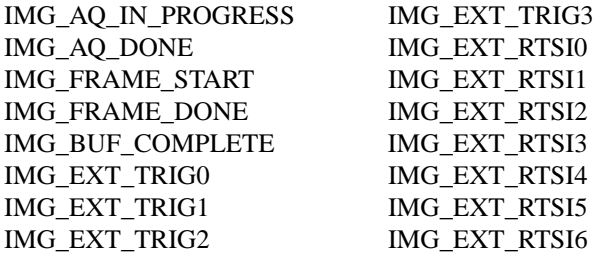

**signal\_pol** is the polarity of the signal input as defined by the constants:

IMG\_TRIG\_POLAR\_ACTIVEL IMG\_TRIG\_POLAR\_ACTIVEH

#### **Note** *This input is valued only for external triggers and RTSI lines. It is ignored for all other signals.*

**funcptr** is a pointer to the callback function, which is specified by the following function prototype: uInt32 (\*CALLBACK\_PTR) (SESSION\_ID sid, IMG\_ERR err, uInt32 signal, void\* userdata).

**callback\_data** is a four-byte value that is passed to the callback function. The value can be a pointer to user data.

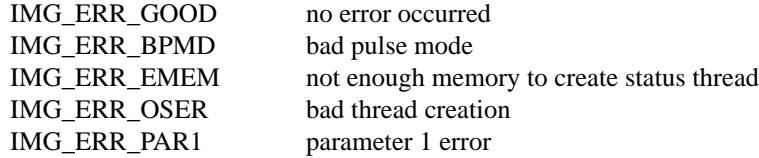

# **imgPulseCreate**

#### **Format**

#### **rval =** imgPulseCreate**(uInt32 timebase, uInt32 delay, uInt32 width, uInt32 signal\_source, uInt32 signal\_polarity, uInt32 output, uInt32 output\_polarity, uInt32 pulse\_mode, PULSE\_ID\* plsID)**

#### **Purpose**

Configures the attributes of a pulse. A single pulse consists of a delay phase (phase 1), followed by a pulse phase (phase 2), and then a return to the phase 1 level.

## **Parameters**

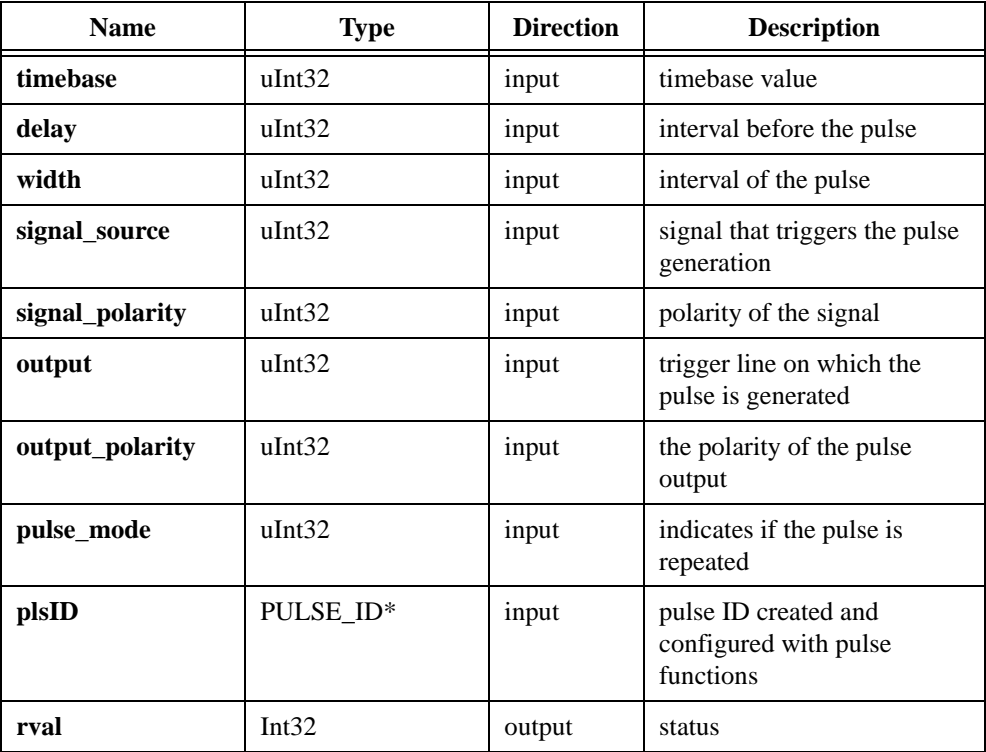

#### **Parameter Discussion**

**timebase** selects the timebase, or resolution, to be used by the counter. **timebase** has the following possible values:

PULSE\_TIMEBASE\_50MHZ PULSE\_TIMEBASE\_100KHZ PULSE\_TIMEBASE\_PIXELCLK

**delay** is the desired duration of the first phase of the pulse, phase 1. The unit is cycles of the **timebase**. Use the following formula to determine the actual time period that delay represents:

**delay** × (**timebase** resolution)

**width** is the desired duration of the second phase of the pulse, phase 2. The unit is cycles of the **timebase**. Use the following formula to determine the actual time period that width represents:

 $width \times (time base resolution)$ 

**signal\_source** specifies the signal that will cause the pulse to be generated. The assertion edge of the following signals can initiate pulse generation, as specified by the following constants:

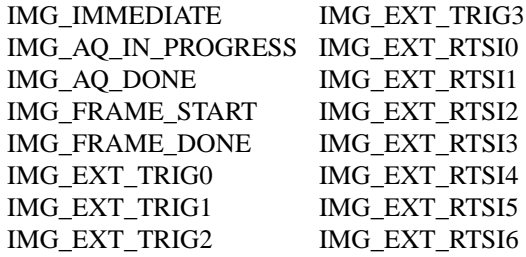

**signal\_polarity** is the polarity of the signal input as defined by the constants:

IMG\_TRIG\_POLAR\_ACTIVEL IMG\_TRIG\_POLAR\_ACTIVEH

#### **Note** *This input is valued only for external triggers and RTSI lines. It is ignored for all other signals.*

**output** is the trigger line on which the pulse is generated, as specified by the following constants:

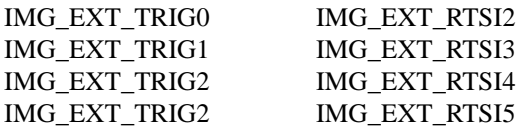

IMG\_EXT\_RTSI0 IMG\_EXT\_RTSI6 IMG\_EXT\_RTSI1

**output\_polarity** is the polarity of the pulse output as defined by the following constants:

IMG\_PULSE\_POLAR\_ACTIVEL IMG\_PULSE\_POLAR\_ACTIVEH

**pulse\_mode** indicates if the pulse is generated once or continuously, as specified by the following constants:

PULSE\_MODE\_TRAIN PULSE\_MODE\_SINGLE PULSE\_MODE\_SINGLE\_REARM

**plsID** passes a pointer to an area of memory reserved as a PULSE\_ID type variable. If the function succeeds, the variable will contain a valid PULSE\_ID that can be used in subsequent functions.

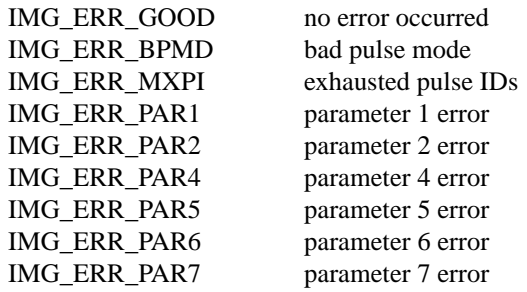

# **imgPulseDispose**

# **Format**

**rval =** imgPulseDispose**(PULSE\_ID plsID)**

## **Purpose**

Disposes of a pulse ID.

# **Parameters**

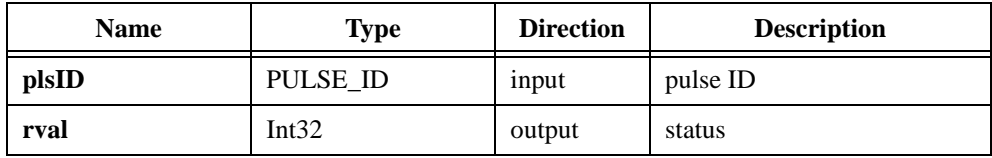

# **Parameter Discussion**

**plsID** is a valid PULSE\_ID type variable.

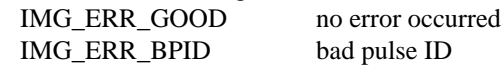

# **imgPulseRate**

#### **Format**

**rval =** imgPulseRate**(uInt32 delaytime, uInt32 widthtime, uInt32\* delay, uInt32\* width, uInt32\* timebase)**

#### **Purpose**

Converts delay and width into delay, width, and timebase values needed by imgPulseCreate.

### **Parameters**

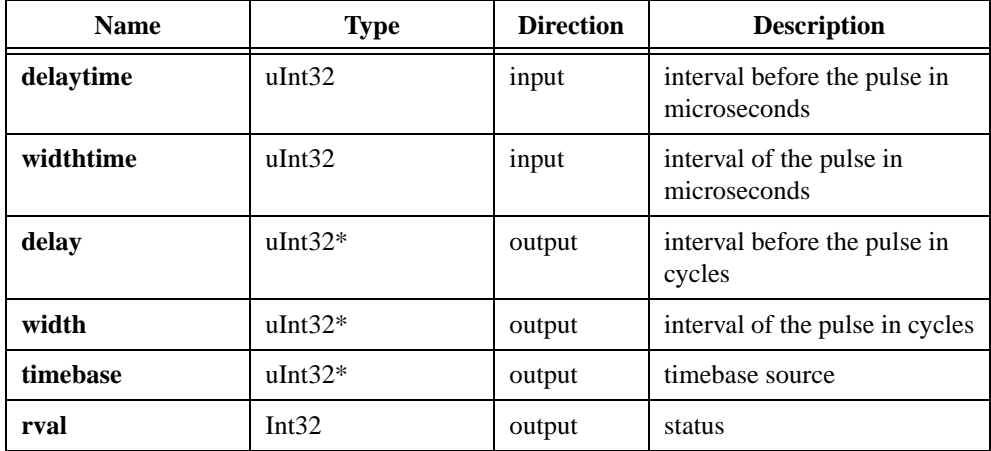

#### **Parameter Discussion**

**delaytime** is the desired duration of the first phase of the pulse in microseconds.

**widthtime** is the desired duration of the second phase of the pulse in microseconds.

**delay** represents the number of cycles of timebase of the first phase of the pulse.

**width** represents the number of cycles of timebase of the second phase of the pulse.

**timebase** is a code that represents the timebase on the board that the counter uses to produce the pulse.

# **imgPulseStart**

#### **rval =** imgPulseStart**(PULSE\_ID pid, SESSION\_ID sid)**

#### **Purpose**

Starts the generation of a pulse. You must call imgPulseCreate first to configure the pulse.

## **Parameters**

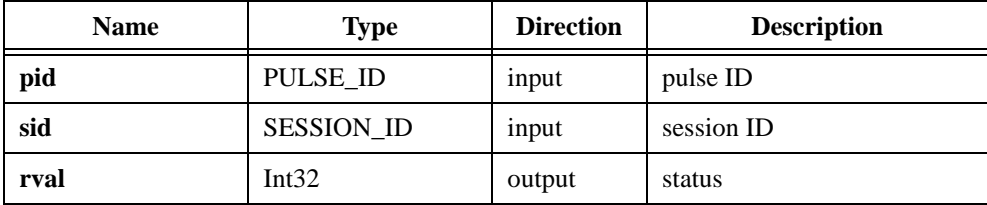

## **Parameter Discussion**

**pid** is a valid PULSE\_ID type variable.

**sid** is a valid SESSION\_ID type variable.

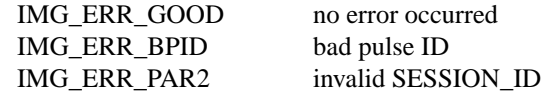

# **imgPulseStop**

**rval =** imgPulseStop**(PULSE\_ID pid)**

#### **Purpose**

Stops the generation of a pulse.

## **Parameters**

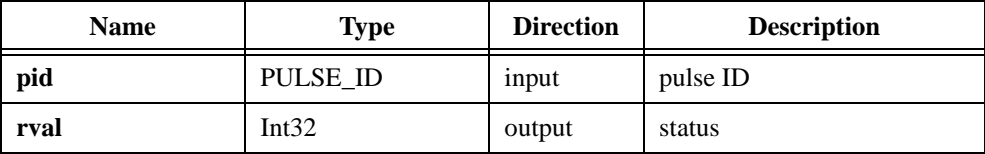

# **Parameter Discussion**

**pid** is a valid PULSE\_ID type variable.

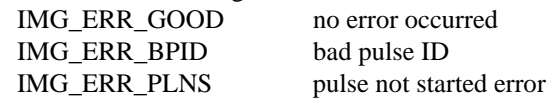

# **Miscellaneous Functions**

Miscellaneous functions include imgSessionStatus, imgSessionSetROI, imgSessionGetROI, and imgSessionGetBufferSize.

These functions obtain status information on a session, get and set a region of interest, and get the buffer size required for a session based on current attributes.

# **imgSessionStatus**

#### **Format**

**rval =** imgSessionStatus**(SESSION\_ID sid, uInt32\* status, uInt32\* bufferNumber)**

#### **Purpose**

Gets the current session status.

#### **Parameters**

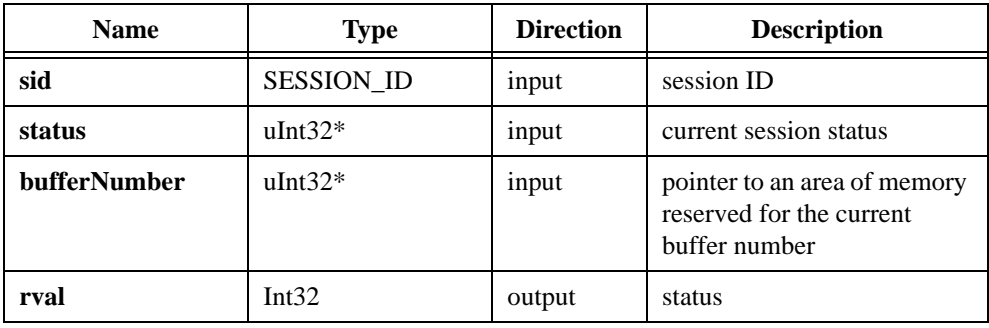

#### **Parameter Discussion**

**sid** is a valid SESSION\_ID type variable.

**status** indicates the current session status. If **status** is non-zero, the session currently is acquiring. If **status** is zero, the session is idle. This is the value returned by IMG\_ATTR\_ACQ\_IN\_PROGRESS in imgGetAttribute.

**bufferNumber** is a pointer to an area of memory reserved for the current buffer number.

# **imgSessionSetROI**

# **Format**

**rval =** imgSessionSetROI**(SESSION\_ID sid, uInt32 top, uInt32 left, uInt32 height, uInt32 width)**

# **Purpose**

Sets acquisition origin and dimension. You would typically make this call after creating a session and before calling the imgSessionStartAcquisition. This function modifies the following attributes:

IMG\_ATTR\_ROI\_TOP IMG\_ATTR\_ROI\_LEFT IMG\_ATTR\_ROI\_HEIGHT IMG\_ATTR\_ROI\_WIDTH

# **Parameters**

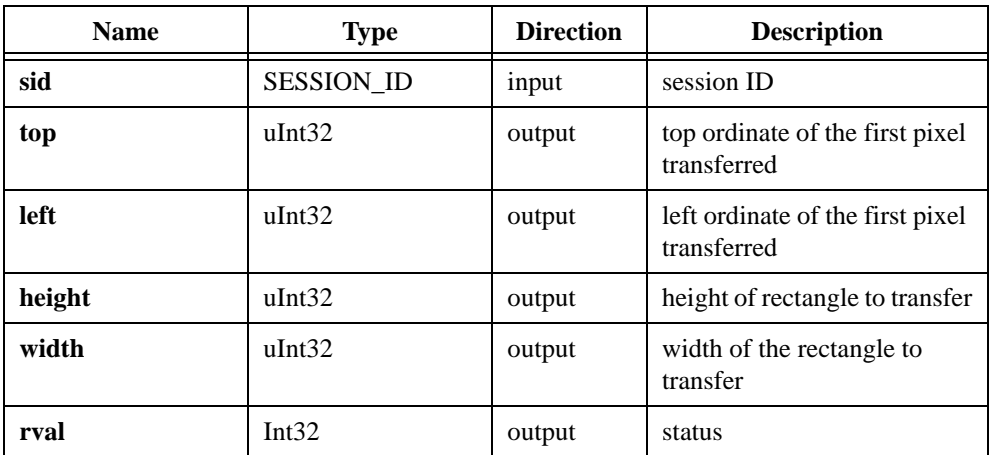

# **Parameter Discussion**

**sid** is a valid SESSION\_ID type variable.

**top** indicates the top vertical offset of the first pixel transferred.

**left** indicates the left horizontal offset of the first pixel transferred.

**height** indicates the height of area to transfer.

**width** indicates the width of the area to transfer.

# **imgSessionGetROI**

## **Format**

**rval =** imgSessionGetROI**(SESSION\_ID sid, uInt32\* top, uInt32\* left, uInt32\* height, uInt32\* width)**

# **Purpose**

Gets acquisition origin and dimensions.

# **Parameters**

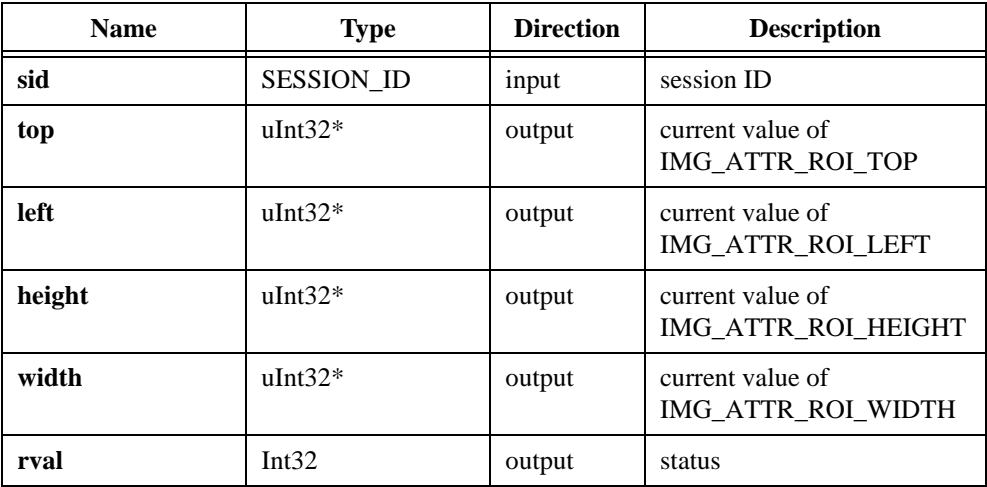

## **Parameter Discussion**

**sid** is a valid SESSION\_ID type variable.

**top** indicates the top vertical offset of the first pixel transferred.

**left** indicates the left horizontal offset of the first pixel transferred.

**height** indicates the height of area to transfer.

**width** indicates the width of the area to transfer.

# **imgSessionGetBufferSize**

#### **Format**

**rval =** imgSessionGetBufferSize**(SESSION\_ID sid, uInt32\* sizeNeeded)** 

#### **Purpose**

Gets the minimum buffer size needed for frame buffer allocation. This function calculates the buffer size by using the following attributes:

IMG\_ATTR\_ROI\_HEIGHT IMG\_ATTR\_ROWBYTES IMG\_ATTR\_YOFF\_BUFFER

# **Parameters**

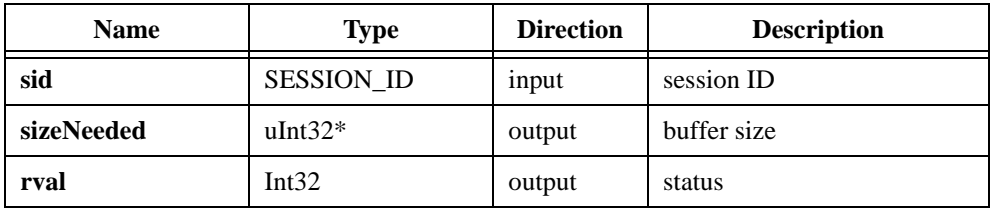

#### **Parameter Discussion**

**sid** is a valid SESSION\_ID type variable.

**sizeNeeded** returns the buffer size needed for an image based on the attributes listed above.

# **Low-Level Functions**

This chapter contains a detailed explanation of each low-level NI-IMAQ function. The functions are arranged alphabetically under the type of image acquisition procedure—acquisition, attribute, buffer management, interface, and utility.

Low-level functions let you perform in-depth tasks that require a more advanced understanding of the IMAQ hardware and image acquisition, such as directly controlling video parameters like gain and offset level or locking down a buffer during a continuous acquisition.

# **Acquisition Functions**

Acquisition functions include imgMemLock, imgMemUnlock, imgSessionAbort, imgSessionAcquire, imgSessionConfigure, imgSessionCopyArea, imgSessionCopyBuffer, imgSessionExamineBuffer, and imgSessionReleaseBuffer.

You can use these functions to configure, start, and abort an image acquisition. These functions also let you examine a buffer during acquisition.

**4**

# **imgMemLock**

#### **Format**

**rval =** imgMemLock**(BUFLIST\_ID bid)**

#### **Purpose**

Locks all session-associated image buffers in memory in preparation for an acquisition. The buffers must be successfully locked down before an acquisition can begin. The function does not do anything if the buffers exist in onboard memory.

# **Parameters**

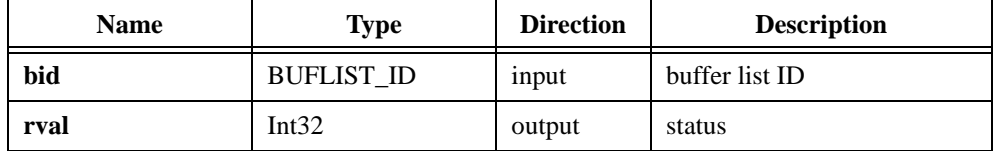

# **Parameter Discussion**

**bid** is a valid BUFLIST\_ID type variable.

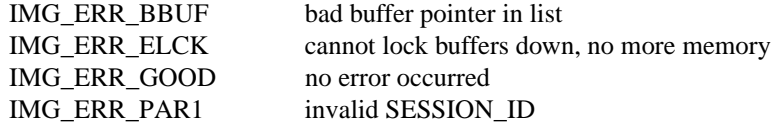

# **imgMemUnlock**

# **Format**

**rval =** imgMemUnlock**(BUFLIST\_ID bid)**

# **Purpose**

Unlocks all session-associated buffers.

# **Parameters**

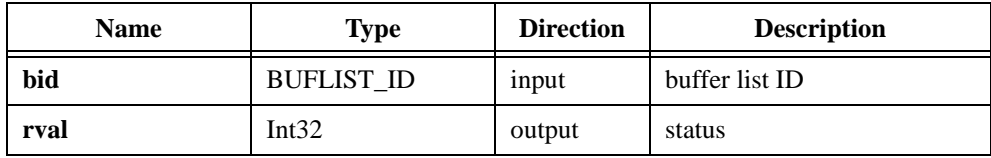

# **Parameter Discussion**

**bid** is a valid BUFLIST\_ID type variable.

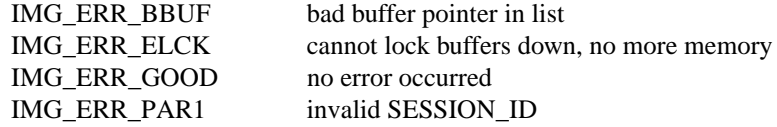

# **imgSessionAbort**

#### **Format**

**rval =** imgSessionAbort**(SESSION\_ID sid, uInt32\* buf\_num)**

#### **Purpose**

Stops asynchronous acquisition or synchronous continuous acquisition immediately.

# **Parameters**

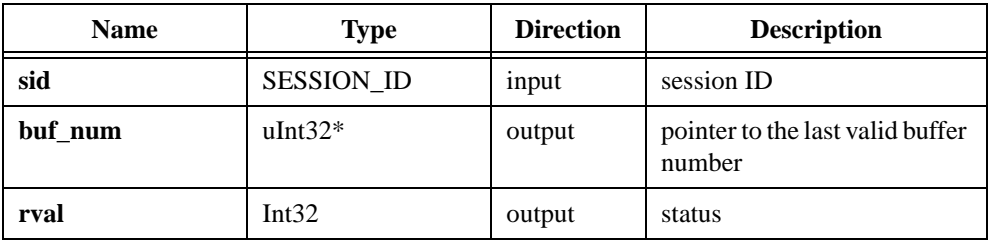

# **Parameter Discussion**

**sid** is a valid SESSION\_ID type variable.

**buf\_num** points to an area of memory to return the last valid buffer number.

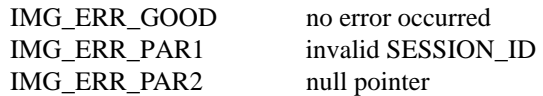

# **imgSessionAcquire**

#### **Format**

**rval =** imgSessionAcquire**(SESSION\_ID sid, uInt32 async, CALL\_BACK\_PTR callback)**

### **Purpose**

Starts acquisition synchronously or asynchronously to the frame buffers in the associated session buffer list.

# **Parameters**

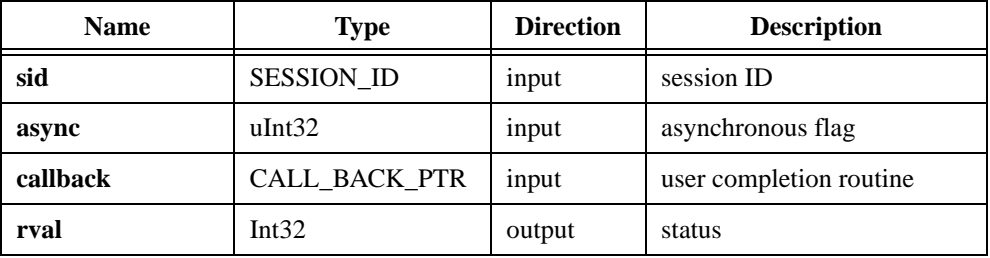

### **Parameter Discussion**

**sid** is a valid SESSION\_ID type variable.

**async** is the asynchronous flag. If **async** is non-zero, it indicates an asynchronous acquisition. If **async** is zero, it indicates a synchronous acquisition.

**callback** is a pointer to a user completion routine. This routine is called at the completion of the acquisition.

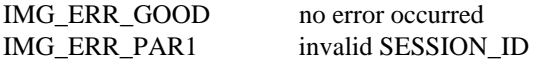

# **imgSessionConfigure**

#### **Format**

**rval =** imgSessionConfigure**(SESSION\_ID sid, BUFLIST\_ID buflist)**

#### **Purpose**

Specifies the buffer list to use with this session. A valid BUFLIST\_ID must be passed. Upon successful completion of this call, you can then call imgSessionAcquire.

## **Parameters**

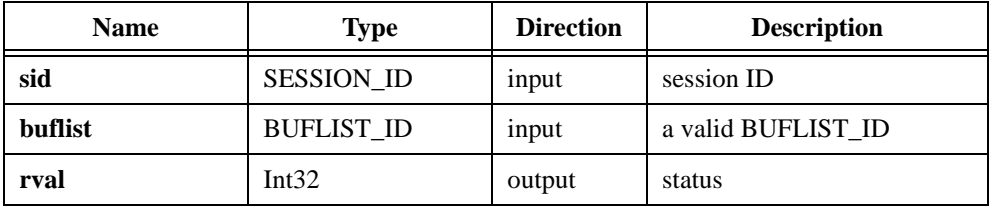

# **Parameter Discussion**

**sid** is a valid SESSION\_ID type variable.

**buflist** is a valid BUFLIST\_ID type variable.

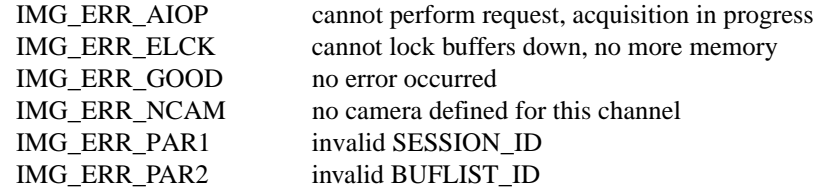

# **imgSessionCopyArea**

## **Format**

#### **rval =** imgSessionCopyArea**(SESSION\_ID sid, uInt32 buf\_num, uInt32 top, uInt32 left, uInt32 height, uInt32 width, Ptr buffer, uInt32 rowPixels, uInt32 vsync)**

### **Purpose**

Copies an area of a session's buffer to a user-specified buffer.

# **Parameters**

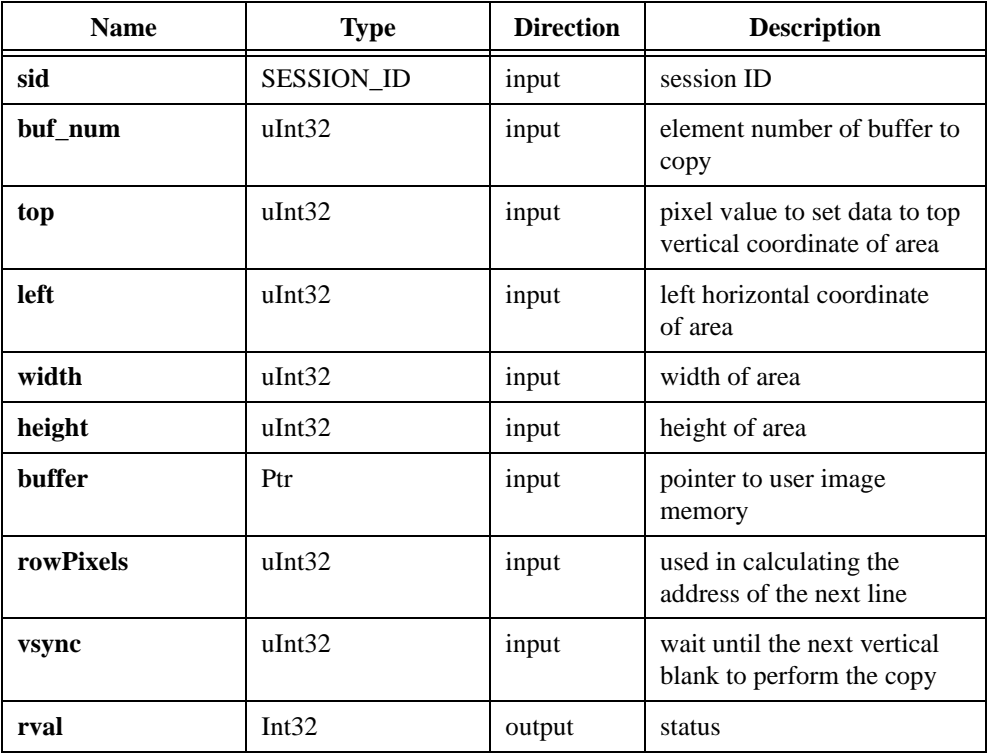

#### **Parameter Discussion**

**sid** is a valid SESSION\_ID type variable.

**buf\_num** indicates a valid buffer list element number of the buffer to copy from.

**top** indicates the top vertical coordinate of the area to copy.

**left** indicates the left horizontal coordinate.

**width** indicates the width of the area to copy.

**height** indicates the height of the area to copy.

**buffer** indicates an address to a buffer that is large enough to hold the data.

**rowPixels** indicates the exact pixel-width of the horizontal line to acquire. This parameter specifies the number of pixels to add to the line pointer for the next scan line. This value must be greater than or equal to the width parameter. Passing a zero for this value causes it to be ignored.

**vsync** controls when copying occurs. If **vsync** is TRUE, imgSessionCopyArea waits until the next vertical blank to perform the copy. If **vsync** is FALSE, imgSessionCopyArea does not wait.

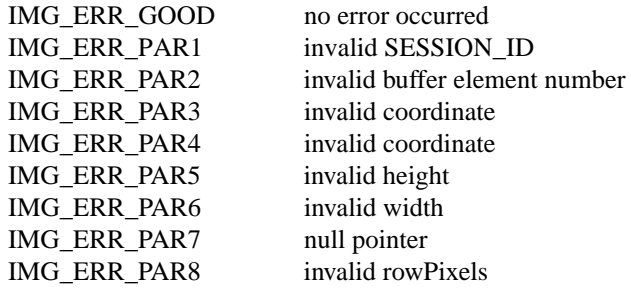

# **imgSessionCopyBuffer**

## **Format**

#### **rval =** imgSessionCopyBuffer**(SESSION\_ID sid, uInt32 buf\_num, uInt8\* buffer, uInt32 vsync)**

## **Purpose**

Copies a session's image data to a user buffer format. If the board is capable, a DMA transfer is initiated to the host memory.

# **Parameters**

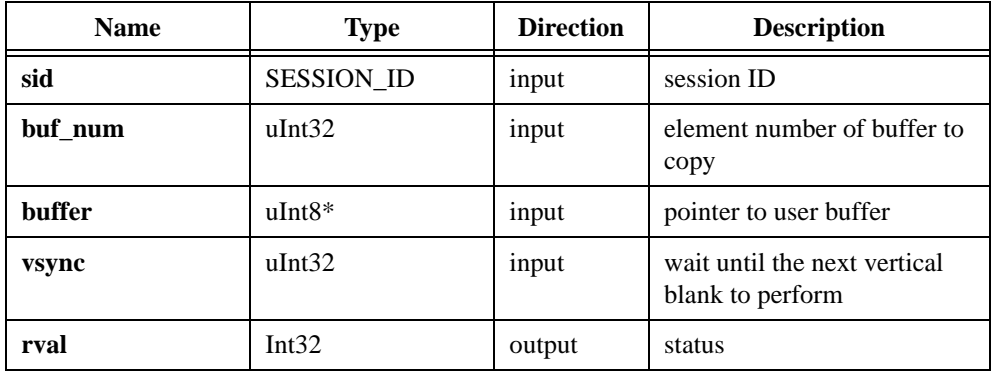

# **Parameter Discussion**

**sid** is a valid SESSION\_ID type variable.

**buf** num indicates a buffer list element number that corresponds to the buffer you want to copy.

**buffer** points to an area of memory to receive the copy.

**vsync** controls a session's image data transfer. If **vsync** is TRUE, imgSessionCopyBuffer waits until a host vertical blank occurs before transferring. If **vsync** is FALSE, imgSessionCopyBuffer does not wait for a host vertical blank.

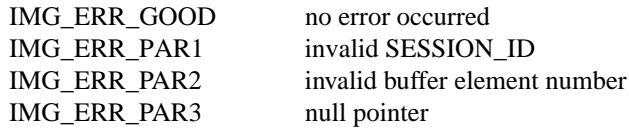
## **imgSessionExamineBuffer**

## **Format**

#### **rval =** imgSessionExamineBuffer**(SESSION\_ID sid, uInt32 whichBuffer, uInt32\* bufferNumber, uInt32\* bufferAddr)**

### **Purpose**

Extracts a buffer from a live acquisition. This function lets you lock a buffer out of a continuous loop sequence for processing when you are using a ring (continuous) sequence.

## **Parameters**

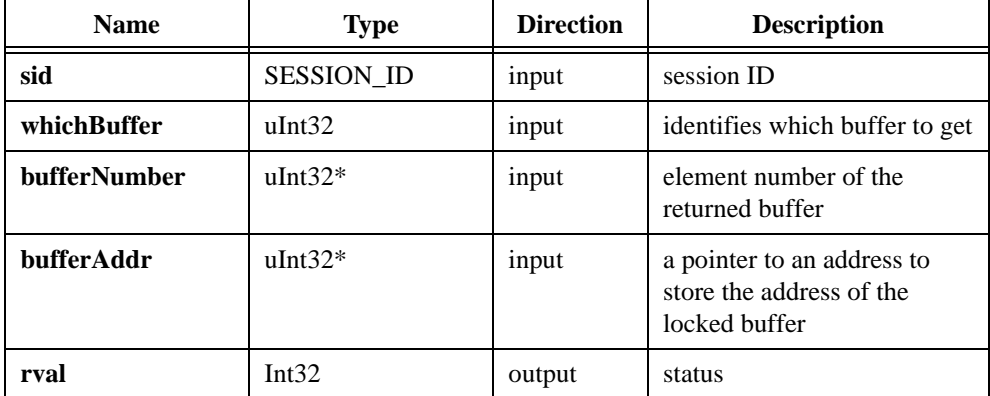

## **Parameter Discussion**

sid is a valid SESSION ID type variable.

**whichBuffer** identifies which cumulative frame buffer to get.

**bufferNumber** returns the buffer number of the returned buffer.

**bufferAddr** is a pointer to an address to store the address of the locked buffer.

**rval** returns the following status codes:

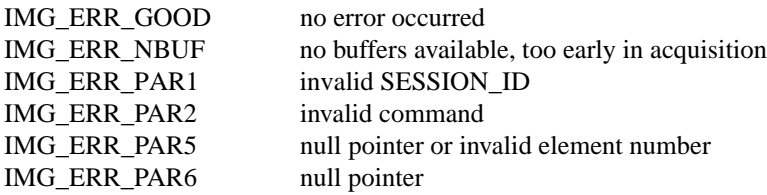

**Note** *Use* imgSessionReleaseBuffer *to release the buffer being held with*  imgSessionExamineBuffer*.*

## **imgSessionReleaseBuffer**

## **Format**

**rval =** imgSessionReleaseBuffer**(SESSION\_ID sid)**

### **Purpose**

Releases a buffer that was previously held with imgSessionExamineBuffer. This function has the effect of re-entering a buffer into a continuous ring buffer pool after analysis.

## **Parameters**

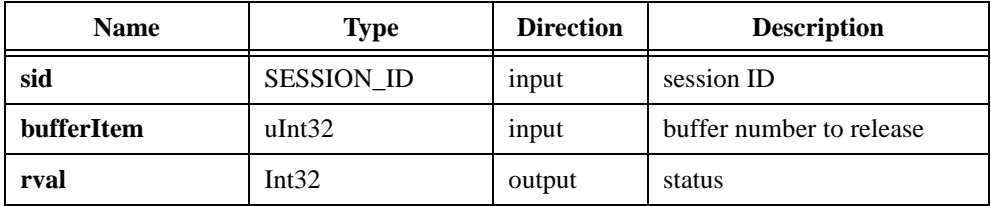

## **Parameter Discussion**

**sid** is a valid SESSION\_ID type variable.

**bufferItem** indicates the buffer number to release as returned by imgSessionExamineBuffer.

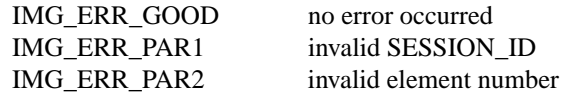

# **Attribute Functions**

Attribute functions include imgGetAttribute, imgGetCameraAttributeNumeric, imgGetCameraAttributeString, imgSessionGetLostFramesList, imgSetAttribute, imgSetCameraAttributeNumeric, and imgSetCameraAttributeString.

You can use these functions to examine and change NI-IMAQ and camera attributes.

When changing NI-IMAQ attributes, remember that attributes are either interface- or session- (channel) specific.

Some attribute changes such as gain or white reference that are session-specific can take effect while a live acquisition is in progress. In this case, the driver will wait for a vertical blank before making the change. Most session attributes, however, require that you call imgSessionConfigure to reconfigure the driver, especially when changing the ROI width or height.

NI-IMAQ will not let you change any attribute that would have a detrimental effect on any acquisition in progress. If NI-IMAQ lets you change an attribute during a live acquisition, you should see the effect of the change immediately. If NI-IMAQ does not let you change an attribute during a live acquisition, stop the acquisition, change the attribute, call imgSessionConfigure, and restart the acquisition.

Calling imgSessionConfigure reprograms the video hardware and recalculates the DMA based on the attributes of the buffers in the session's buffer list.

## **imgGetAttribute**

### **Format**

**rval =** imgGetAttribute**(uInt32 void\_id, uInt32 type, void\* value)**

### **Purpose**

Returns an attribute for an interface or session.

## **Parameters**

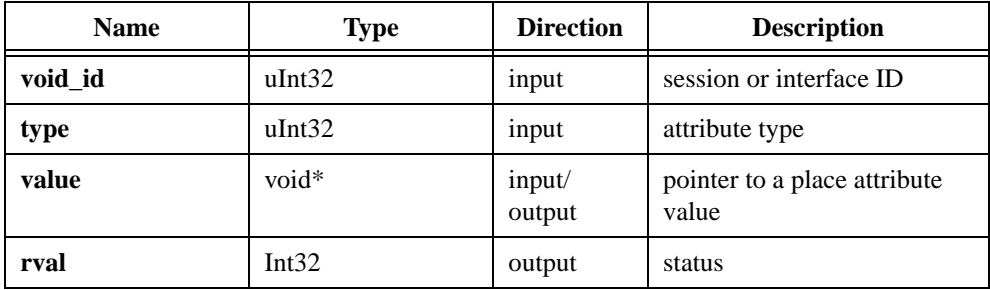

### **Parameter Discussion**

**void\_id** indicates an area of memory reserved for a valid SESSION\_ID or INTERFACE\_ID type variable.

**type** passes a valid SESSION\_ID or INTERFACE\_ID attribute type. See Appen[dix A,](#page-105-0)  *[Attributes and Constants](#page-105-0)*, for valid types.

**value** passes a pointer to place attribute value.

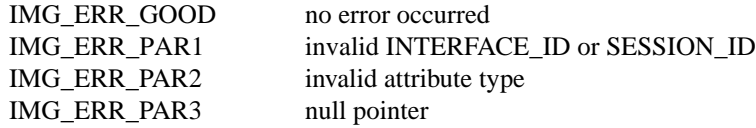

## **imgGetCameraAttributeNumeric**

## **Format**

#### **rval =** imgGetCameraAttributeNumeric **(SESSION\_ID sid, Int8\* attributeString, double\* currentValueNumeric)**

## **Purpose**

Gets the value of numeric camera attributes. Consult the  $\langle \text{my camera} \rangle$ .txt file in the ni-imaq\camera directory for information on valid attributes for your camera.

## **Parameters**

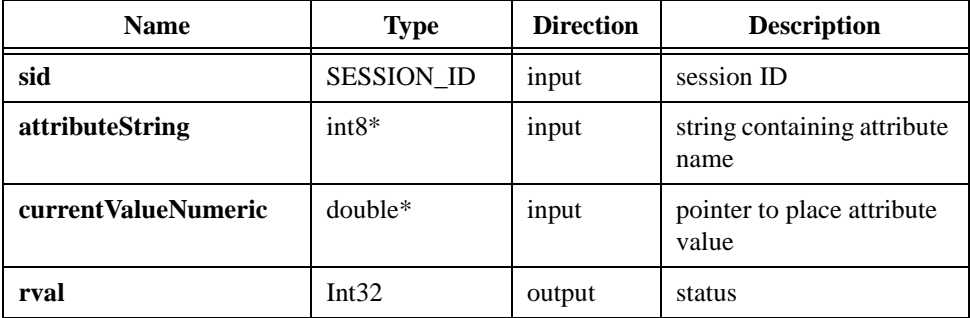

## **Parameter Discussion**

**sid** is a valid SESSION\_ID type variable.

**attributeString** is a string containing the attribute name.

**currentValueNumeric** is a pointer to place the attribute value. After the function is called, this parameter will contain the current value of the attribute.

**rval** returns IMG\_ERR\_GOOD if no error occurred.

## **imgGetCameraAttributeString**

## **Format**

#### **rval =** imgGetCameraAttributeString **(SESSION\_ID sid, Int8\* attributeString, Int8\* currentValueString, uInt32 sizeofCurrentValueString)**

### **Purpose**

Gets the value of camera attributes. Consult the  $\langle m \rangle$  cameras. txt file in the ni-imaq\camera directory for information on valid attributes for your camera. Use this function to get the value of string, integer, or float attribute types. If the attribute is a numeric type (integer or float), use Sscanf to convert the string into a numeric data type.

### **Parameters**

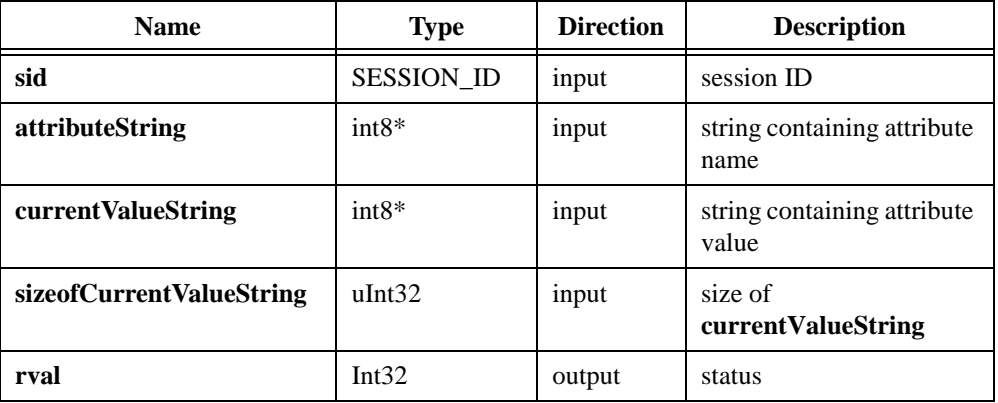

## **Parameter Discussion**

**sid** is a valid SESSION\_ID type variable.

**attributeString** is a string containing the attribute name.

**currentValueString** is a pointer to an array in memory large enough to hold the attribute value returned. After the function is called, this parameter will contain the current value of the attribute.

**sizeofCurrentValueString** is the size of the array in memory pointed to by **currentValueSring**.

**rval** returns IMG\_ERR\_GOOD if no error occurred.

## **imgSessionGetLostFramesList**

#### **rval =** imgSessionGetLostFramesList**(SESSION\_ID sid, uInt32\* framelist, uInt32 numEntries)**

## **Purpose**

Gets information about frames that were overwritten during a continuous acquisition. Use this function during a ring acquisition to determine if any frames were overwritten before being examined.

## **Parameters**

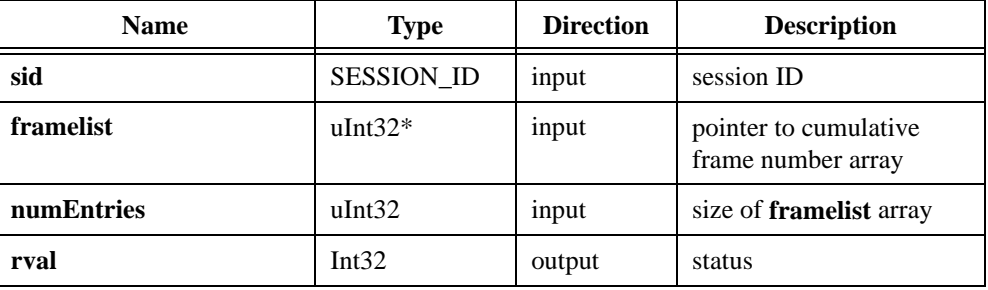

## **Parameter Discussion**

**sid** is a valid SESSION\_ID type variable.

**framelist** is a pointer to an array of memory allocated by the user that will contain the cumulative frame number of any image buffer that was overwritten during an acquisition.

**numEntries** is the size of the **framelist** array.

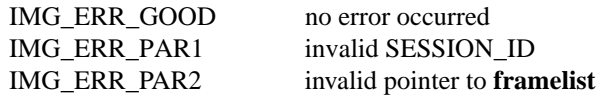

## **imgSetAttribute**

## **Format**

**rval =** imgSetAttribute**(uInt32 void\_id, uInt32 type, uInt32 value)**

### **Purpose**

Sets an attribute for an interface or session.

## **Parameters**

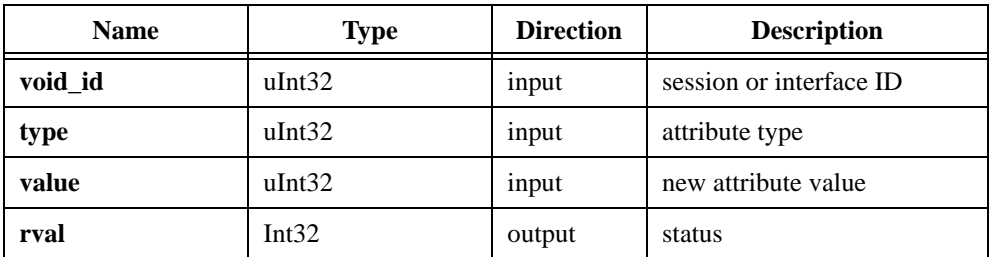

## **Parameter Discussion**

**void\_id** indicates an area of memory reserved for a valid SESSION\_ID or INTERFACE\_ID type variable.

**type** passes a valid SESSION\_ID or INTERFACE\_ID attribute type. See Appen[dix A,](#page-105-0)  *[Attributes and Constants](#page-105-0)*, for valid types.

**value** passes a pointer to place attribute value.

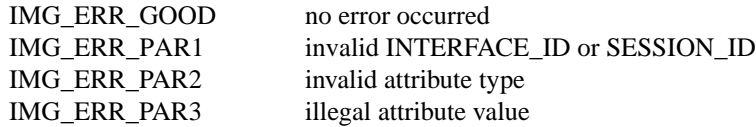

## **imgSetCameraAttributeNumeric**

## **Format**

#### **rval =** imgSetCameraAttributeNumeric **(SESSION\_ID sid, Int8\* attributeString, double newValueNumeric)**

## **Purpose**

Sets the value of numeric camera attributes. Consult the <my camera>.txt file in the ni-imaq\camera directory for information on valid attributes for your camera.

## **Parameters**

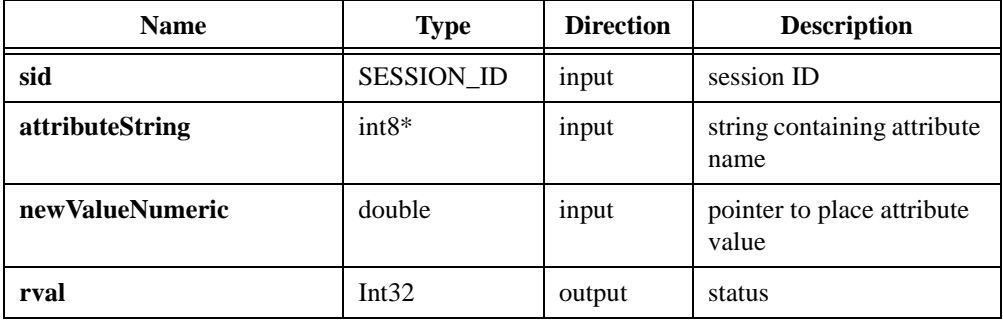

## **Parameter Discussion**

**sid** is a valid SESSION\_ID type variable.

**attributeString** is a string containing the attribute name.

**newValueNumeric** is a numeric containing the new value of the attribute. Valid attribute values can be found in the <my camera>.txt file.

**rval** returns the following status codes:

IMG\_ERR\_GOOD no error occurred

## **imgSetCameraAttributeString**

## **Format**

#### **rval =** imgSetCameraAttributeString**(SESSION\_ID sid, Int8\* attributeString, Int8\* newValueString)**

## **Purpose**

Sets the value of camera attributes. Consult the <my camera>.txt file in the ni-imaq\camera directory for information on valid attributes for your camera. Use this function to set the value of string, integer, or float attribute types. If the attribute is a numeric type (integer or float), this function will convert the string input into a numeric value.

## **Parameters**

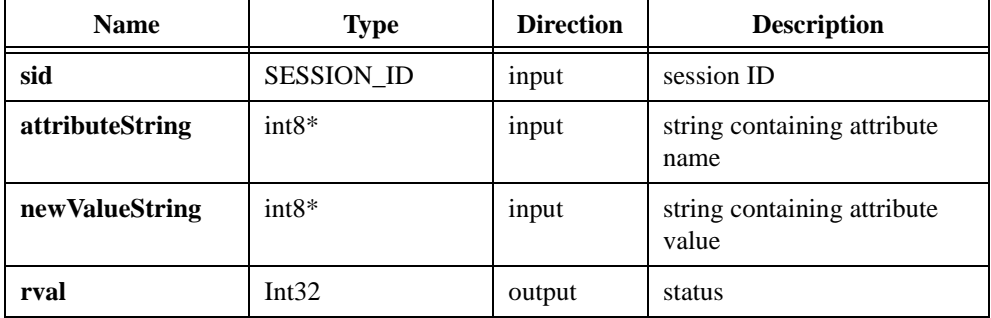

## **Parameter Discussion**

**sid** is a valid SESSION\_ID type variable.

**attributeString** is a string containing the attribute name.

**newValueString** is a string containing the new value of the attribute. Valid attribute values can be found in the <my camera>.txt file.

**rval** returns the following status codes: IMG\_ERR\_GOOD no error occurred

# **Buffer Management Functions**

Buffer management functions include imgCreateBuffer, imgCreateBufList, imgDisposeBuffer, imgDisposeBufList, imgGetBufferElement, imgSessionClearBuffer, imgSetArrayPointerValue, and imgSetBufferElement.

You can use these functions to set up objects such as buffer lists and buffers. When changing buffer list elements, make sure no other sessions depend on that buffer list to be in a known state.

## **imgCreateBuffer**

## **Format**

**rval =** imgCreateBuffer**(SESSION\_ID sid, uInt32 where, uInt32 bufferSize, void\* bufPtrAddr)**

## **Purpose**

Creates a user frame buffer based on the geometric definitions of the associated session. Passing a null or zero for the SESSION ID is valid. In this case, you must pass a buffer size. If you do not pass a buffer size, the buffer size is computed based on the ROI height\*rowPixels for the associated session multiplied times the number of bytes per pixel. An error is returned if the buffer size is smaller than the minimum buffer size required for the session.

## **Parameters**

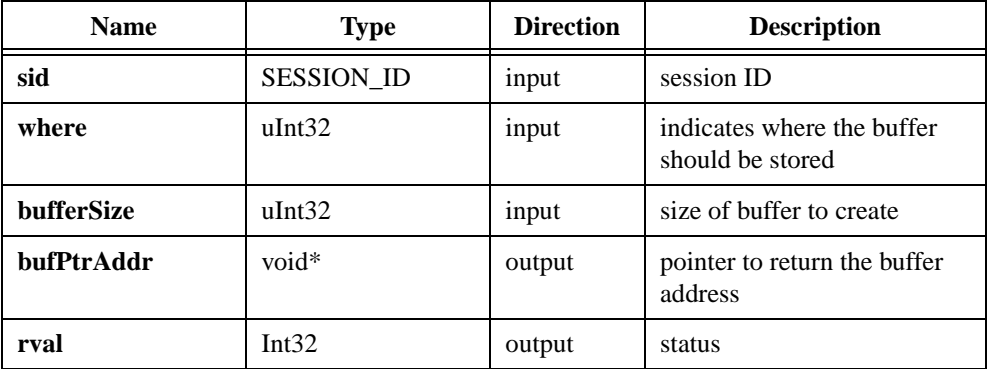

## **Parameter Discussion**

**sid** is a valid SESSION\_ID type variable.

**where** indicates if the buffer should be stored in system memory or in onboard memory on the IMAQ device, as specified by the constants:

IMG\_HOST\_FRAME IMG\_DEVICE FRAME

**bufferSize** indicates the size of the buffer you want to create.

**bufPtrAddr** is a pointer to an area of memory that stores the new buffer address.

**Note** *If IMG\_DEVICE\_FRAME is used, the* **bufPtrAddr** *returned should not be accessed.*

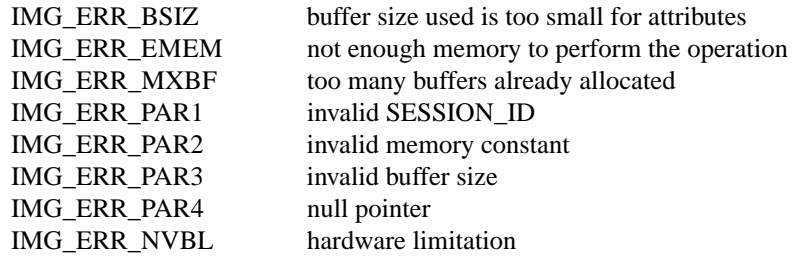

## **imgCreateBufList**

## **Format**

**rval =** imgCreateBufList**(uInt32 numElements, BUFLIST\_ID\* bid)**

### **Purpose**

Creates a buffer list. This buffer list is passed to imgSessionConfigure. The buffer list is initialized to an empty default state and must be filled before calling imgSessionConfigure.

## **Parameters**

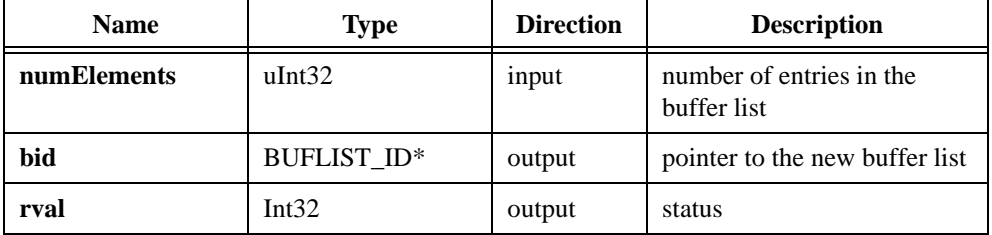

## **Parameter Discussion**

**numElements** indicates the maximum number of elements the buffer list should contain.

**bid** is a pointer to an area of memory that contains a BUFLIST\_ID type variable.

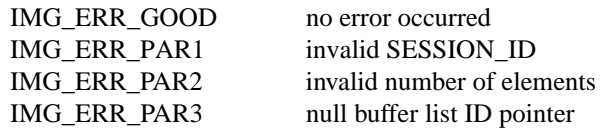

## **imgDisposeBuffer**

## **Format**

**rval =** imgDisposeBuffer**(void\* buffPtrAddr)**

## **Purpose**

Disposes of a user frame buffer.

## **Parameters**

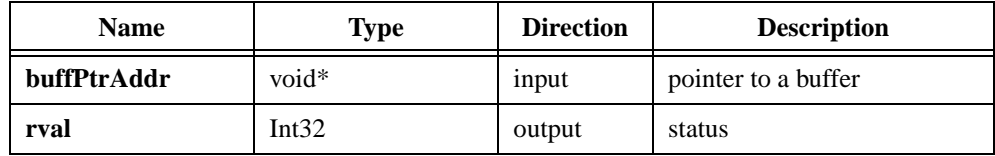

## **Parameter Discussion**

**buffPtrAddr** is a pointer to a private buffer or a buffer created by imgCreateBuffer.

**rval** returns the following status codes:

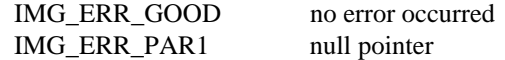

**Note** *Make sure no active buffer lists contain this buffer before disposing of the user frame buffer.*

## **imgDisposeBufList**

## **Format**

**rval =** imgDisposeBufList**(BUFLIST\_ID bid, uInt32 freeResources)**

### **Purpose**

Purges all image buffers associated with this buffer list. You must call imgSessionConfigure to reconfigure any session that was attached to the purged buffer list.

## **Parameters**

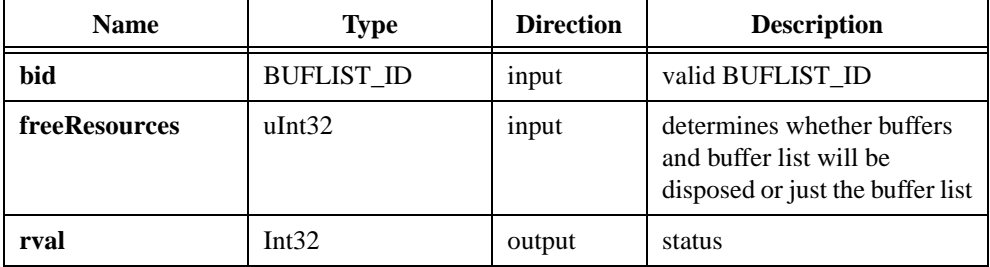

## **Parameter Discussion**

**bid** is a valid BUFLIST\_ID type variable.

**freeResources** determines whether both the buffers and the buffer list or just the buffer list will be disposed. If **freeResources** is non-zero, it indicates that all of the driver-allocated buffers assigned to this list should be disposed in addition to the buffer list. If **freeResources** is zero, only the buffer list is disposed.

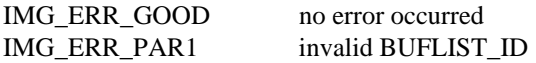

## **imgGetBufferElement**

## **Format**

#### **rval =** imgGetBufferElement**(BUFLIST\_ID bid, uInt32 element, uInt32 itemType, void\* itemValue)**

## **Purpose**

Gets an element of a specific type from a buffer list.

## **Parameters**

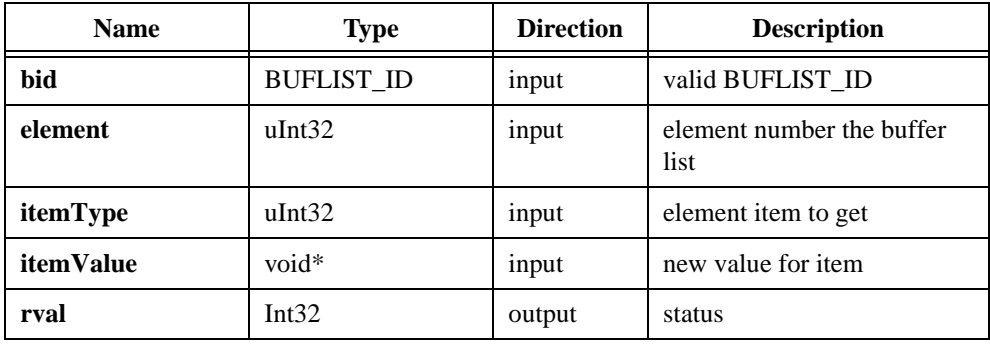

## **Parameter Discussion**

**bid** is a valid BUFLIST\_ID type variable.

**element** is the element number of the buffer list item to examine.

**itemType** passes a valid buffer list element type as specified by the constants:

IMG\_BUFF\_ADDRESS IMG\_BUFF\_COMMAND IMG\_BUFF\_SIZE IMG\_BUFF\_SKIPCOUNT IMG\_BUFF\_CHANNEL

**itemValue** passes a pointer to an area of memory reserved for the return type (32 bits).

**rval** returns the following status codes:

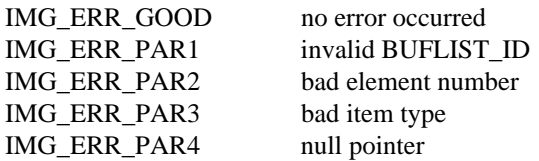

**Note** *See [Constants](#page-112-0) in Appendi[x A](#page-105-0), [Attributes and Constan](#page-105-0)ts, for valid element and command types.*

## **imgSessionClearBuffer**

## **Format**

**rval =** imgSessionClearBuffer**(SESSION\_ID sid, uInt32 buf\_num, uInt8 pixel\_value)**

## **Purpose**

Clears a session's image data to the specified pixel value.

## **Parameters**

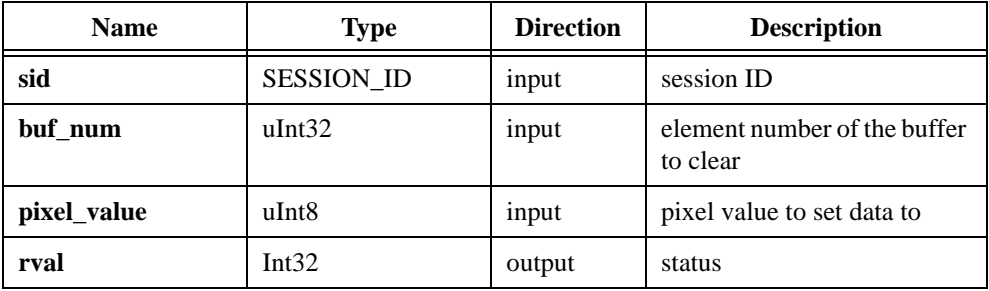

## **Parameter Discussion**

**sid** is a valid SESSION\_ID type variable.

**buf\_num** indicates a valid buffer list element number.

**pixel\_value** indicates a pixel value to set all the buffer data with.

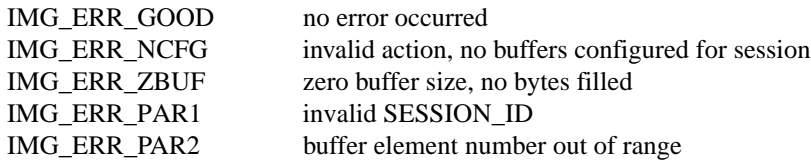

## **imgSetArrayPointerValue**

## **Format**

**rval =** imgSetArrayPointerValue**(uInt32\* pl, uInt32 index, uInt32\* mglPointers)**

### **Purpose**

A Visual Basic helper function for constructing an array of 32-bit pointers.

## **Parameters**

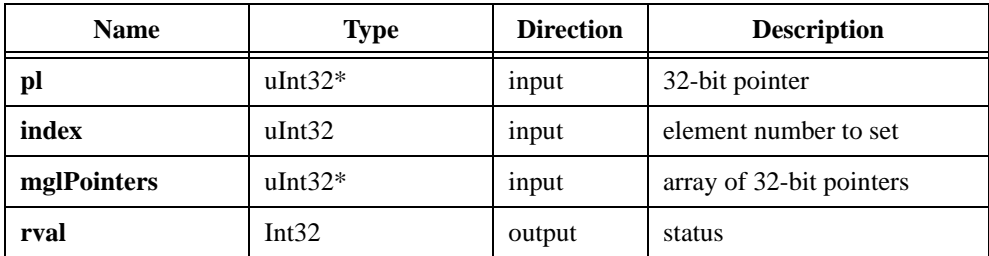

## **Parameter Discussion:**

**pl** is a 32-bit pointer.

**index** is the array element in **mglPointers** to set with **pl**.

**mglPointers** is a pointer to an array of 32-bit pointer values.

**rval** returns IMG\_ERR\_GOOD if no error occurs.

## **imgSetBufferElement**

## **Format**

#### **rval =** imgSetBufferElement**(BUFLIST\_ID bid, uInt32 element, uInt32 itemType, uInt32 itemValue)**

## **Purpose**

Sets a buffer list element of a given type to a specific value.

## **Parameters**

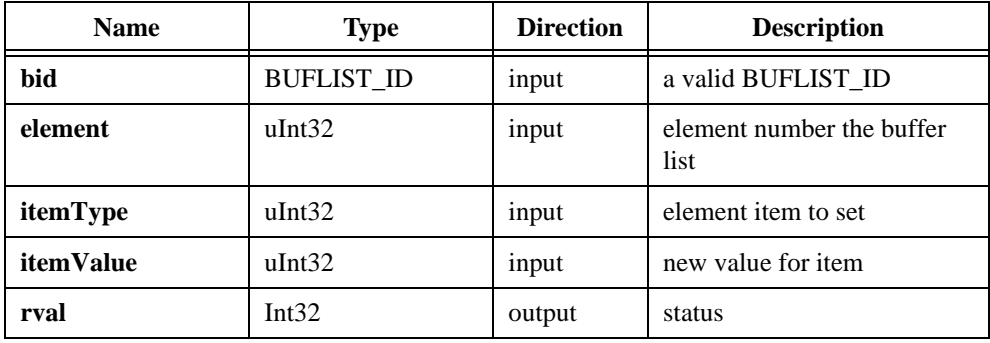

## **Parameter Discussion**

**bid** is a valid BUFLIST\_ID type variable.

**element** is the element number of the buffer list item to modify.

**itemType** describes the parameter of the element to set as specified by the constants:

IMG\_BUFF\_ADDRESS IMG\_BUFF\_CHANNEL IMG\_BUFF\_COMMAND IMG\_BUFF\_TRIGGER IMG\_BUFF\_SIZE IMG\_BUFF\_NUMBUFS IMG\_BUFF\_SKIPCOUNT

**itemValue** indicates the value of the element type to set. Use the following constants to specify the IMG\_BUFF\_COMMAND itemType:

IMG\_CMD\_LOOP IMG\_CMD\_NEXT IMG\_CMD\_PASS IMG\_CMD\_STOP

**rval** returns the following status codes:

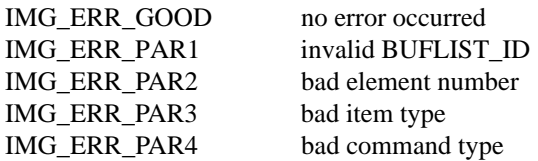

**Note** *See [Constants](#page-112-0) in Appendi[x A](#page-105-0), [Attributes and Constan](#page-105-0)ts, for valid element and command types.*

# **Interface Functions**

Interface functions include imgInterfaceLock, imgInterfaceQueryNames, imgInterfaceReset, and imgInterfaceUnlock.

You can use these functions to perform operations specific to an interface. All interface functions require a valid INTERFACE\_ID.

Interface functions operate on a board-wide basis. When you make a call to an interface function, it will affect all sessions connected to that interface in all processes. Interface function changes are global and must be done with care.

## **imgInterfaceLock**

### **Format**

**rval =** imgInterfaceLock**(INTERFACE\_ID ifid)**

### **Purpose**

Locks a logical interface so that another process cannot use it. To unlock an interface, call imgInterfaceUnlock. Each call to imgInterfaceLock causes the lock count associated with this interface to be incremented by one.

## **Parameters**

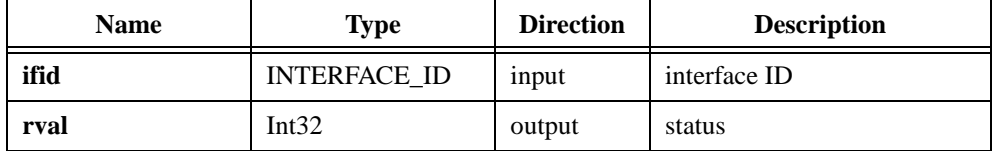

## **Parameter Discussion**

**ifid** is a valid INTERFACE\_ID type variable.

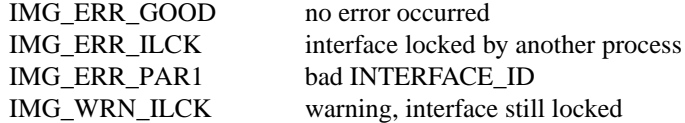

## **imgInterfaceQueryNames**

## **Format**

**rval =** imgInterfaceQueryNames**(uInt32 index, Int8\* queryName)**

## **Purpose**

Returns the interface name identified by the **index** parameter. To obtain a list of all the available interface names, call this function repeatedly until the function returns an error. Make the first call with the **index** parameter initialized to zero. Each successive call increments the **index** parameter by one.

## **Parameters**

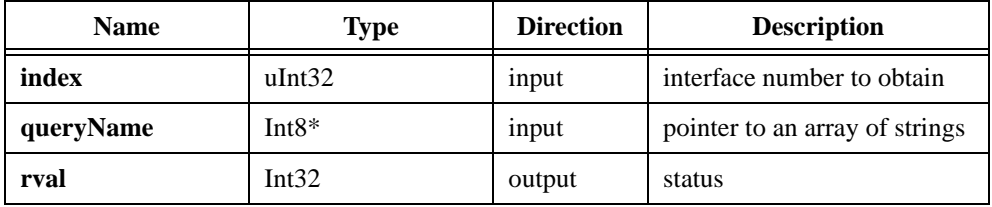

## **Parameter Discussion**

**index** is the interface number to obtain.

**queryNames** is a pointer to an array in memory large enough to hold the interface name returned (INTERFACE\_NAME\_SIZE).

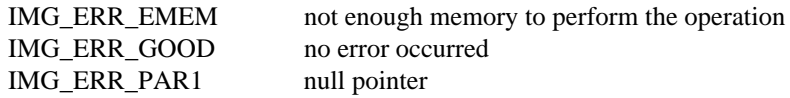

## **imgInterfaceReset**

## **Format**

**rval =** imgInterfaceReset**(INTERFACE\_ID ifid)**

### **Purpose**

Performs a hardware reset on the interface type and returns a status, either good or bad. This function sets the hardware associated with the interface to its default state and resets the onboard DMA controller.

## **Parameters**

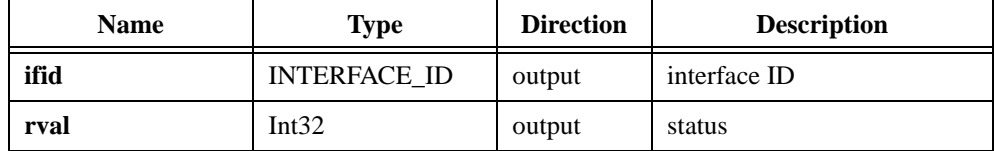

## **Parameter Discussion**

**ifid** is a valid INTERFACE\_ID type variable.

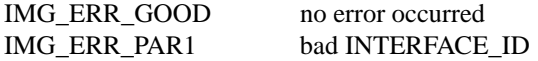

## **imgInterfaceUnlock**

## **Format**

**rval =** imgInterfaceUnlock**(INTERFACE\_ID ifid)**

## **Purpose**

Unlocks a logical interface, allowing another process to use it. Each call to imgInterfaceUnlock causes the lock count associated with this interface to be decremented by one. If the interface is still locked after this call is made, the function will return the warning, IMG\_WRN\_ILCK.

## **Parameters**

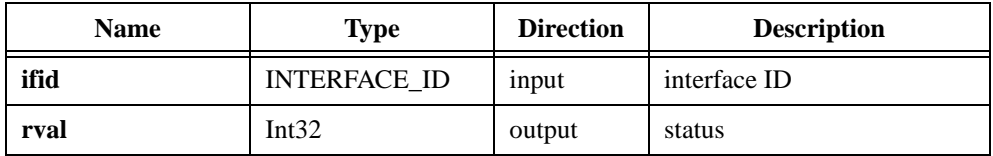

## **Parameter Discussion**

**ifid** is a valid INTERFACE\_ID type variable.

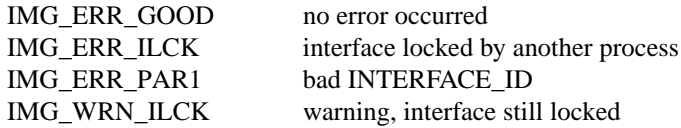

# **Utility Functions**

Utility functions include imgPlot, imgSessionSaveBufferEx, and imgShowError.

You can use these functions to display an image in a window, save an image to a file, or to get detailed error information.

## **imgPlot**

### **Format**

#### **rval =** imgPlot**(GUIHNDL window, void\* buffer, uInt32 leftBufOffset, uInt32 topBufOffset, uInt32 xsize, uInt32 ysize, uInt32 xpos, uInt32 ypos, uInt32 flags)**

## **Purpose**

Plots a buffer to a window given a native window handle. This function is an easy way to display a buffer after it is acquired.

## **Parameters**

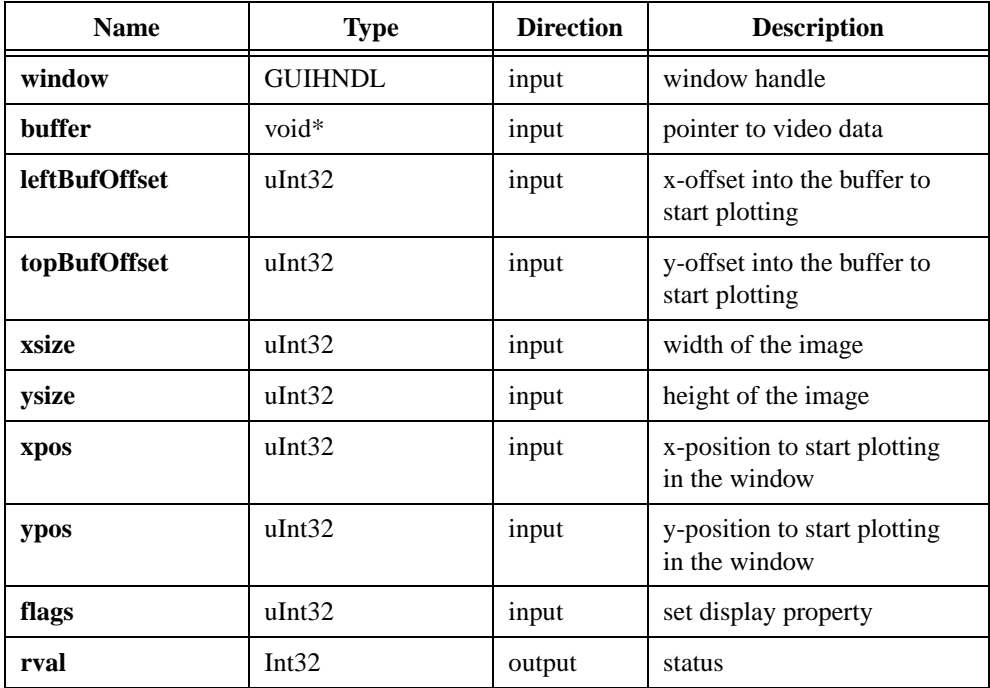

## **Parameter Discussion**

**window** is a native window handle designating the window to plot in.

**buffer** is a pointer to an area of memory containing a video frame buffer.

**leftBufOffset** is the left offset into the buffer to start plotting.

**topBufOffset** is the top offset into the buffer to start plotting.

**xsize** is the pixel width of the image.

**ysize** is the number of scanlines (pixel height) in the image.

**xpos** is the left position to start plotting in the window.

**ypos** is the top position to start plotting in the window.

**flags** sets the display property. **flags** is used with the following constants:

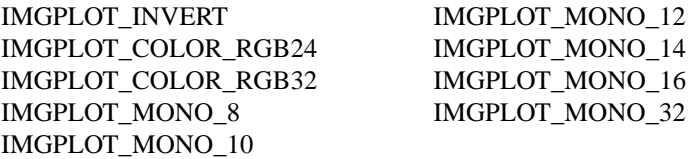

Use IMGPLOT\_COLOR\_RGB24 and IMGPLOT\_COLOR\_RGB32 constants to display a color image. You can use the IMGPLOT\_INVERT constant with either IMGPLOT\_COLOR\_RGB24 or IMGPLOT\_COLOR\_RGB32 constants to invert the image.

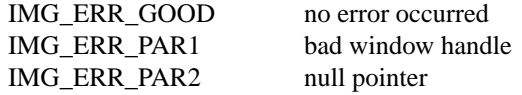

## **imgSessionSaveBufferEx**

## **Format**

**rval =** imgSessionSaveBufferEx**(SESSION\_ID sid, void\* buffer, Int8\* file\_name)**

## **Purpose**

Saves a buffer of a session to disk in a native operating system-specific format such as bitmap or tag image file format (TIFF).

## **Parameters**

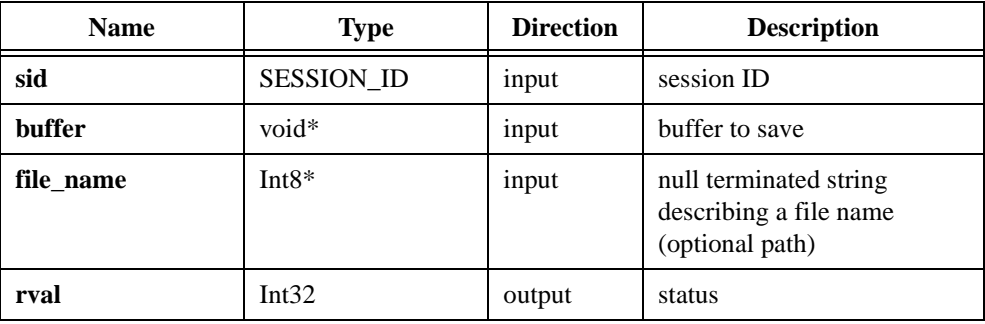

## **Parameter Discussion**

**sid** is a valid SESSION\_ID type variable.

**buffer** is a pointer to an image buffer to save.

#### **Note** *Information such as bits per pixel and buffer size will be taken from the current session settings. Therefore, this buffer must be associated with the current session.*

**file name** indicates a file name used to save the image. If the filename has the extension .bmp, the image will be saved as a bitmap file. Bitmap files support 8-bit monochrome and 32-bit RGB color images. If the filename extension is  $\cdot \text{tf}$ , the image will be saved as a TIFF file. TIFF files support all image types.

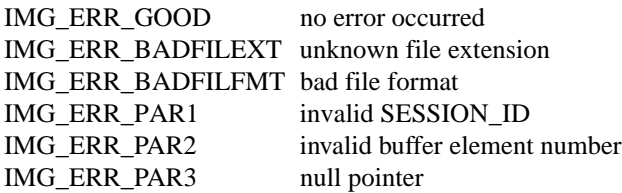

## **imgShowError**

## **Format**

**rval =** imgShowError**(IMG\_ERR error, Int8\* text)**

### **Purpose**

Returns a null terminated string describing the error code.

## **Parameters**

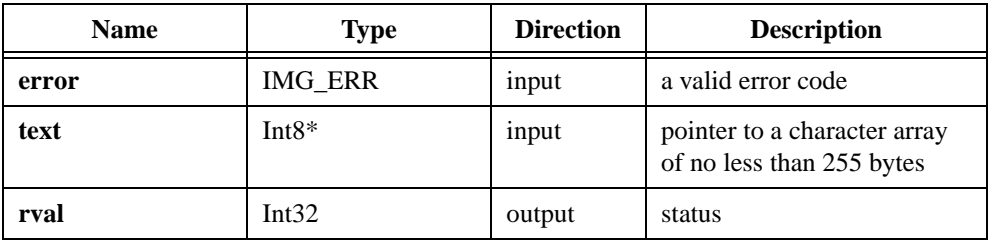

## **Parameter Discussion**

**error** is a valid NI-IMAQ error code.

**text** is a pointer to an area of memory reserved for an error string.

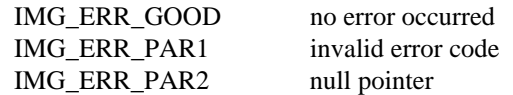

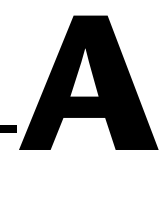

# <span id="page-105-0"></span>**Attributes and Constants**

This appendix describes the attributes and constants used by NI-IMAQ.

# **NI-IMAQ Attributes**

Attributes describe a specific property of a session or interface. A summary of NI-IMAQ attributes is listed in Table A-1.

*Attribute* describes the constant name of the attribute. The *type* describes whether the get/set attribute function requires an INTERFACE ID (I) or SESSION ID (S) type parameter. *Imd.* describes whether the effect of setting the attribute is immediate (Yes), or whether it requires a subsequent imgSessionConfigure to take effect (No). *R/W* describes whether the attribute is read only (R), write only (W), or both (R/W). *Description* describes what values the attribute can take and the effect the setting of the attribute has or what values are returned.

| <b>Attribute</b>          | <b>Type</b> | Imd.           | R/<br>W | <b>Description</b>                                                                                                    |
|---------------------------|-------------|----------------|---------|----------------------------------------------------------------------------------------------------|
| IMG_ATTR_ACQ_IN_PROGRESS  | S           | Yes            | R       | Returns TRUE if an acquisition is in progress<br>on the camera associated with this session                                                                                                    |
| IMG_ATTR_ACQUIRE_FIELD    | S           | Yes            | R/<br>W | Sets the field acquired when<br>IMG_ATTR_FRAME_FIELD is set to<br>FIELD MODE. Possible values are:<br>IMG ACOUIRE ODD<br>IMG ACOUIRE EVEN<br>IMG ACOUIRE ALL<br>The IMAQ PCI-1408 supports only<br>IMG_ACQUIRE_ALL. |
| IMG ATTR ACOWINDOW HEIGHT | S           | N <sub>0</sub> | R/<br>W | Get/set the acquisition window height of the<br>camera/channel associated with this session                                                                                                    |
| IMG ATTR ACOWINDOW LEFT   | S           | N <sub>0</sub> | R/<br>W | Get/set the acquisition window left of the<br>camera/channel associated with this session                                                                                                    |
| IMG_ATTR_ACQWINDOW_TOP    | S           | N <sub>o</sub> | R/<br>W | Get/set the acquisition window top of the<br>camera/channel associated with this session                                                                                                    |

**Table A-1.** Attribute Summary

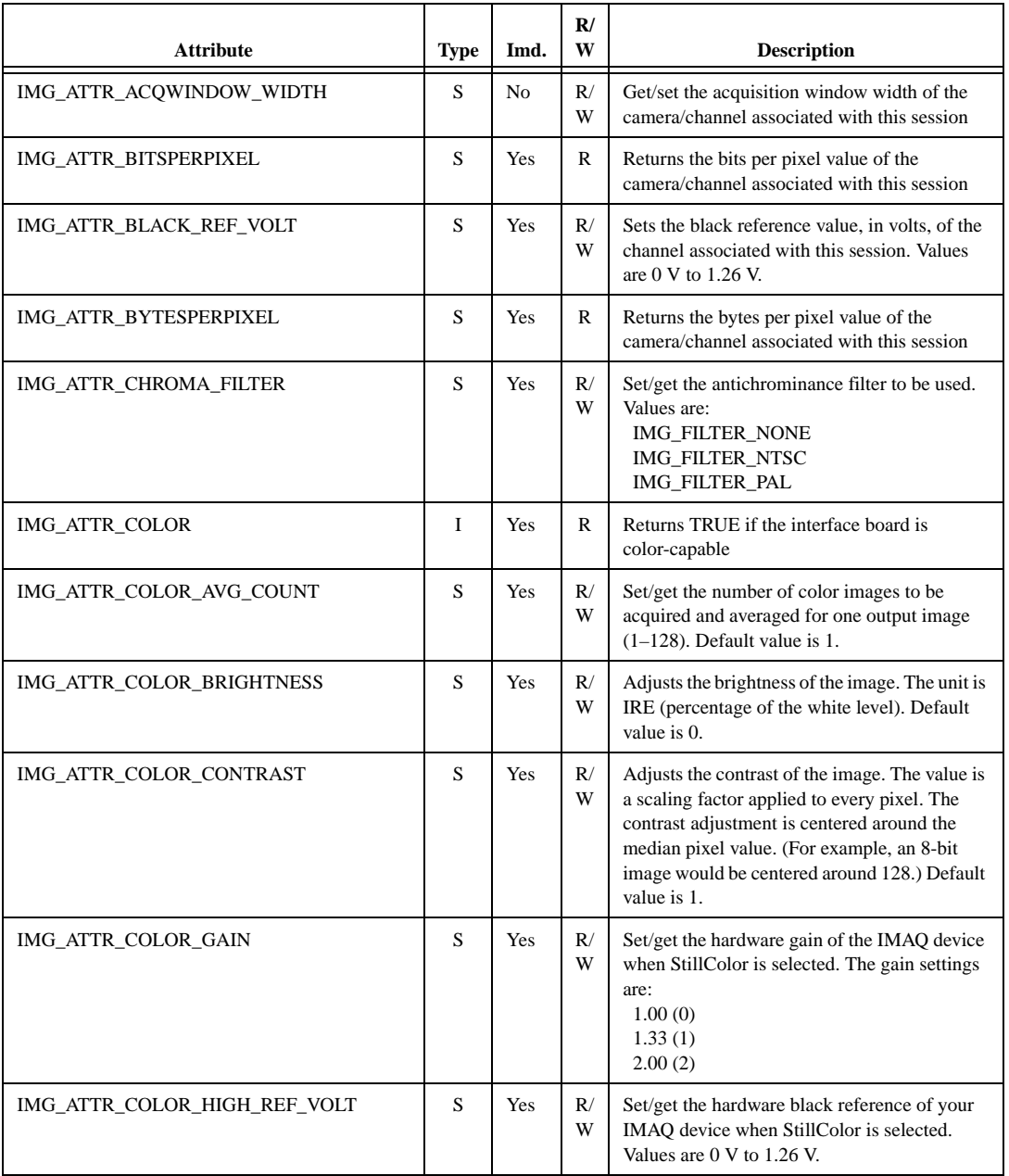

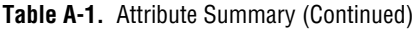

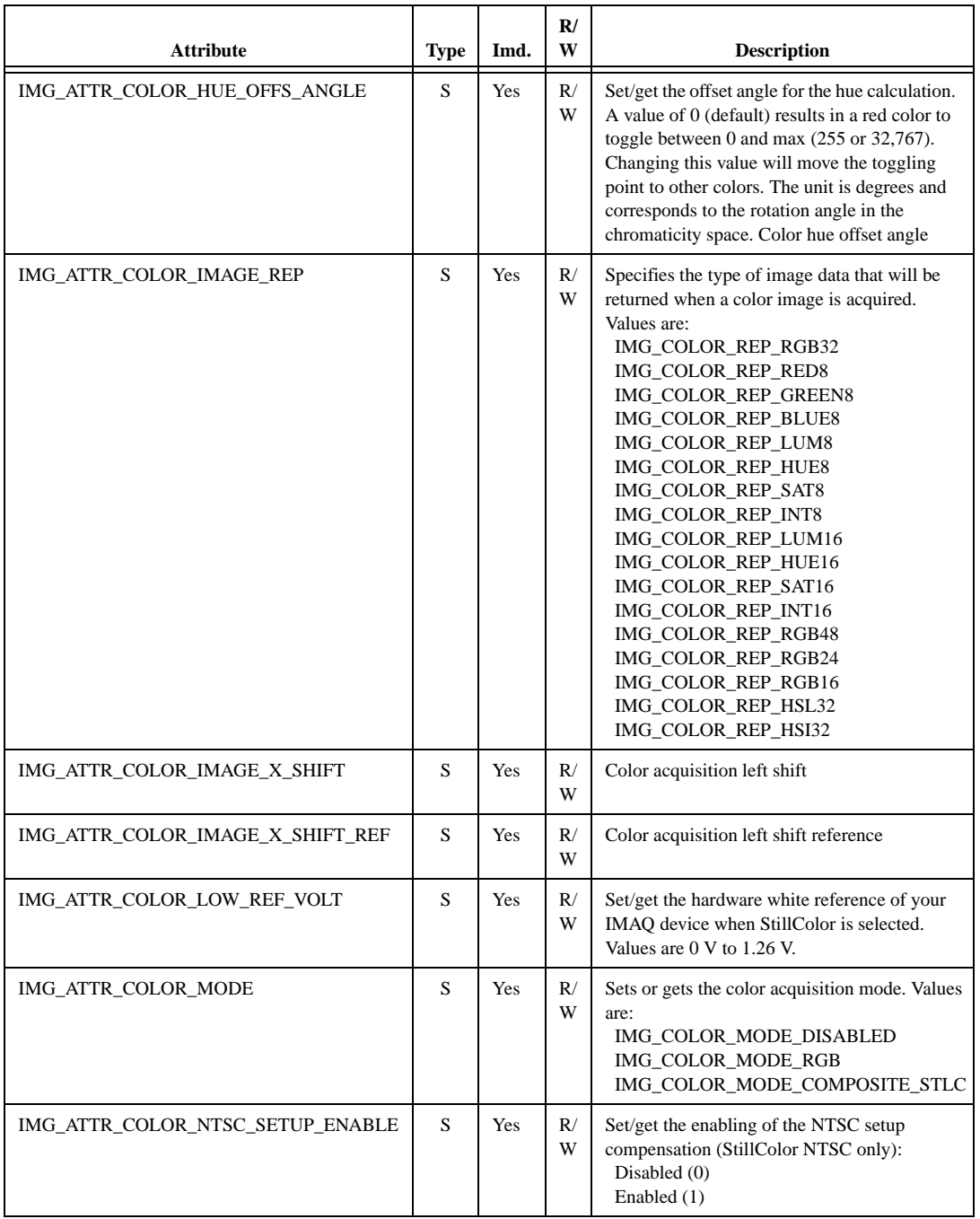

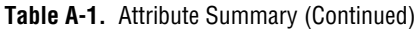
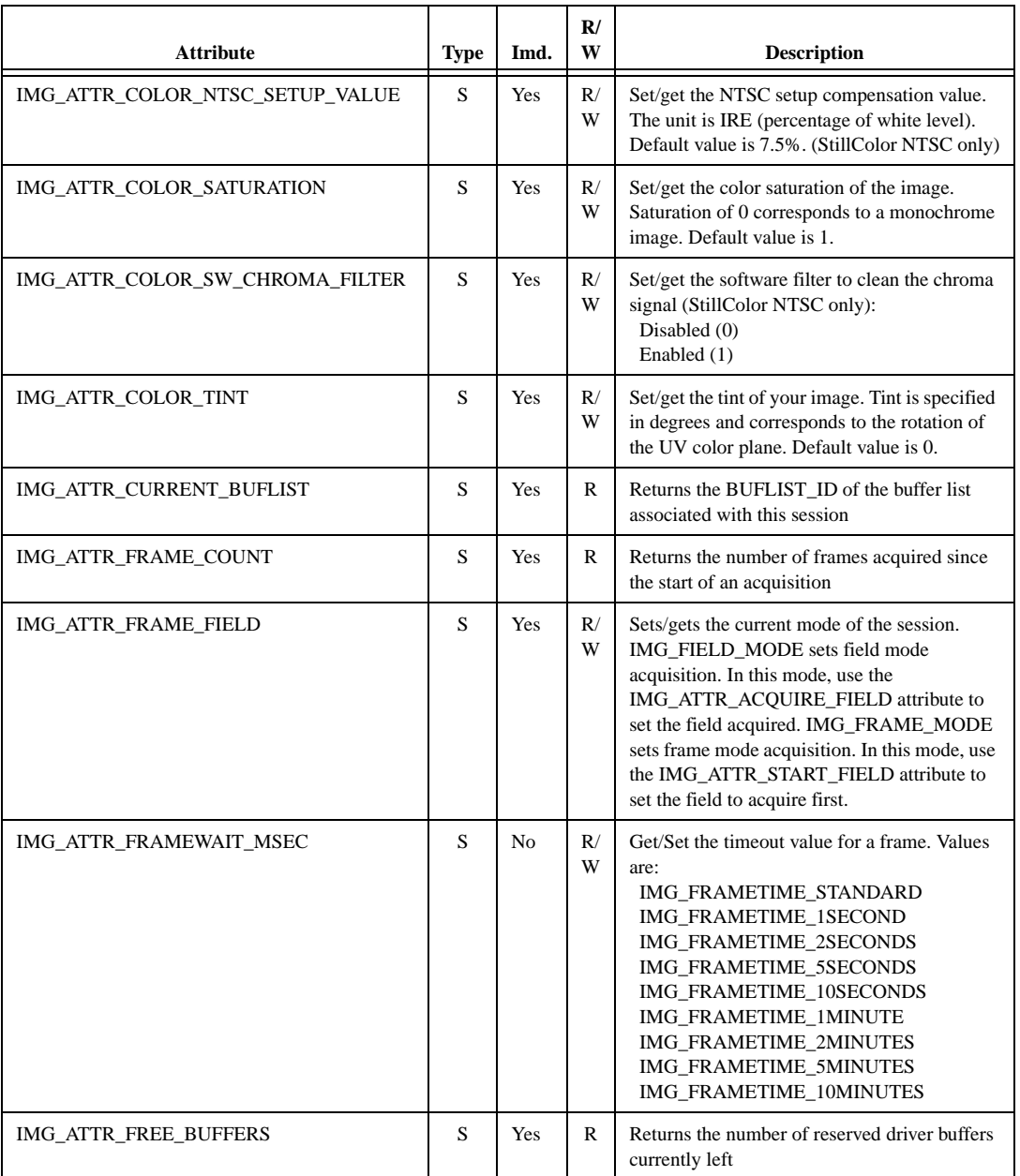

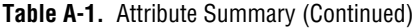

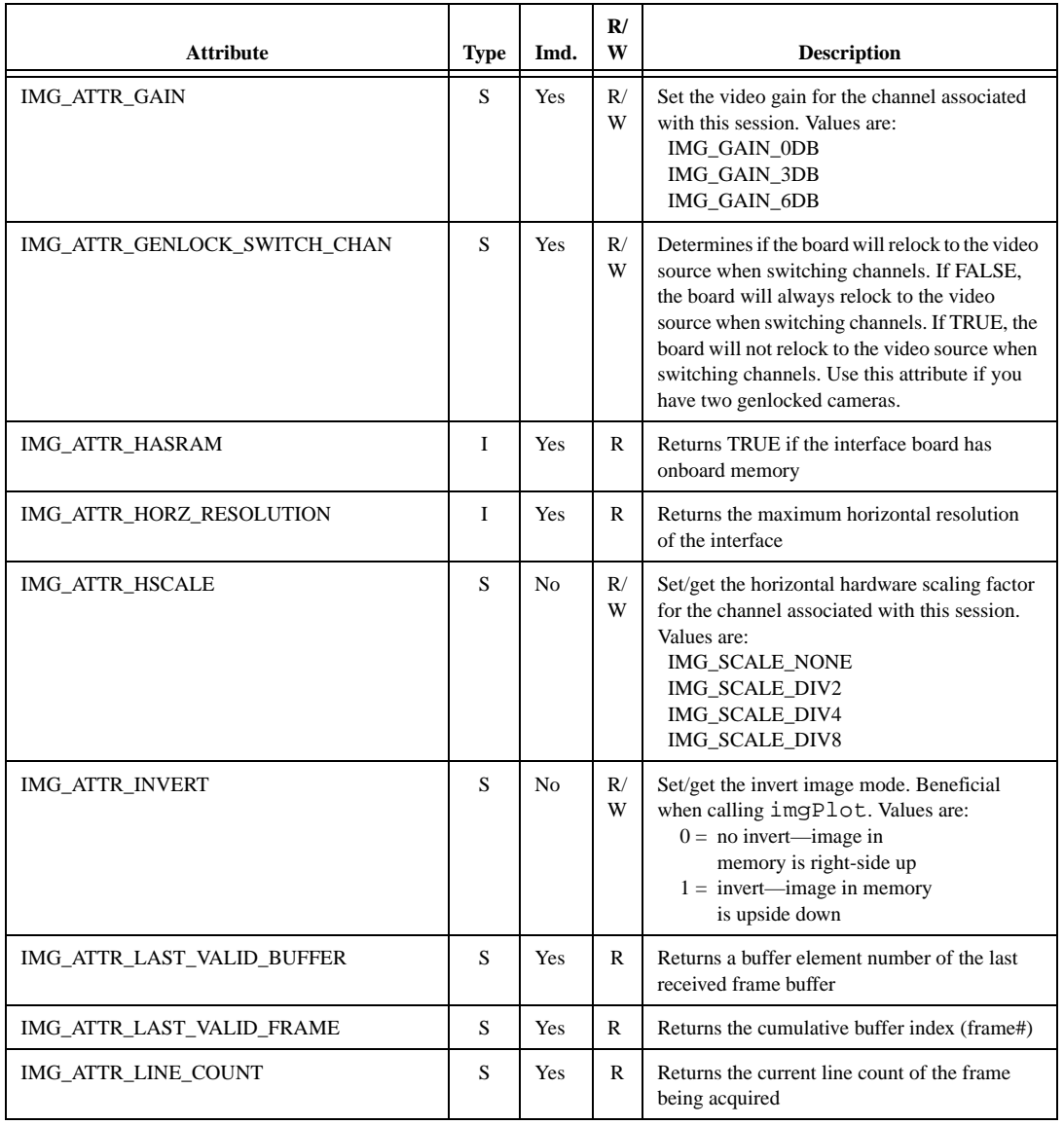

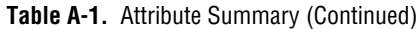

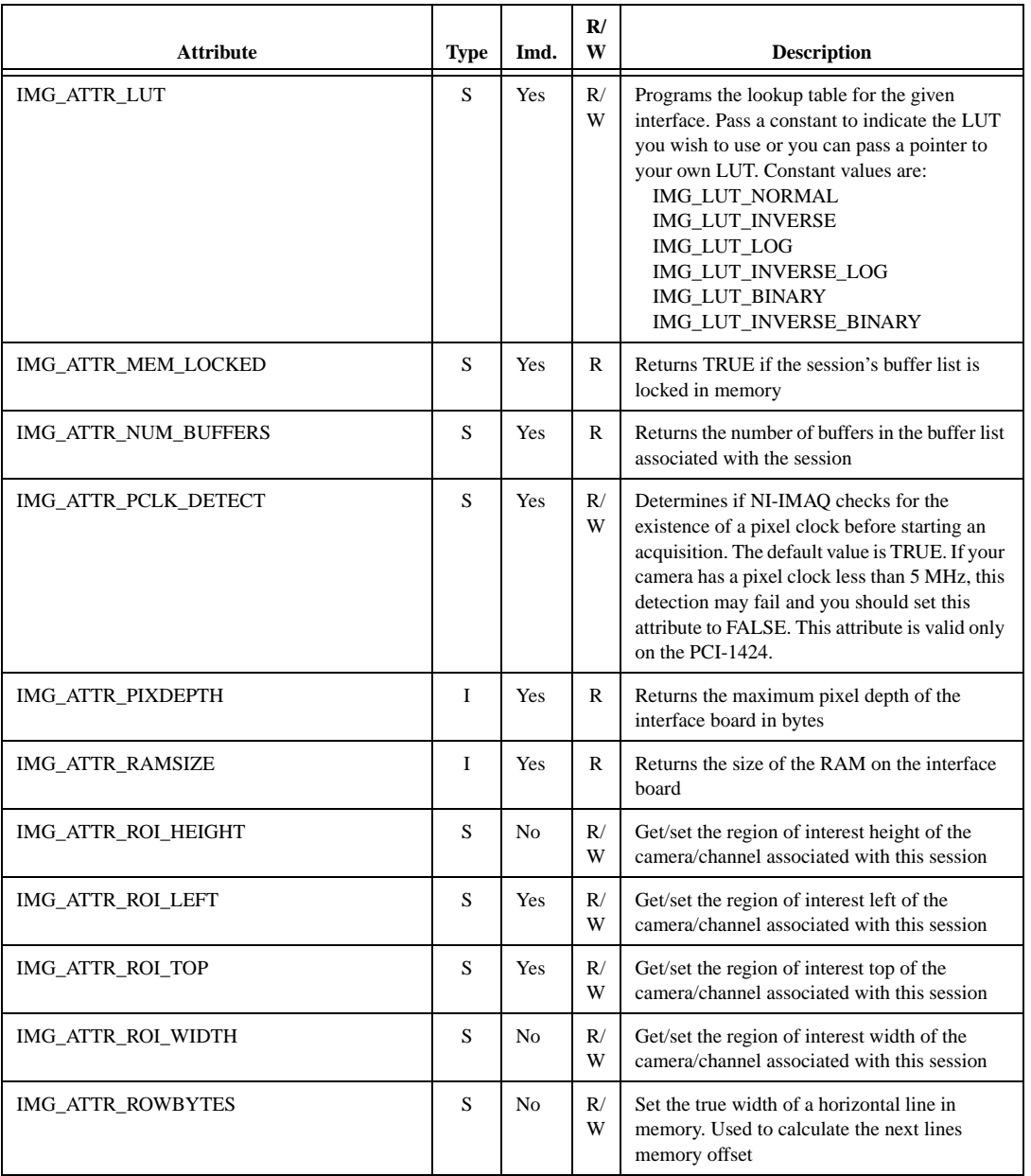

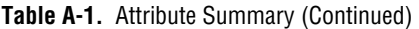

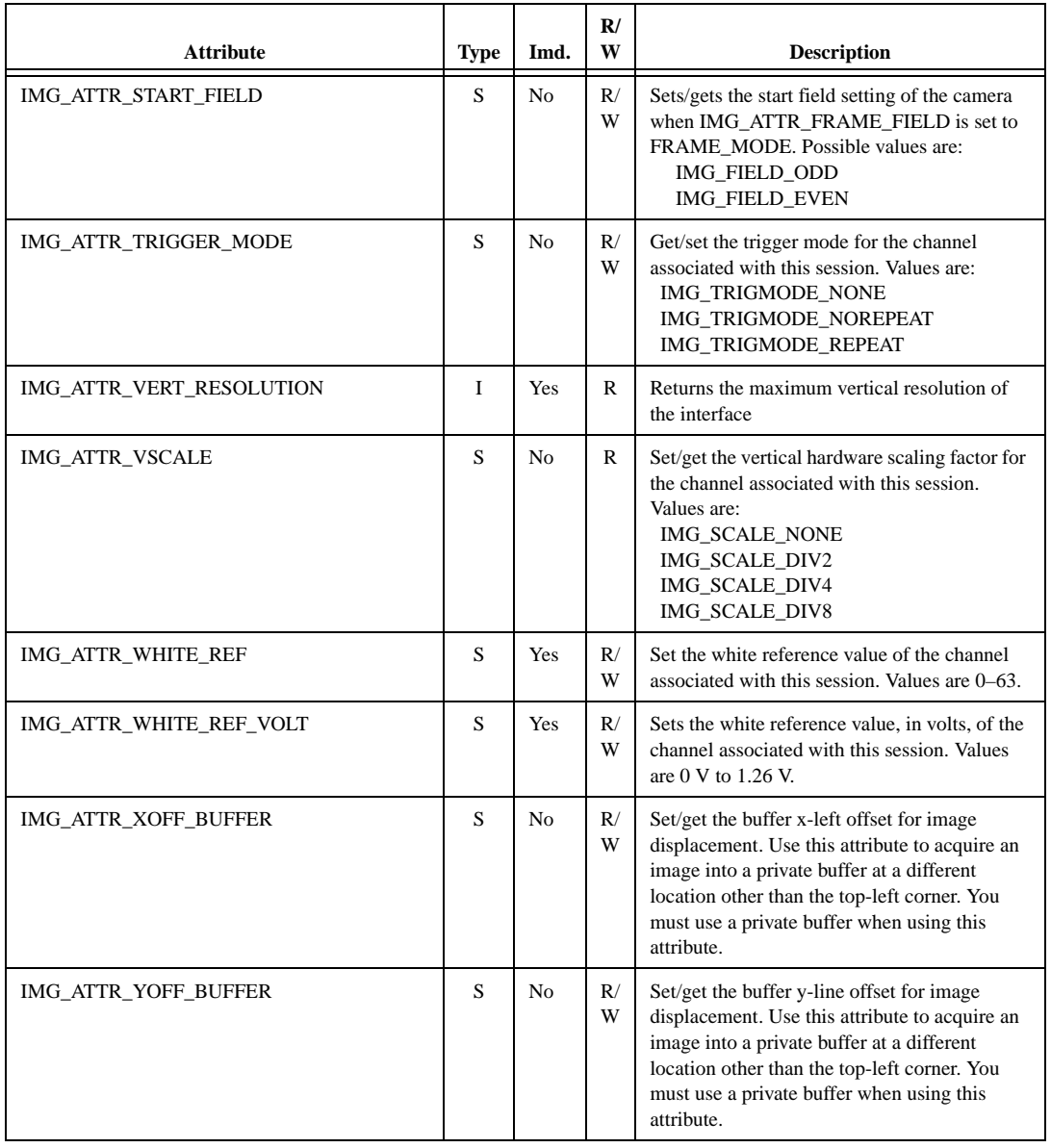

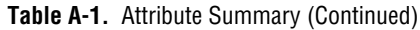

## **Constants**

Constants help clearly define specific function parameter values. These constants are included in your niimaq.h header file. Use these constants when coding the imgGetAttribute and imgSetAttribute functions when required.

Table A-2 lists the constant name, the function to which the constant applies, and a general description.

| <b>Constant</b>     | <b>Use With</b>                                                     | <b>Description</b>                                                                                               |
|---------------------|---------------------------------------------------------------------|----------------------------------------------------------------------------------------------------|
| IMG_ACQUIRE_ALL     | imgGetAttribute<br>imgSetAttribute                                  | Acquire all fields                                                                                               |
| IMG_ACQUIRE_EVEN    | imgGetAttribute<br>imgSetAttribute                                  | Acquire only even fields                                                                                         |
| IMG_ACQUIRE_ODD     | imgGetAttribute<br>imgSetAttribute                                  | Acquire only odd fields                                                                                          |
| IMG AO DONE         | imgSessionWaitSignal<br>imgSessionWaitSignalAsync<br>imgPulseCreate | Asserted at the end of an<br>acquisition when the last<br>piece of data has been<br>transferred to memory        |
| IMG_AQ_IN_PROGRESS  | imgSessionWaitSignal<br>imgSessionWaitSignalAsync<br>imgPulseCreate | Asserted when the board<br>initiates an acquisition<br>either through a software- or<br>hardware-triggered start |
| IMG_BOARD_INTERFACE | imgGetAttribute                                                     | Specifies the type of<br>interface is a plug-in board                                                            |
| IMG_BUF_COMPLETE    | imgSessionWaitSignal<br>imgSessionWaitSignalAsync<br>imgPulseCreate | Asserted when an image<br>buffer has been transferred<br>to memory and is available<br>for image processing      |
| IMG_BUFF_ADDRESS    | imgGetBufferElement<br>imgSetBufferElement                          | Specifies the buffer address<br>portion of a buffer list<br>element                                              |
| IMG_BUFF_CHANNEL    | imqGetBufferElement<br>imgSetBufferElement                          | Specifies the channel from<br>which to acquire an image                                                          |
| IMG_BUFF_COMMAND    | imgGetBufferElement<br>imgSetBufferElement                          | Specifies the command<br>portion of a buffer list<br>element                                                     |

**Table A-2.** Constants Summary

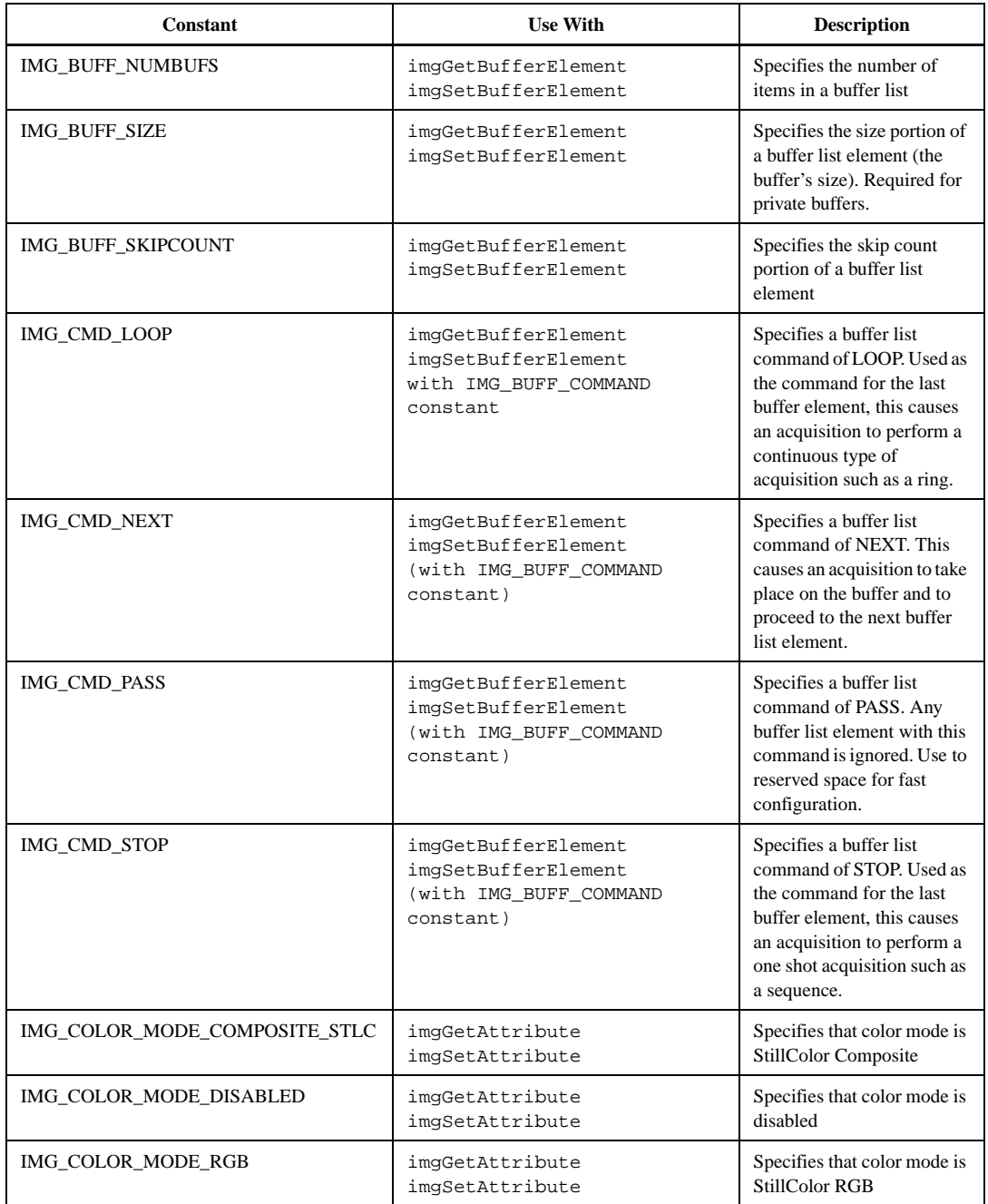

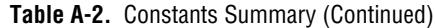

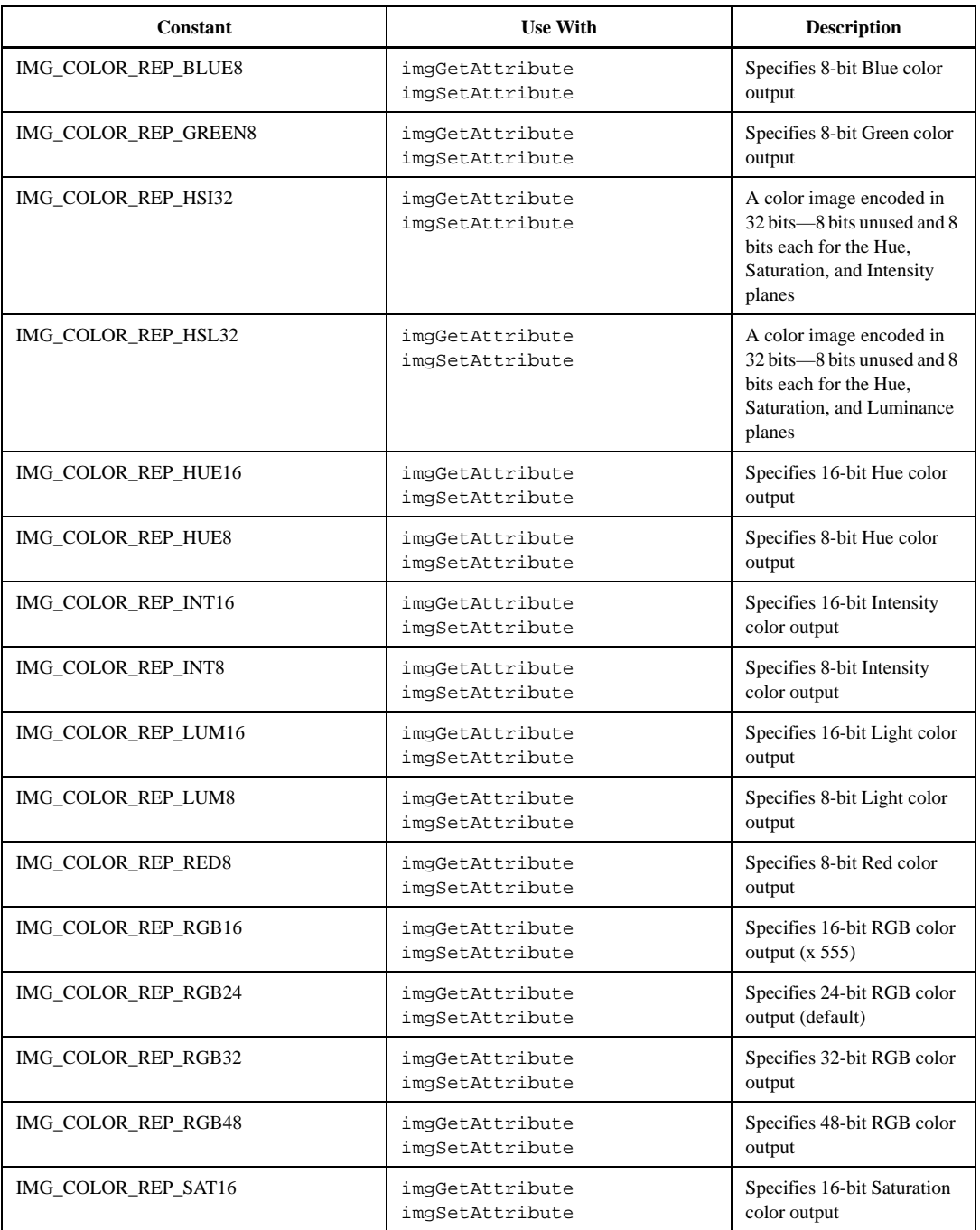

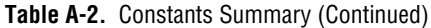

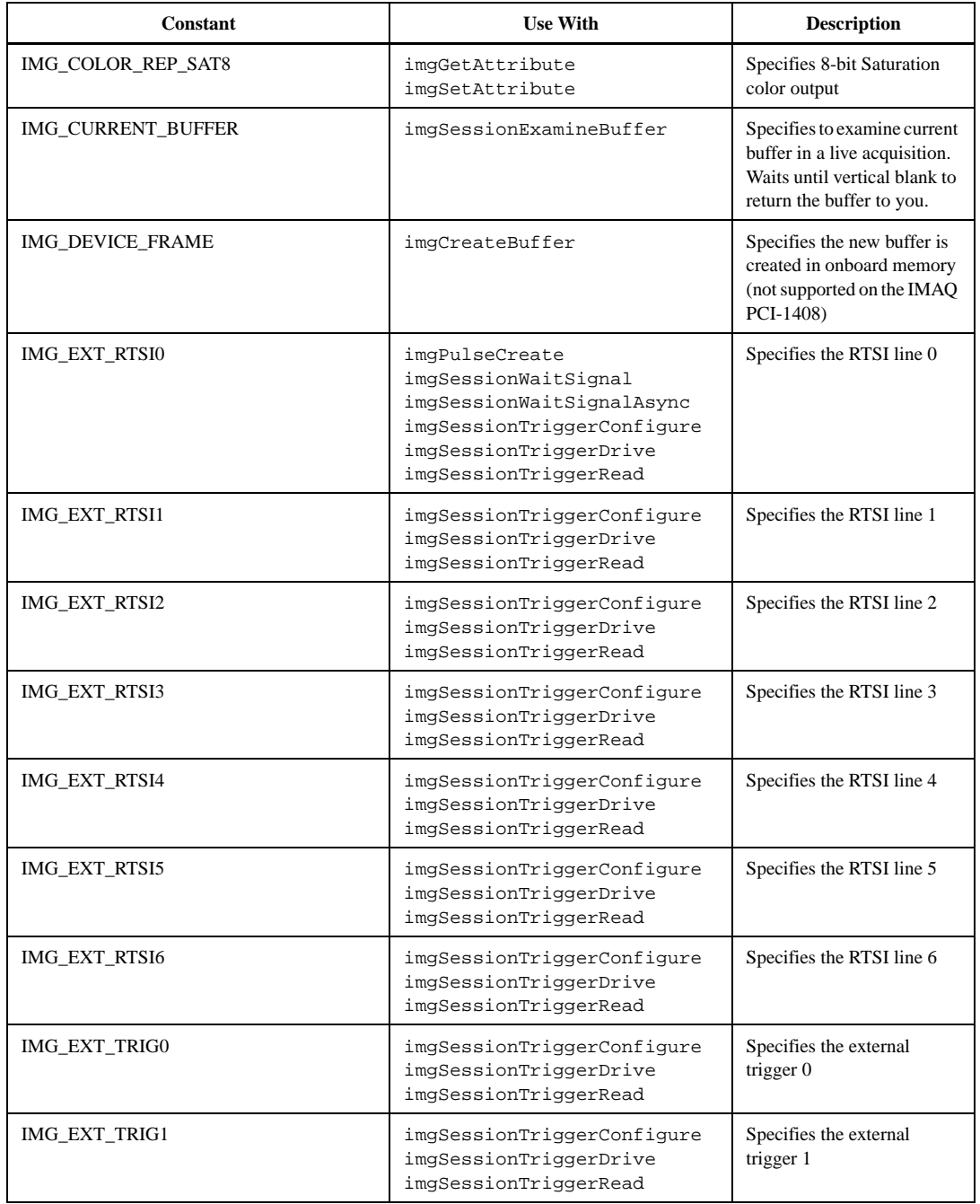

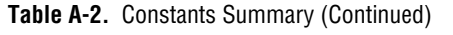

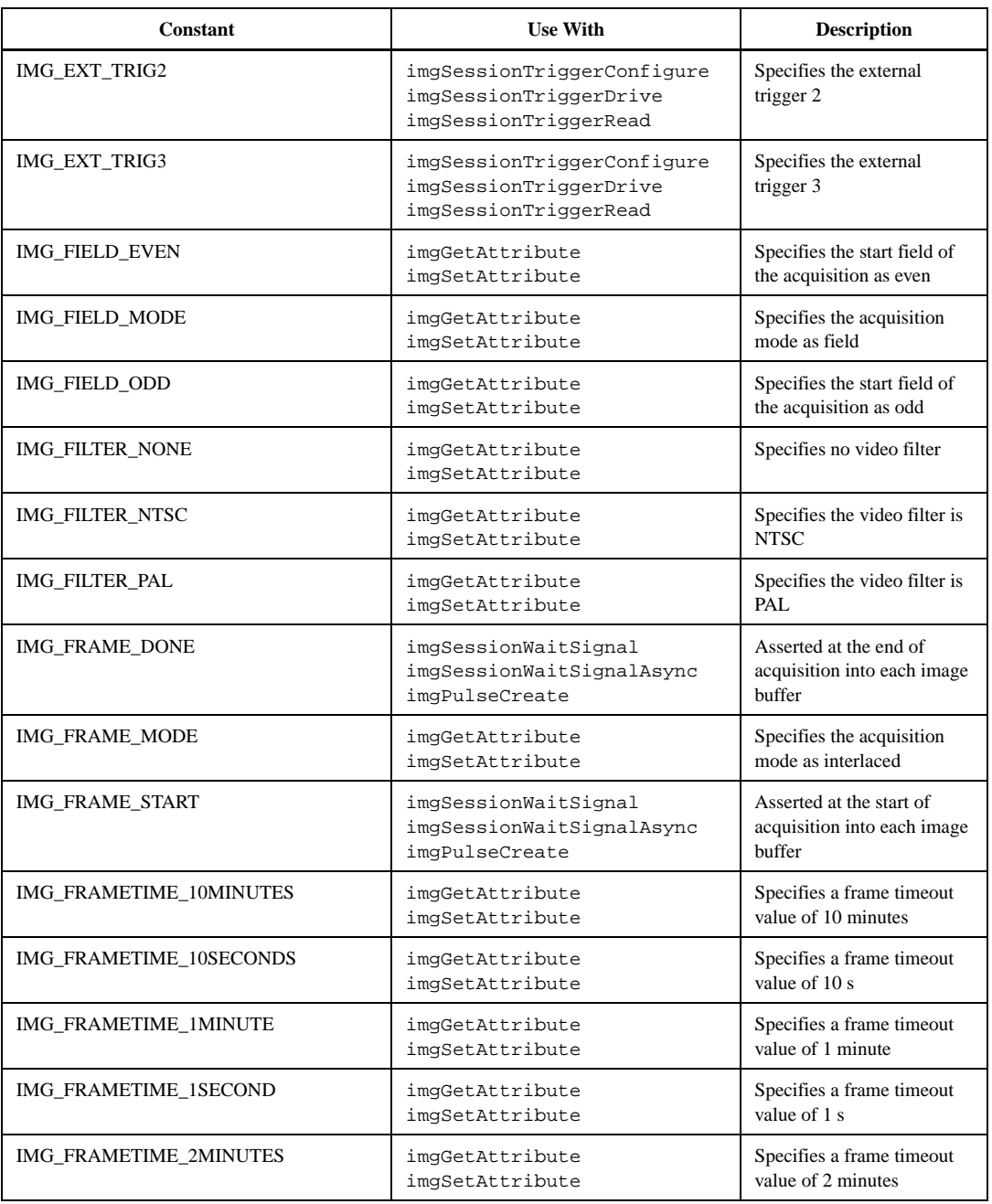

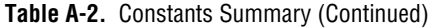

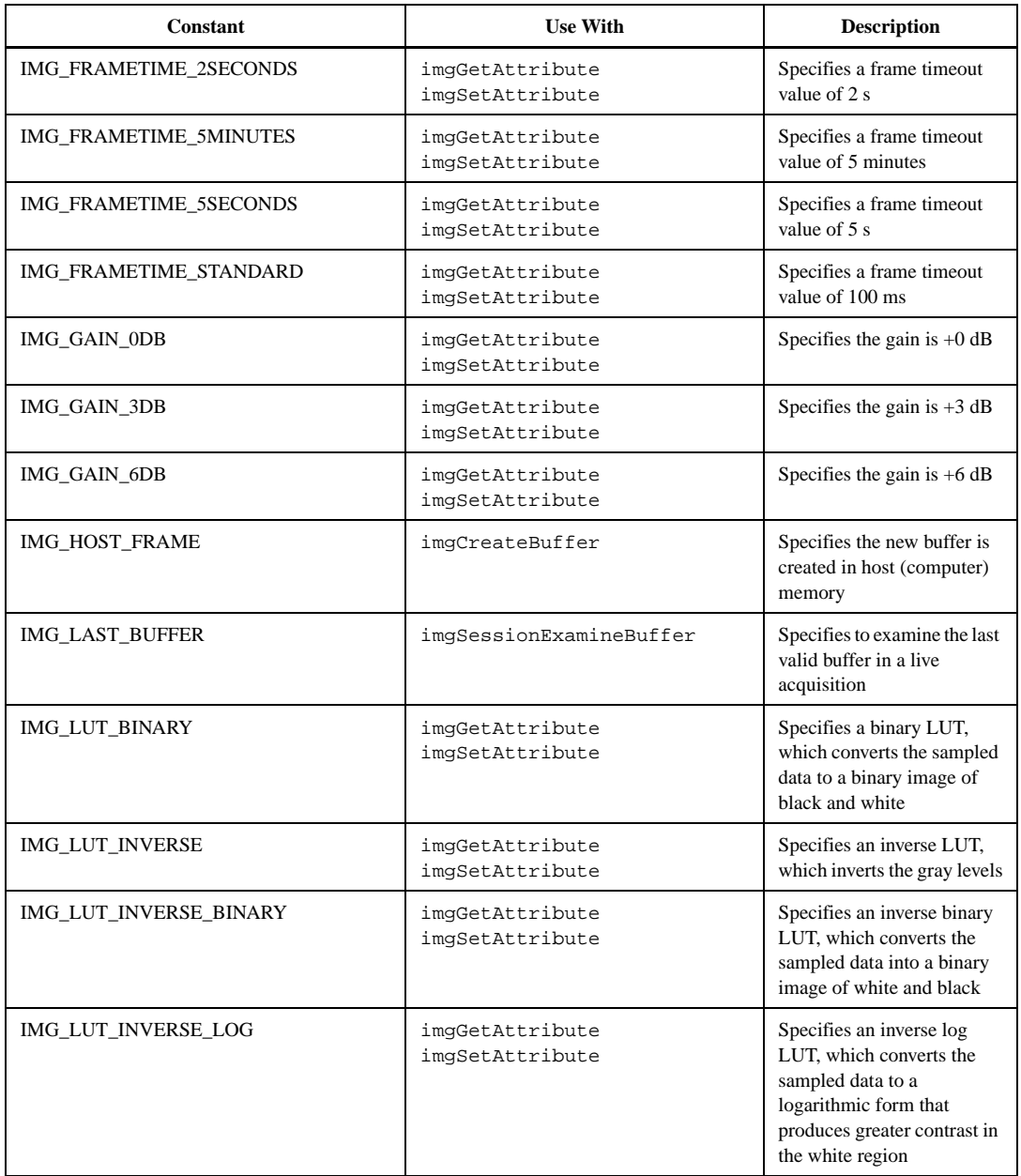

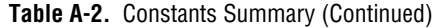

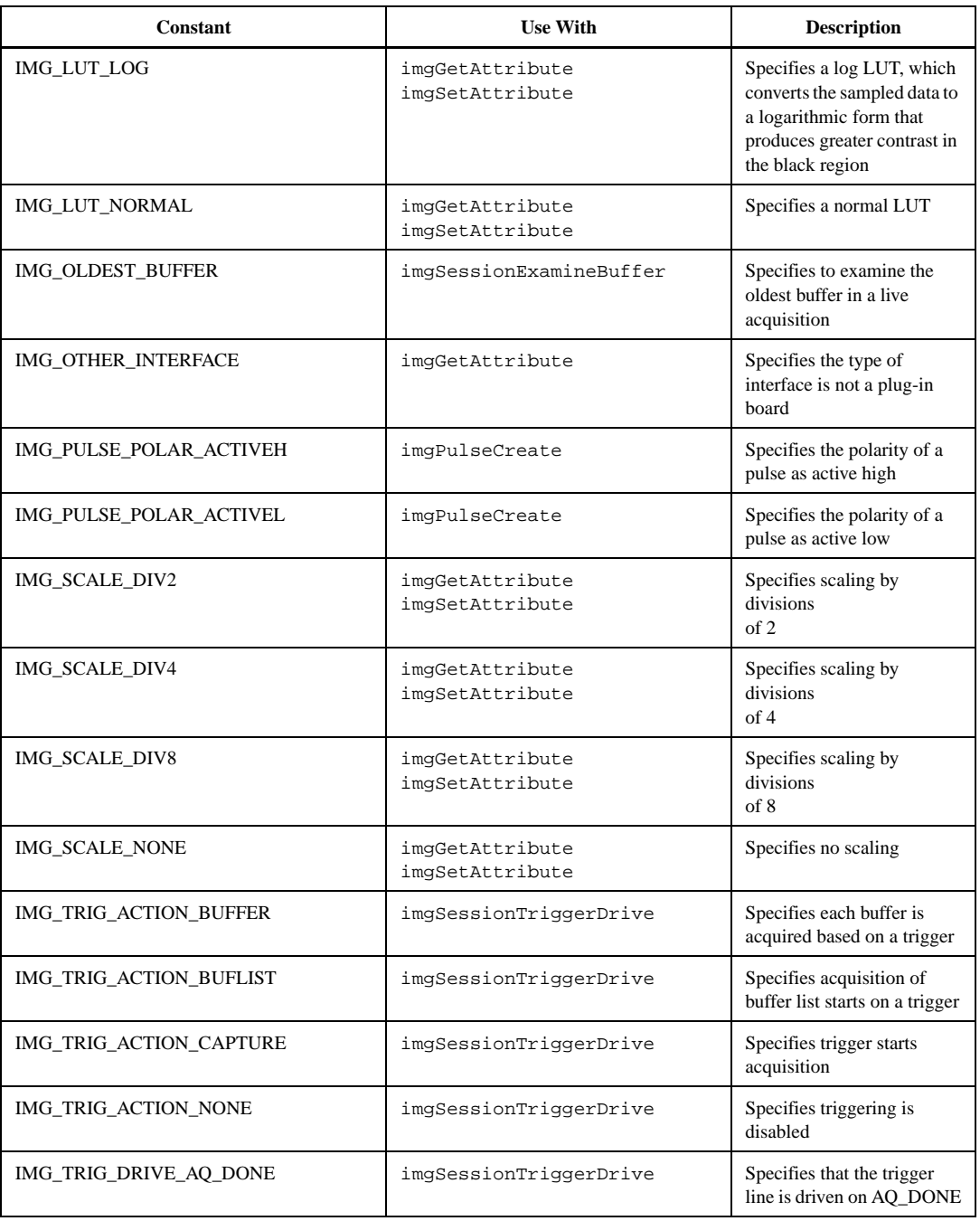

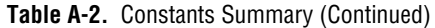

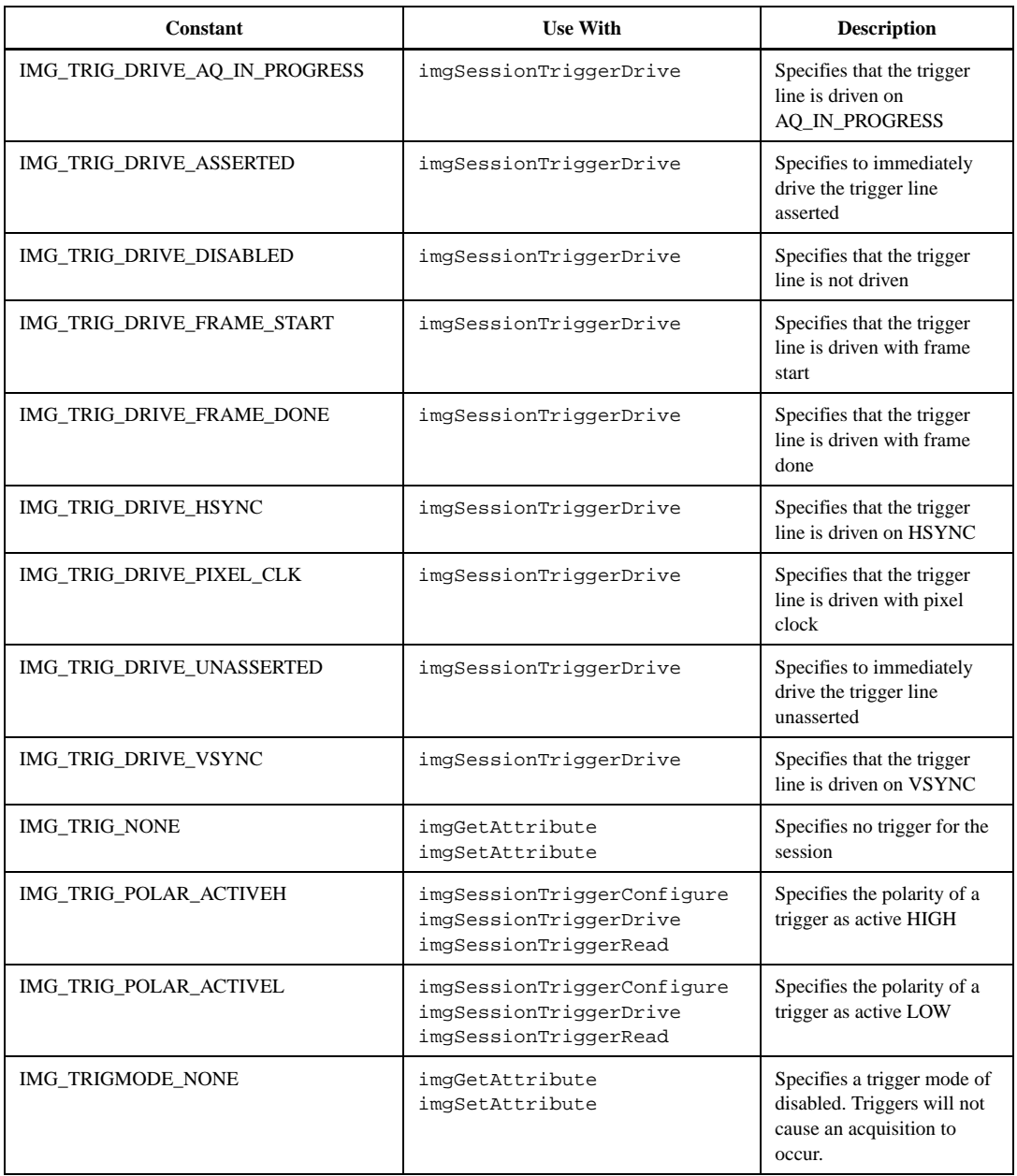

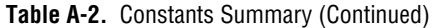

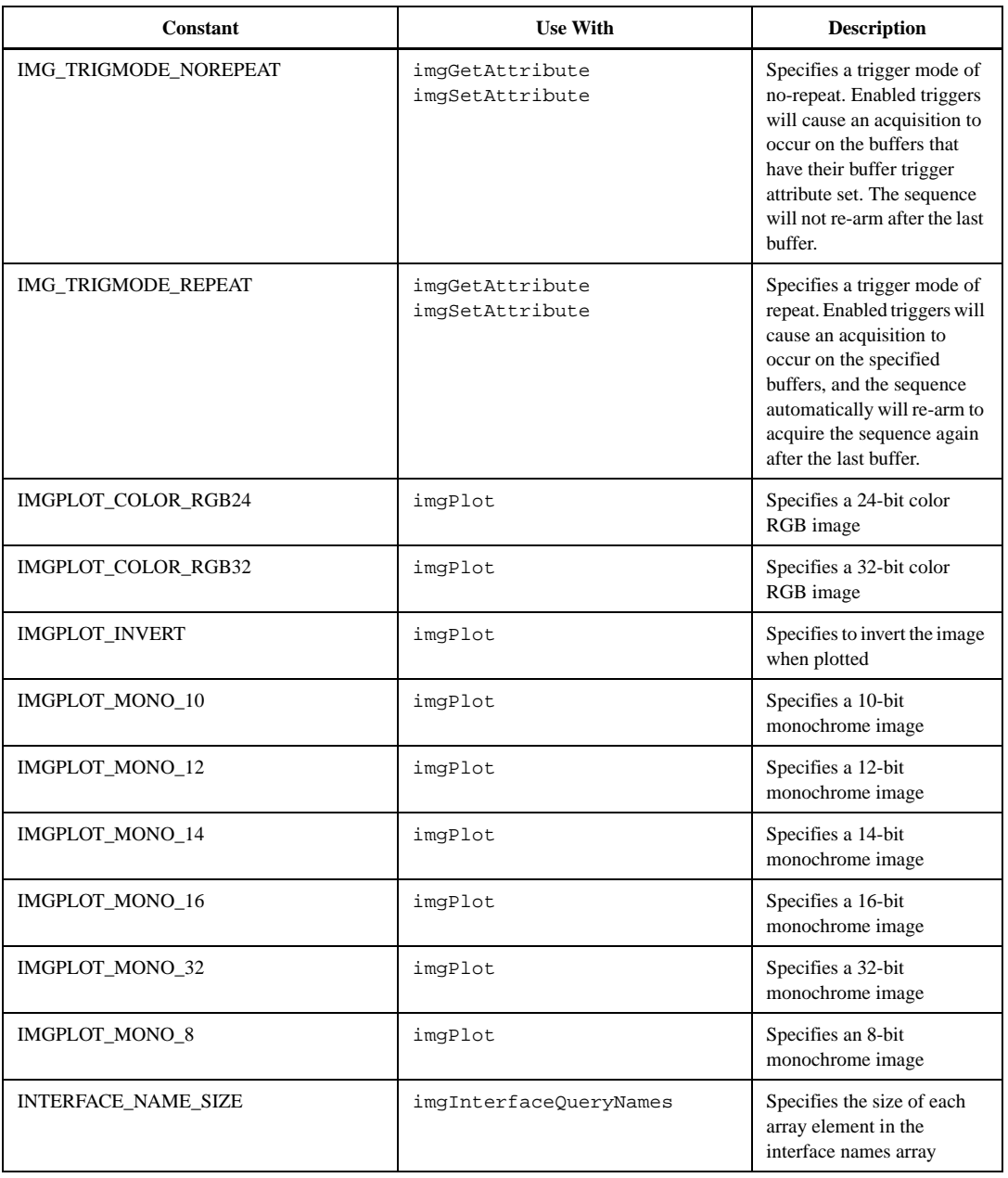

#### **Table A-2.** Constants Summary (Continued)

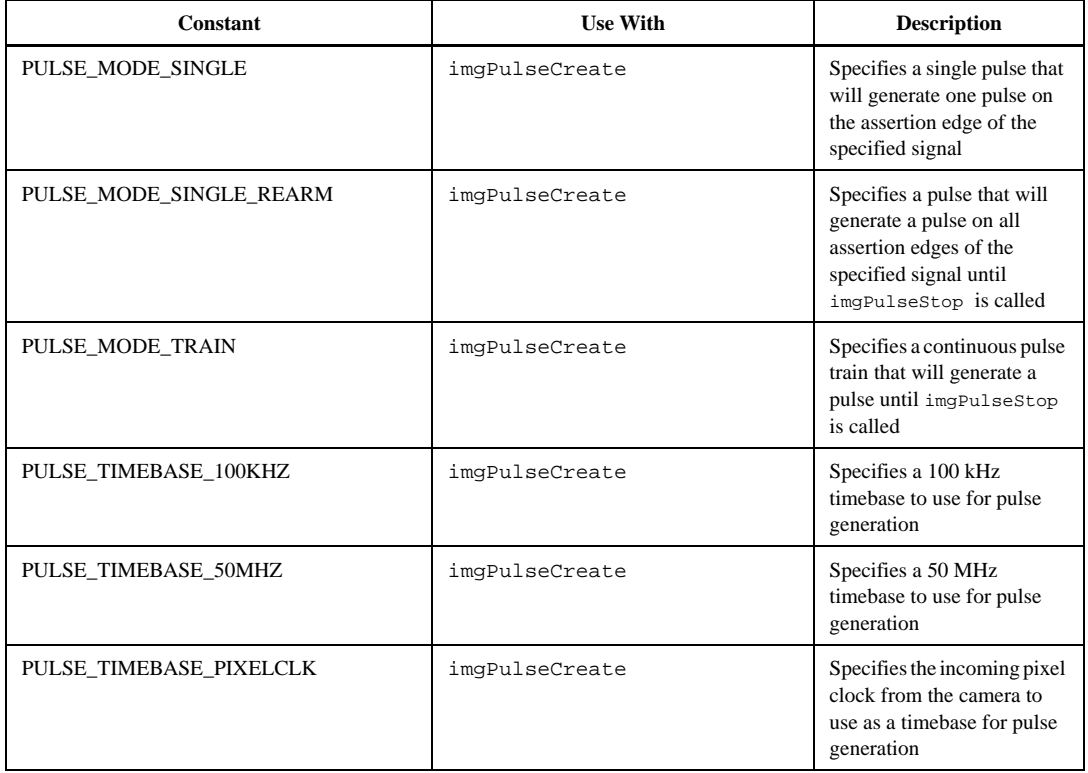

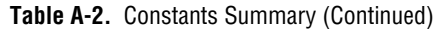

# **Status Codes**

This appendix describes the status codes returned by NI-IMAQ.

Each NI-IMAQ function returns a status code that indicates whether the function was performed successfully. A summary of the status codes is listed in Table B-1.

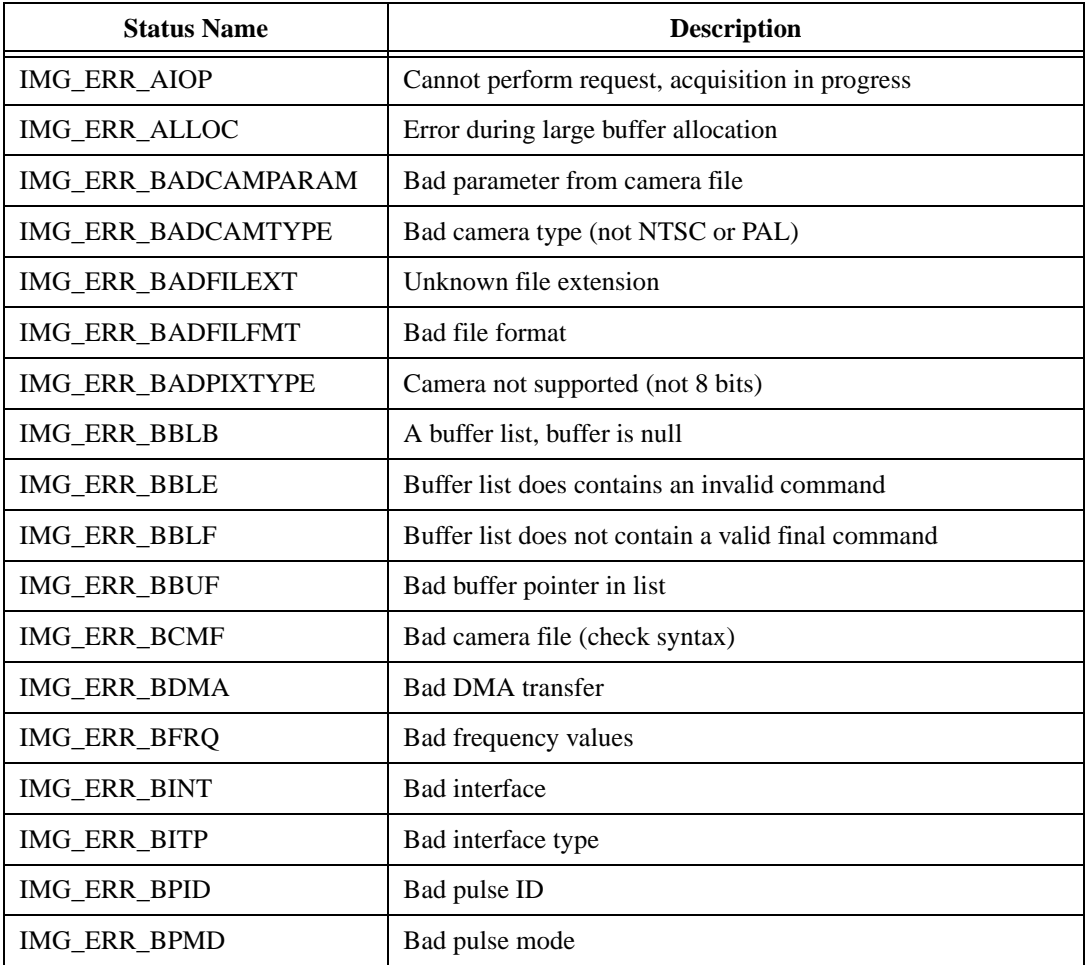

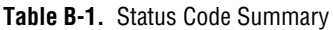

**B**

| <b>Status Name</b>  | <b>Description</b>                                                      |
|---------------------|-------------------------------------------------------------------------|
| IMG_ERR_BROI        | ROI width is less than rowbytes                                         |
| IMG_ERR_BROW        | Rowbytes is less than region of interest                                |
| IMG_ERR_BSIZ        | Buffer size used is too small for attributes                            |
| IMG_ERR_BTAC        | No trigger action—acquisition will time out                             |
| IMG_ERR_BTRG        | Trigger loopback problem-cannot drive trigger with action<br>enabled    |
| IMG_ERR_DISE        | Error releasing the image buffer                                        |
| <b>IMG_ERR_DLLE</b> | DLL internal error, bad logic state                                     |
| <b>IMG_ERR_ELCK</b> | Cannot lock buffers down, no more memory                                |
| IMG_ERR_EMEM        | Not enough memory to perform the operation                              |
| IMG_ERR_FIFO        | FIFO overflow caused acquisition to halt                                |
| IMG_ERR_GOOD        | No error occurred                                                       |
| IMG_ERR_HLPR        | Bad parameter to low-level-check attributes and high-level<br>arguments |
| IMG_ERR_HWNC        | Hardware not capable of supporting this                                 |
| <b>IMG_ERR_ILCK</b> | Interface locked                                                        |
| <b>IMG_ERR_MLCK</b> | Memory lock error, cannot perform acquisition                           |
| IMG_ERR_MXBF        | Too many buffers already allocated                                      |
| IMG_ERR_MXBI        | <b>Exhausted buffer IDs</b>                                             |
| IMG_ERR_MXPI        | Exhausted pulse IDs                                                     |
| <b>IMG_ERR_NAIP</b> | No acquisition in progress                                              |
| IMG_ERR_NBUF        | No buffers available, too early in acquisition                          |
| <b>IMG_ERR_NCAM</b> | No camera defined for this channel                                      |
| IMG_ERR_NCAP        | Function not implemented                                                |
| IMG_ERR_NCFG        | Invalid action, no buffers configured for session                       |
| IMG_ERR_NDLL        | Unable to load DLL (LabWindows/CVI only)                                |

**Table B-1.** Status Code Summary (Continued)

| <b>Status Name</b>   | <b>Description</b>                                        |  |
|----------------------|-----------------------------------------------------------|--|
| IMG_ERR_NEPK         | No external pixel clock present                           |  |
| IMG_ERR_NFNC         | Unable to find API function in DLL (LabWindows/CVI only)  |  |
| IMG_ERR_NINF         | No interface found                                        |  |
| <b>IMG_ERR_NLCK</b>  | Buffer list is not locked                                 |  |
| <b>IMG_ERR_NOSR</b>  | Unable to allocate system resources (LabWindows/CVI only) |  |
| <b>IMG_ERR_NSAT</b>  | Nonsettable attribute                                     |  |
| <b>IMG_ERR_NVBL</b>  | Not successful because of hardware limitations            |  |
| IMG_ERR_OSER         | Operating system error occurred                           |  |
| IMG_ERR_OVRN         | Too many interfaces open                                  |  |
| IMG_ERR_PALKEYDTCT   | PAL key detection error                                   |  |
| IMG_ERR_PAR1         | Function-specific, see function description               |  |
| IMG_ERR_PAR10        | Function-specific, see function description               |  |
| IMG_ERR_PAR2         | Function-specific, see function description               |  |
| IMG_ERR_PAR3         | Function-specific, see function description               |  |
| IMG_ERR_PAR4         | Function-specific, see function description               |  |
| IMG_ERR_PAR5         | Function-specific, see function description               |  |
| IMG_ERR_PAR6         | Function-specific, see function description               |  |
| IMG_ERR_PAR7         | Function-specific, see function description               |  |
| IMG_ERR_PAR8         | Function-specific, see function description               |  |
| IMG_ERR_PAR9         | Function-specific, see function description               |  |
| IMG_ERR_PG_BAD_TRANS | Bad pattern generation transition time                    |  |
| IMG_ERR_PG_TOO_MANY  | Too many pattern generation transitions defined           |  |
| IMG_ERR_PLCK         | Partial lock-cannot perform acquisition                   |  |
| IMG_ERR_PLNS         | Pulse not started error                                   |  |
| IMG_ERR_SCC1         | RGB Color channel not set to 1                            |  |
| <b>IMG_ERR_SCLM</b>  | Field scaling mode not supported                          |  |

**Table B-1.** Status Code Summary (Continued)

| <b>Status Name</b>  | <b>Description</b>                                      |
|---------------------|---------------------------------------------------------|
| IMG_ERR_SERIAL      | Serial port error                                       |
| IMG_ERR_SERIAL_TIMO | Serial transmit/receive timeout                         |
| IMG ERR SMALLALLOC  | Error during small buffer allocation                    |
| IMG_ERR_TIMO        | Wait timed out, acquisition not complete                |
| <b>IMG_ERR_VLCK</b> | Cannot get lock on video source                         |
| IMG_ERR_ZBUF        | Zero buffer size, no bytes filled                       |
| IMG WRN BCAM        | Warning, corrupt camera file detected                   |
| IMG_WRN_BLKG        | Unstable blanking reference (StillColor mode)           |
| <b>IMG_WRN_BRST</b> | Bad quality colorburst (StillColor mode)                |
| IMG_WRN_CONF        | Warning, change requires reconfiguration to take effect |
| <b>IMG_WRN_ILCK</b> | Warning, interface still locked                         |

**Table B-1.** Status Code Summary (Continued)

# **Customer Communication**

For your convenience, this appendix contains forms to help you gather the information necessary to help us solve your technical problems and a form you can use to comment on the product documentation. When you contact us, we need the information on the Technical Support Form and the configuration form, if your manual contains one, about your system configuration to answer your questions as quickly as possible.

National Instruments has technical assistance through electronic, fax, and telephone systems to quickly provide the information you need. Our electronic services include a bulletin board service, an FTP site, a fax-on-demand system, and e-mail support. If you have a hardware or software problem, first try the electronic support systems. If the information available on these systems does not answer your questions, we offer fax and telephone support through our technical support centers, which are staffed by applications engineers.

### **Electronic Services**

### **Bulletin Board Support**

National Instruments has BBS and FTP sites dedicated for 24-hour support with a collection of files and documents to answer most common customer questions. From these sites, you can also download the latest instrument drivers, updates, and example programs. For recorded instructions on how to use the bulletin board and FTP services and for BBS automated information, call 512 795 6990. You can access these services at:

United States: 512 794 5422 Up to 14,400 baud, 8 data bits, 1 stop bit, no parity United Kingdom: 01635 551422 Up to 9,600 baud, 8 data bits, 1 stop bit, no parity France: 01 48 65 15 59 Up to 9,600 baud, 8 data bits, 1 stop bit, no parity

### **FTP Support**

To access our FTP site, log on to our Internet host, ftp.natinst.com, as anonymous and use your Internet address, such as joesmith@anywhere.com, as your password. The support files and documents are located in the /support directories.

**C**

#### **Fax-on-Demand Support**

Fax-on-Demand is a 24-hour information retrieval system containing a library of documents on a wide range of technical information. You can access Fax-on-Demand from a touch-tone telephone at 512 418 1111.

### **E-Mail Support (Currently USA Only)**

You can submit technical support questions to the applications engineering team through e-mail at the Internet address listed below. Remember to include your name, address, and phone number so we can contact you with solutions and suggestions.

support@natinst.com

### **Telephone and Fax Support**

National Instruments has branch offices all over the world. Use the list below to find the technical support number for your country. If there is no National Instruments office in your country, contact the source from which you purchased your software to obtain support.

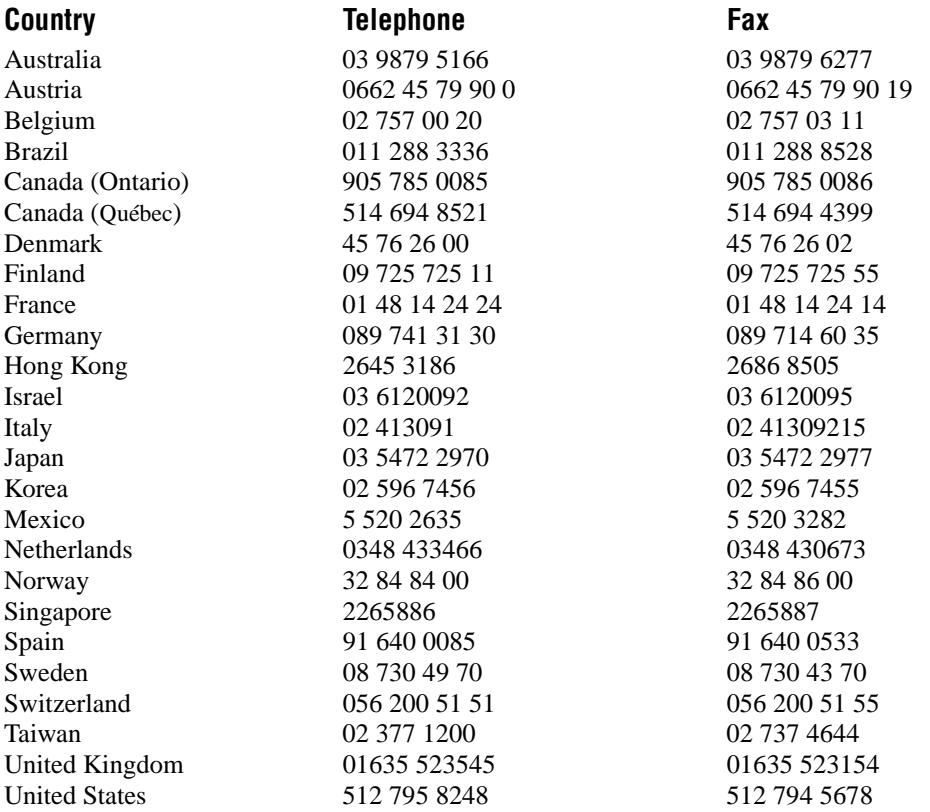

## **Technical Support Form**

Photocopy this form and update it each time you make changes to your software or hardware, and use the completed copy of this form as a reference for your current configuration. Completing this form accurately before contacting National Instruments for technical support helps our applications engineers answer your questions more efficiently.

If you are using any National Instruments hardware or software products related to this problem, include the configuration forms from their user manuals. Include additional pages if necessary.

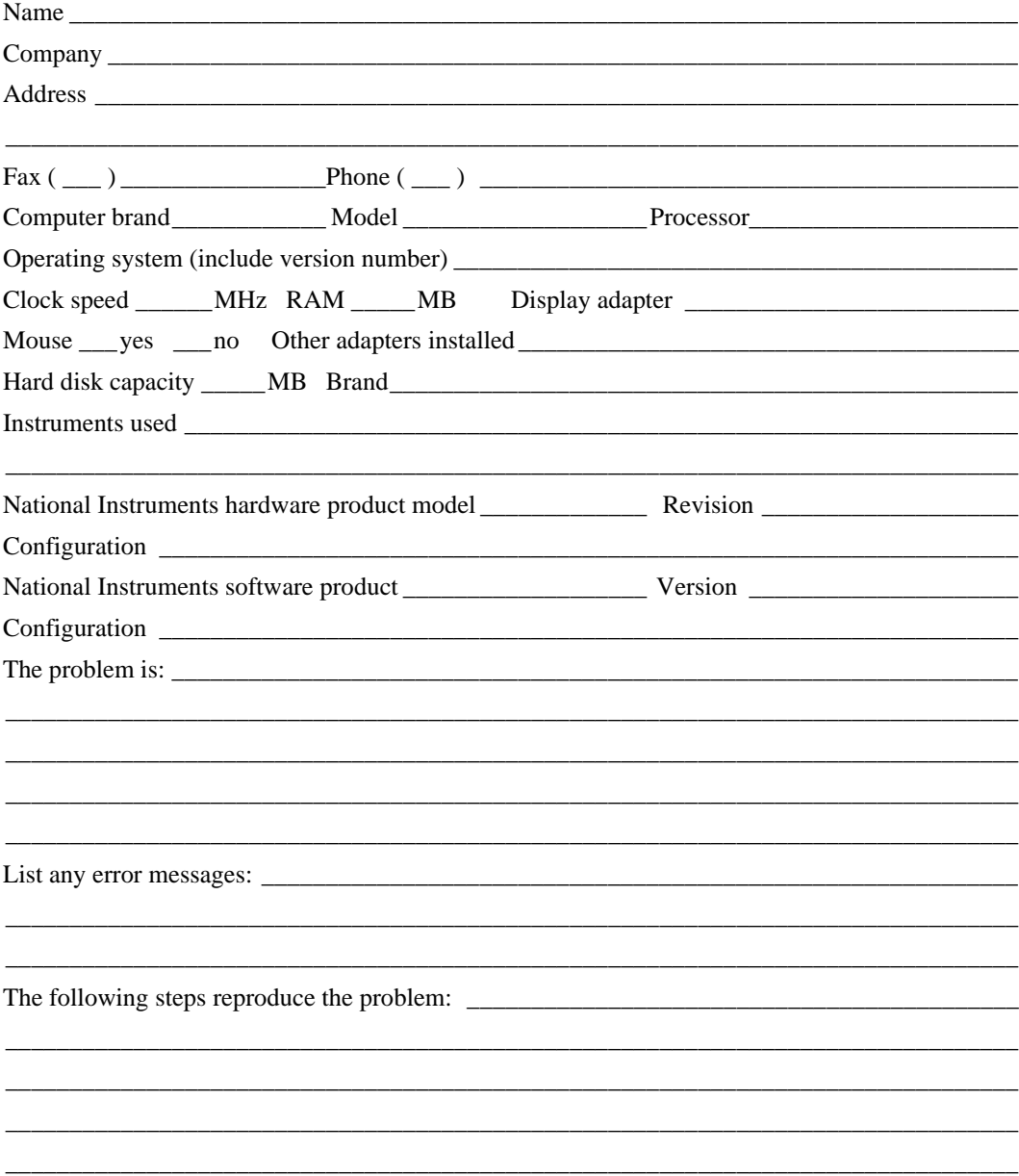

# **IMAQ Hardware and Software Configuration Form**

Record the settings and revisions of your hardware and software on the line to the right of each item. Complete a new copy of this form each time you revise your software or hardware configuration, and use this form as a reference for your current configuration. Completing this form accurately before contacting National Instruments for technical support helps our applications engineers answer your questions more efficiently.

### **National Instruments Products**

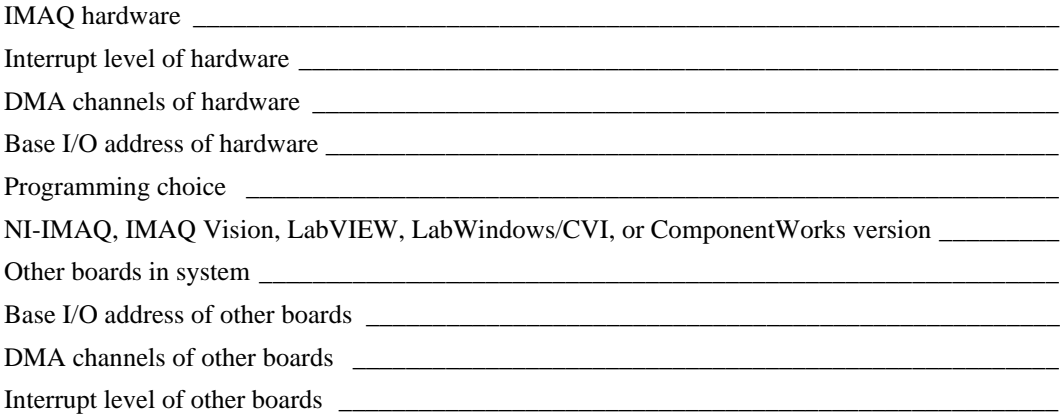

### **Other Products**

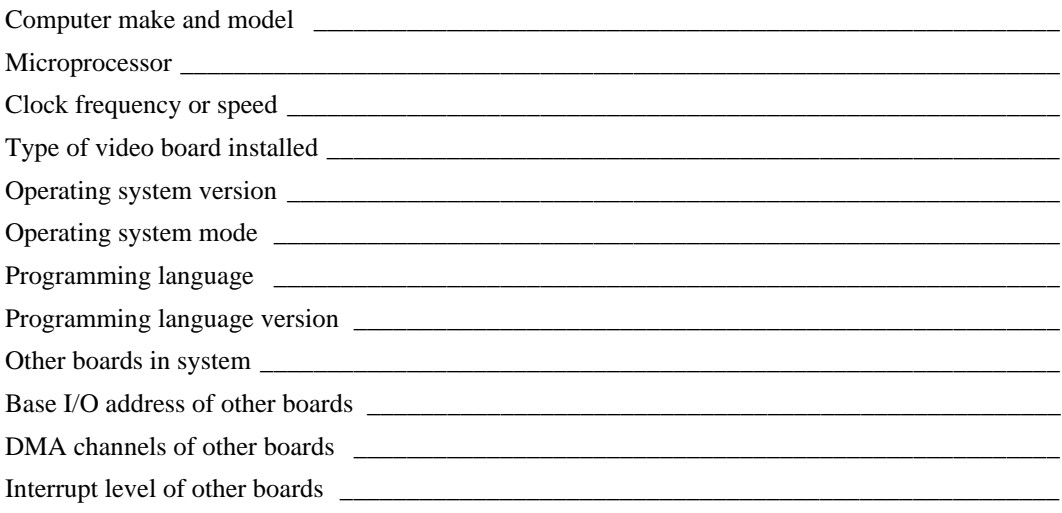

## **Documentation Comment Form**

National Instruments encourages you to comment on the documentation supplied with our products. This information helps us provide quality products to meet your needs.

Title: NI-IMAQ Function Reference Manual

**Edition Date:** June 1998

**Part Number:** 371447A-01

Please comment on the completeness, clarity, and organization of the manual.

If you find errors in the manual, please record the page numbers and describe the errors.

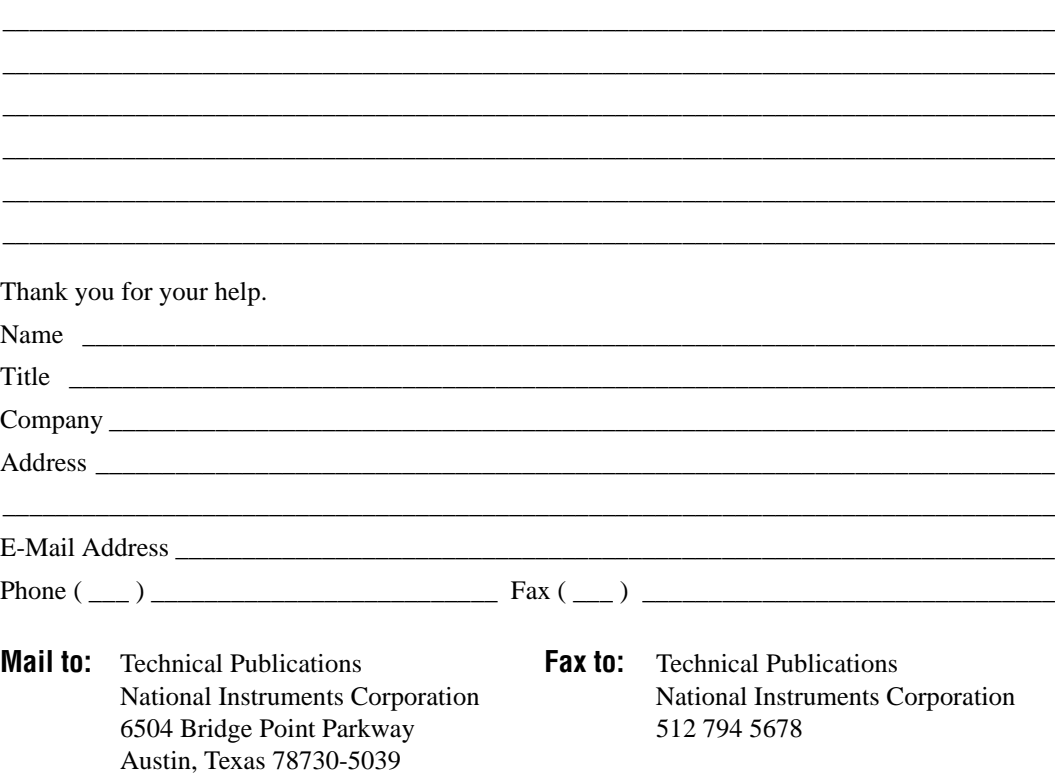

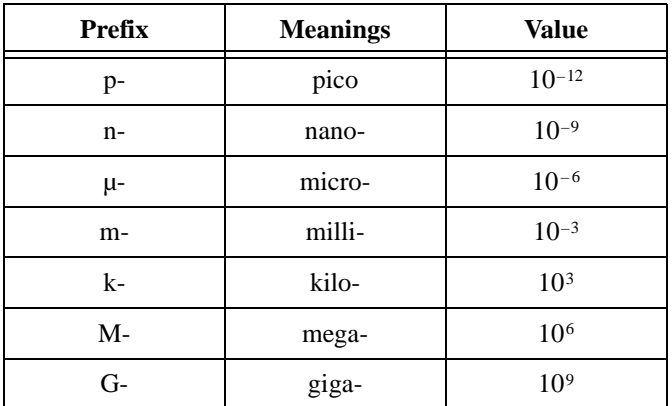

### **Numbers/Symbols**

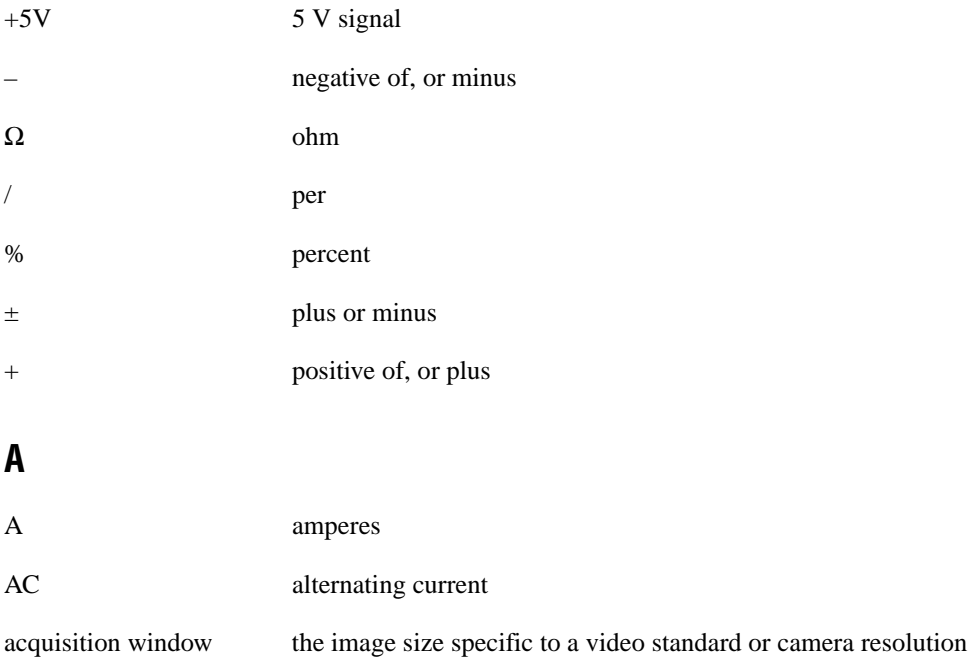

#### Glossary

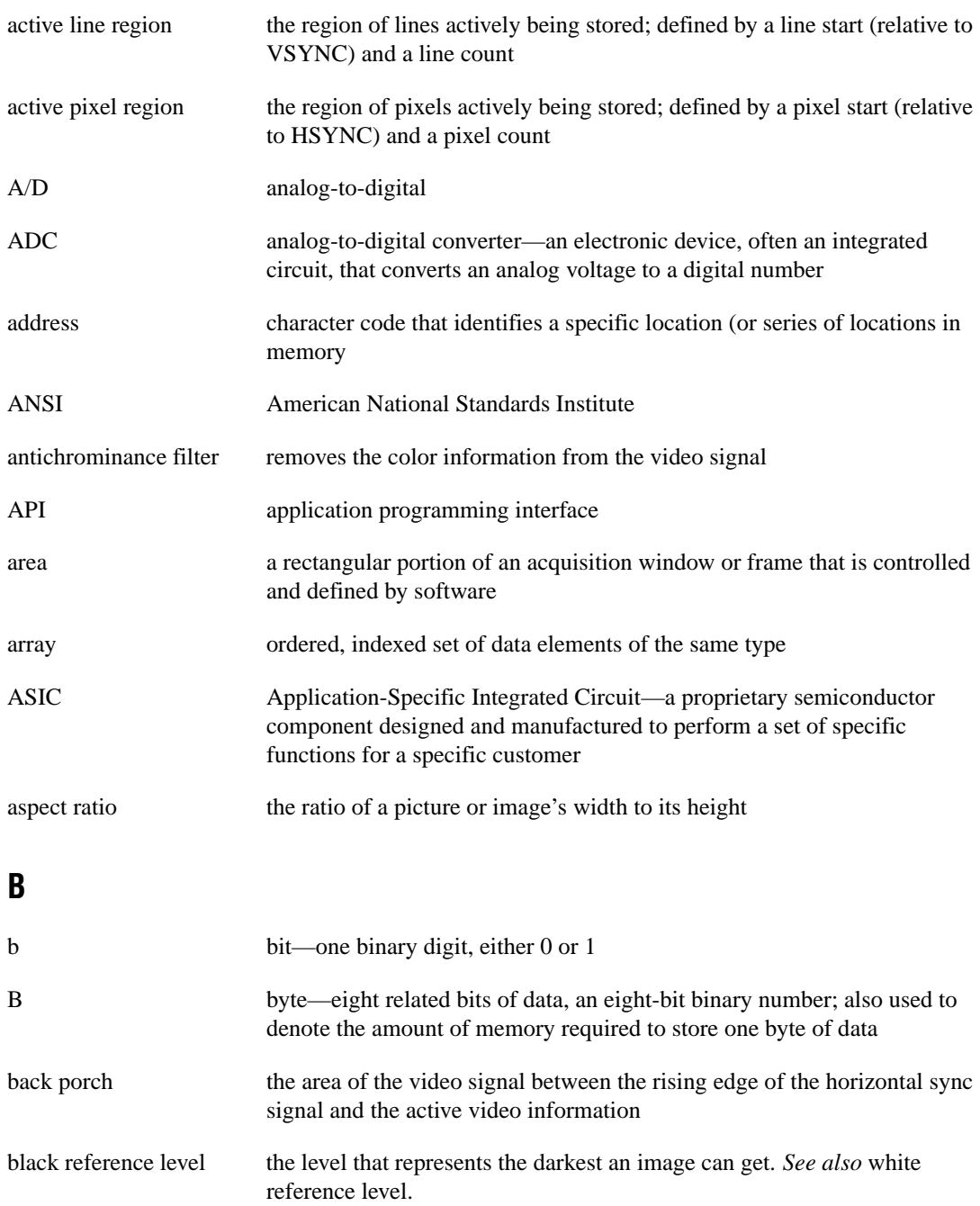

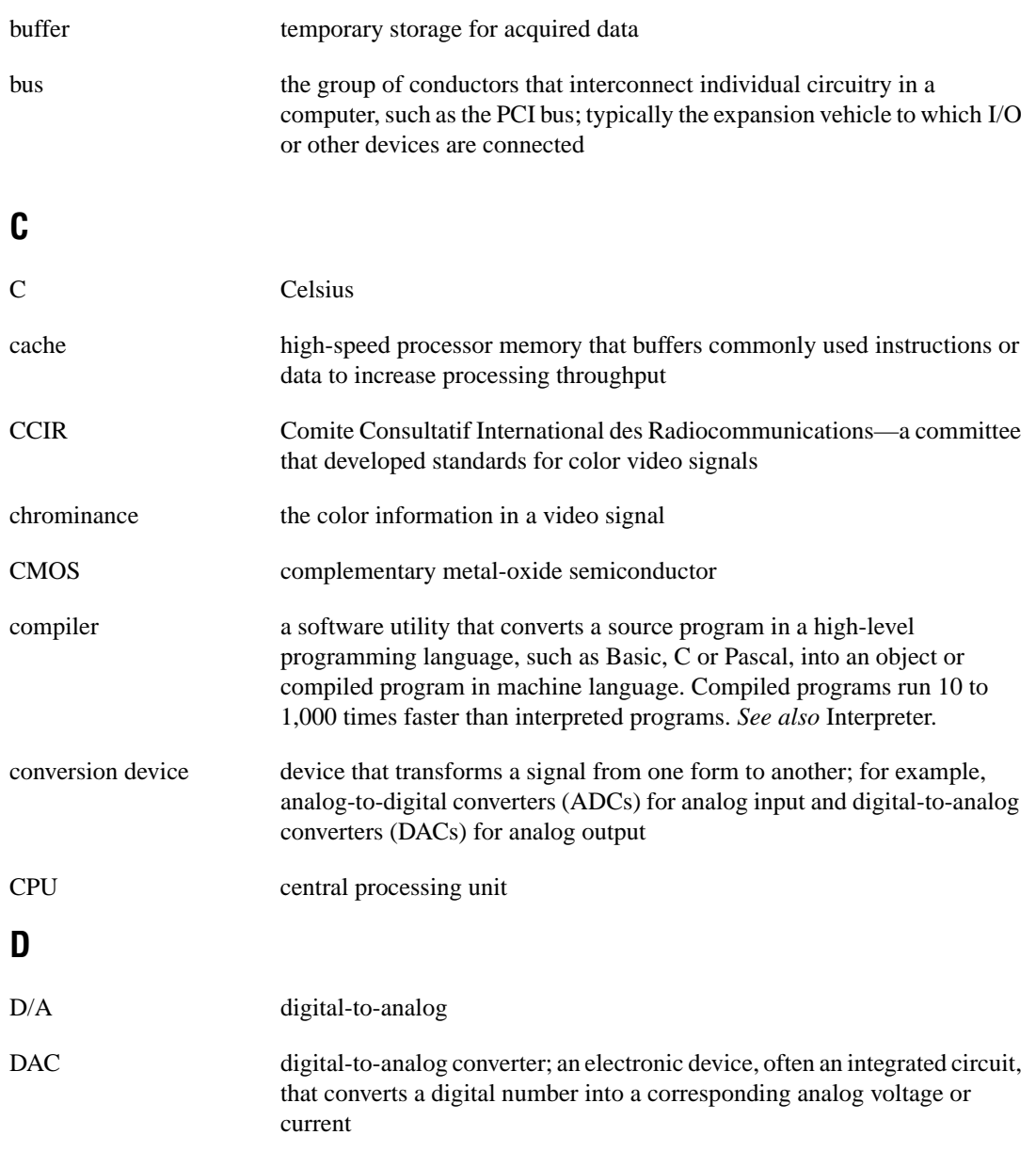

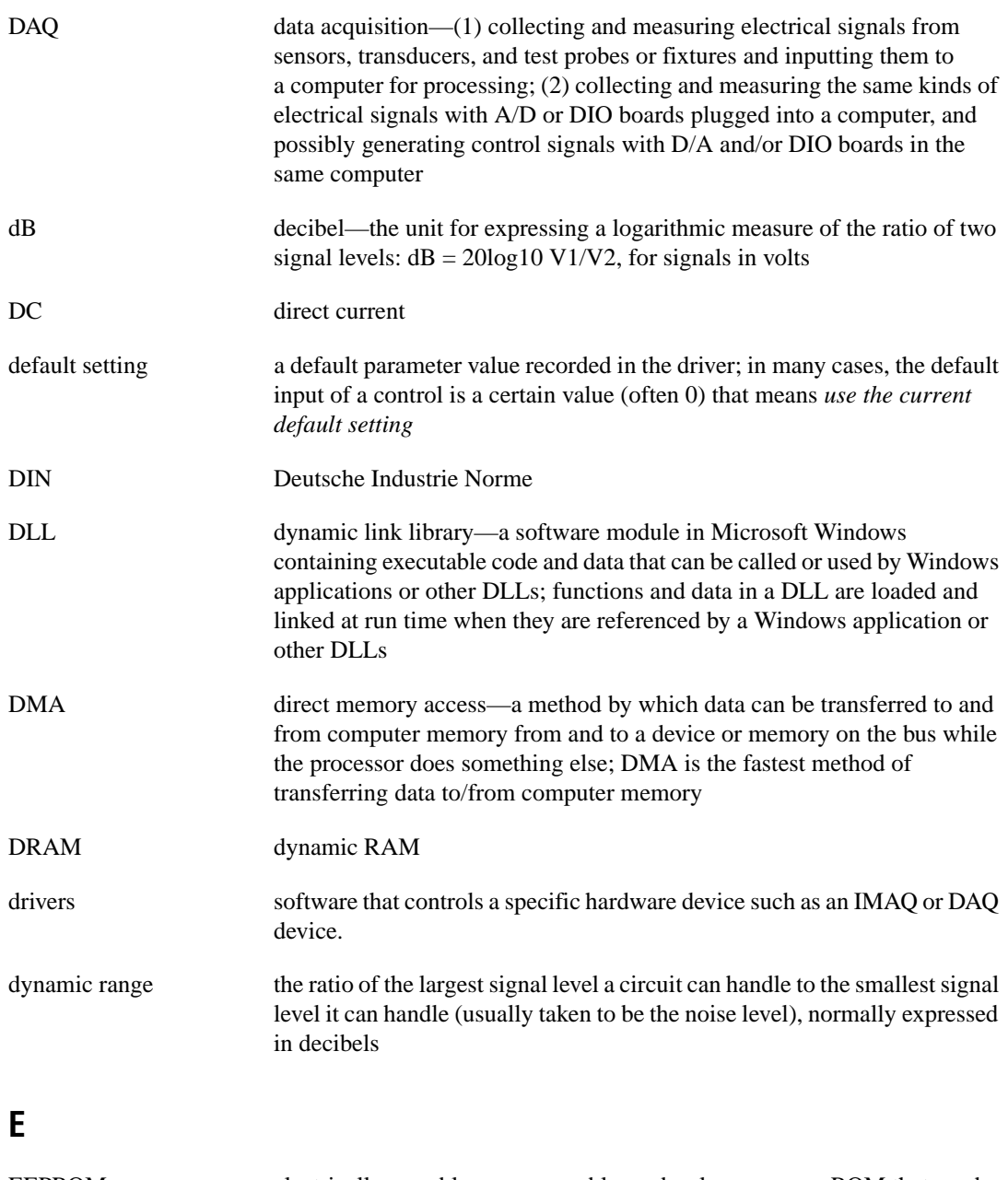

EEPROM electrically erasable programmable read-only memory—ROM that can be erased with an electrical signal and reprogrammed

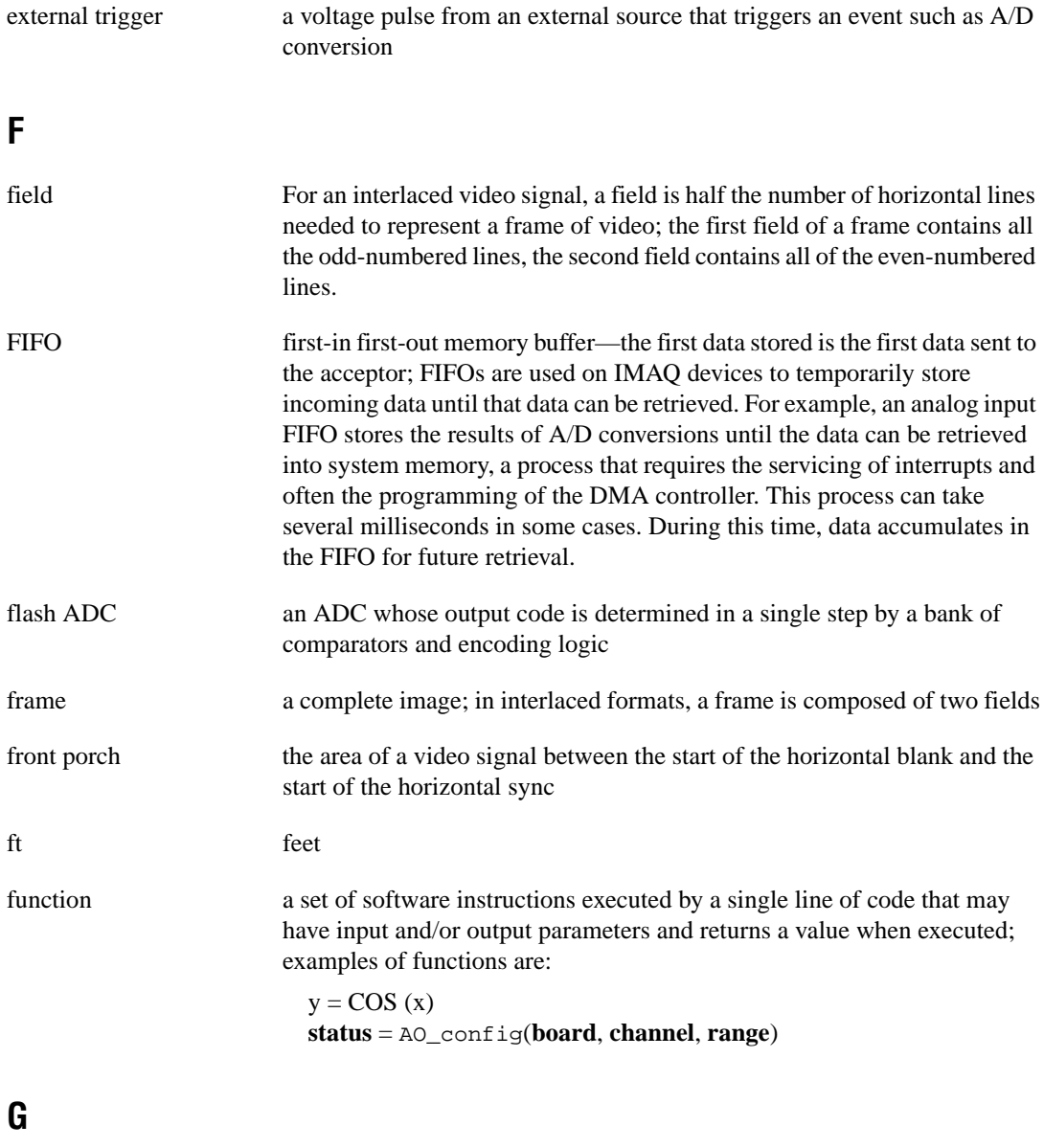

gamma the nonlinear change in the difference between the video signal's brightness level and the voltage level needed to produce that brightness

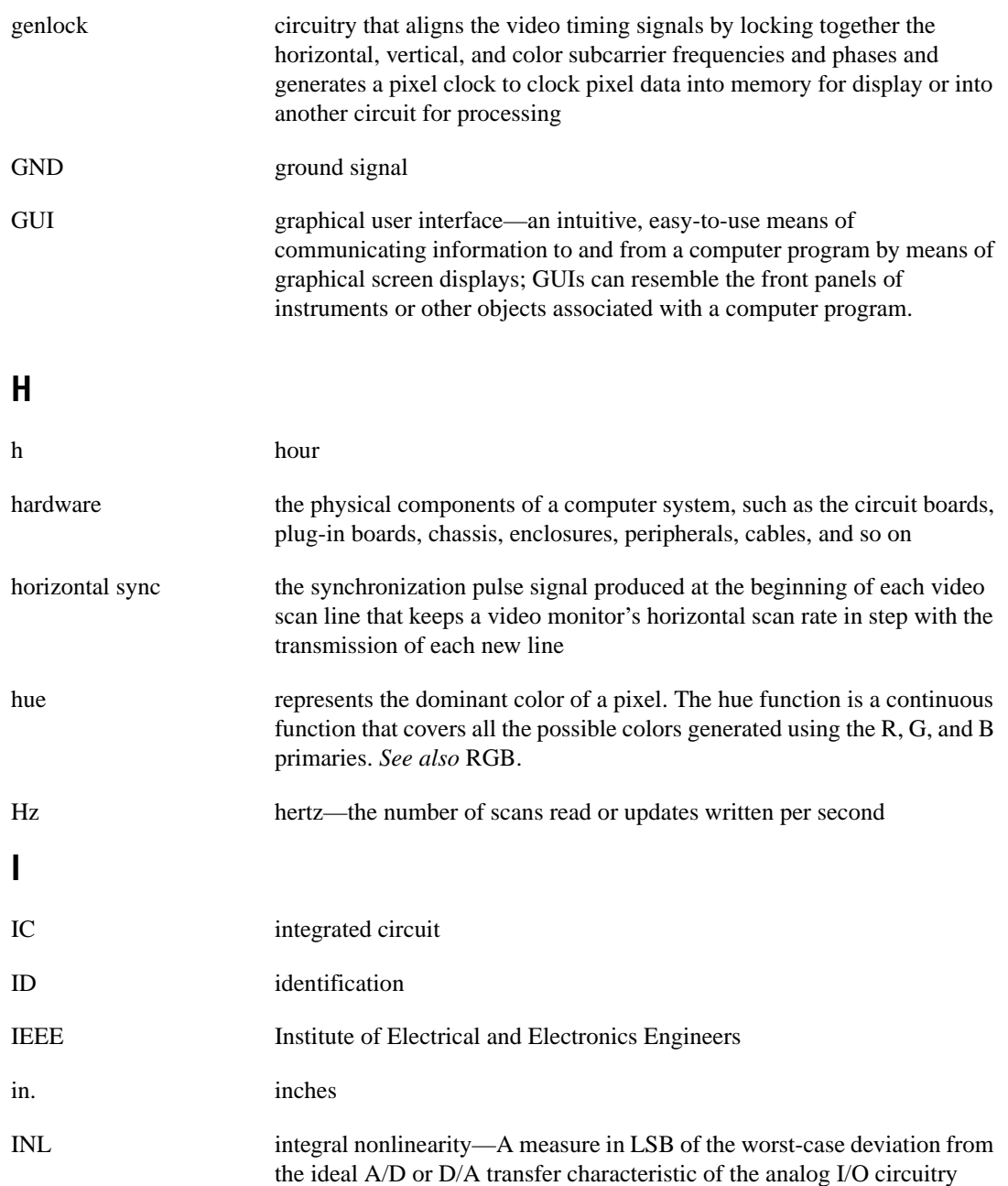

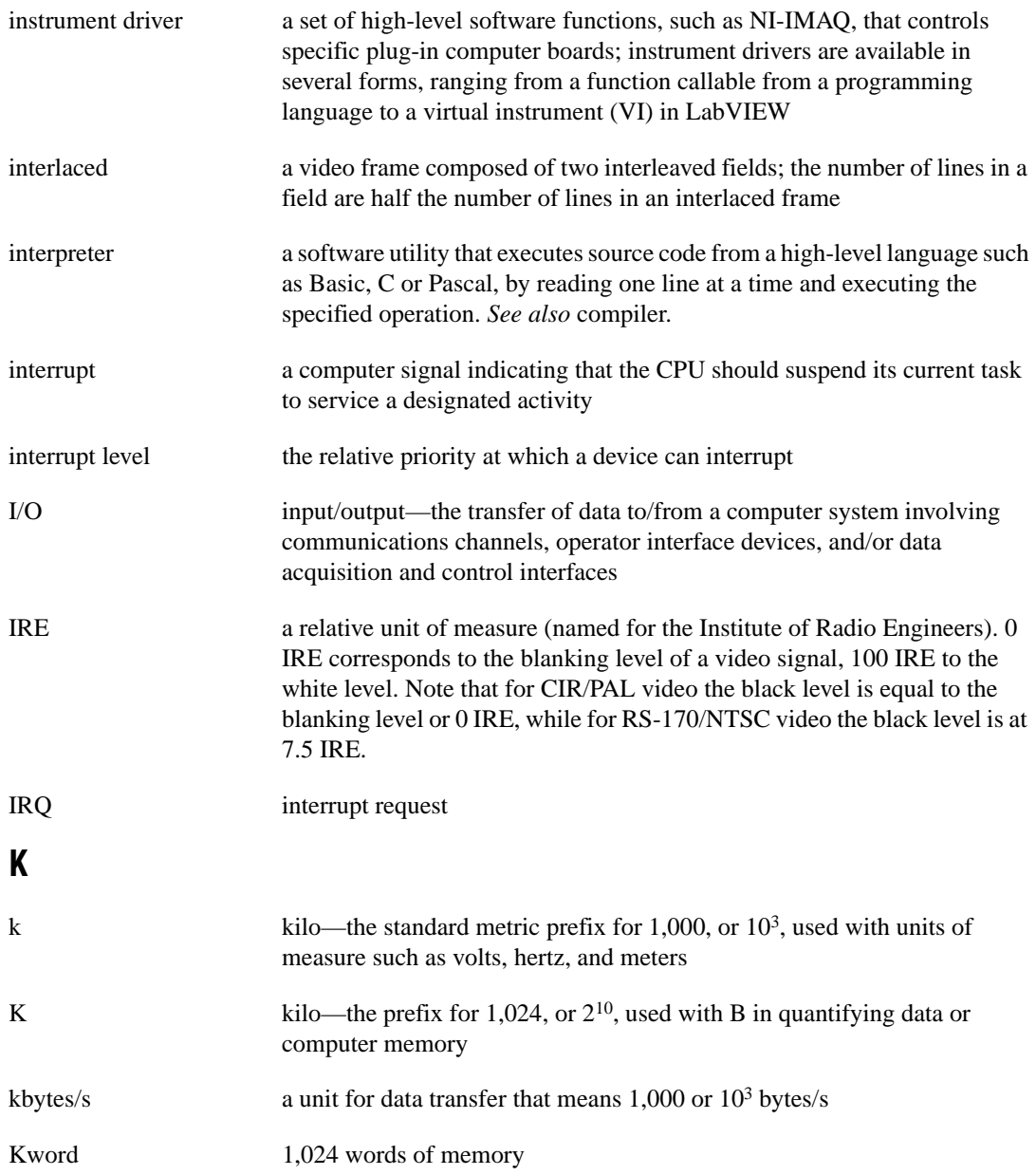

### **L**

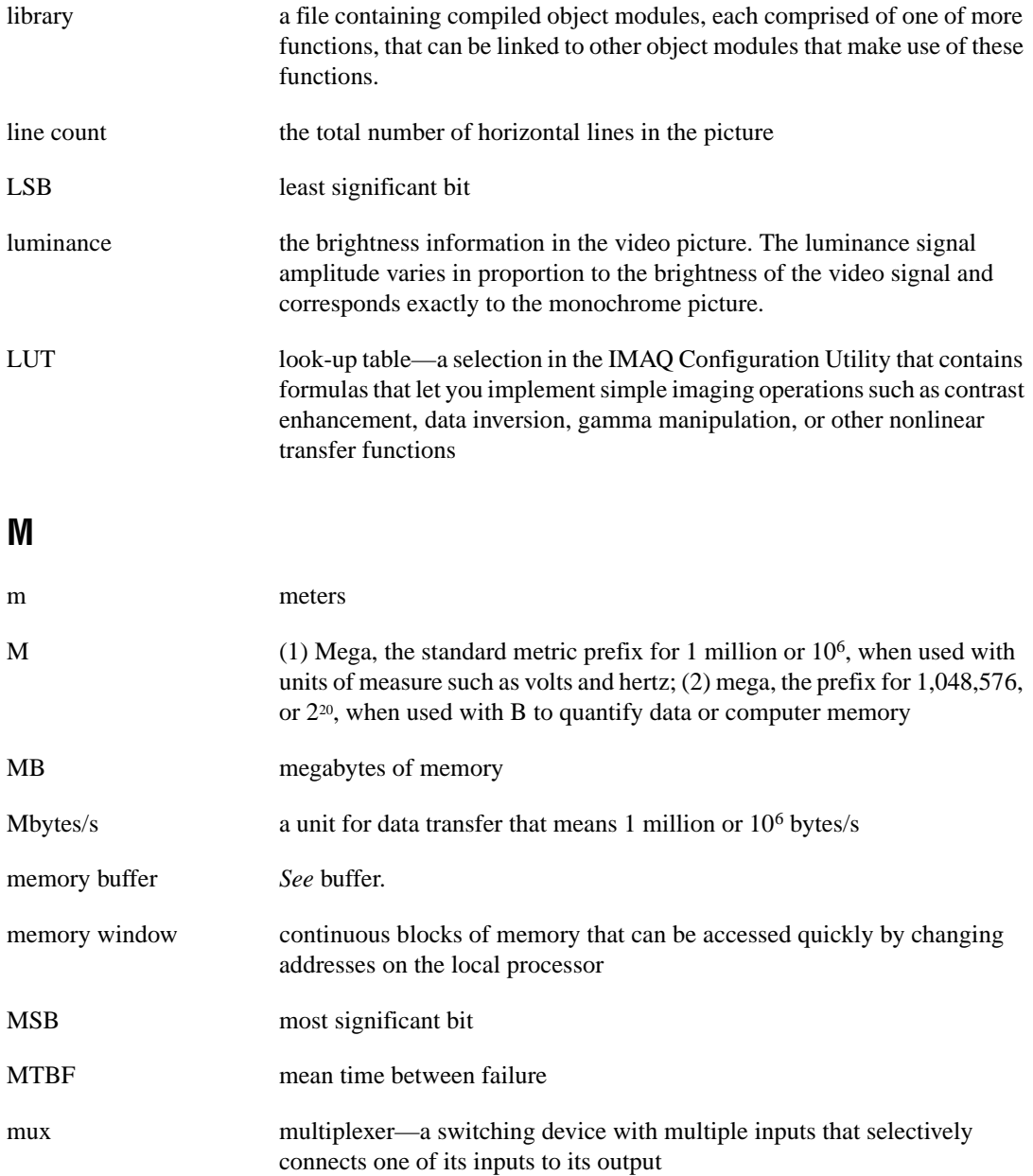

### **N**

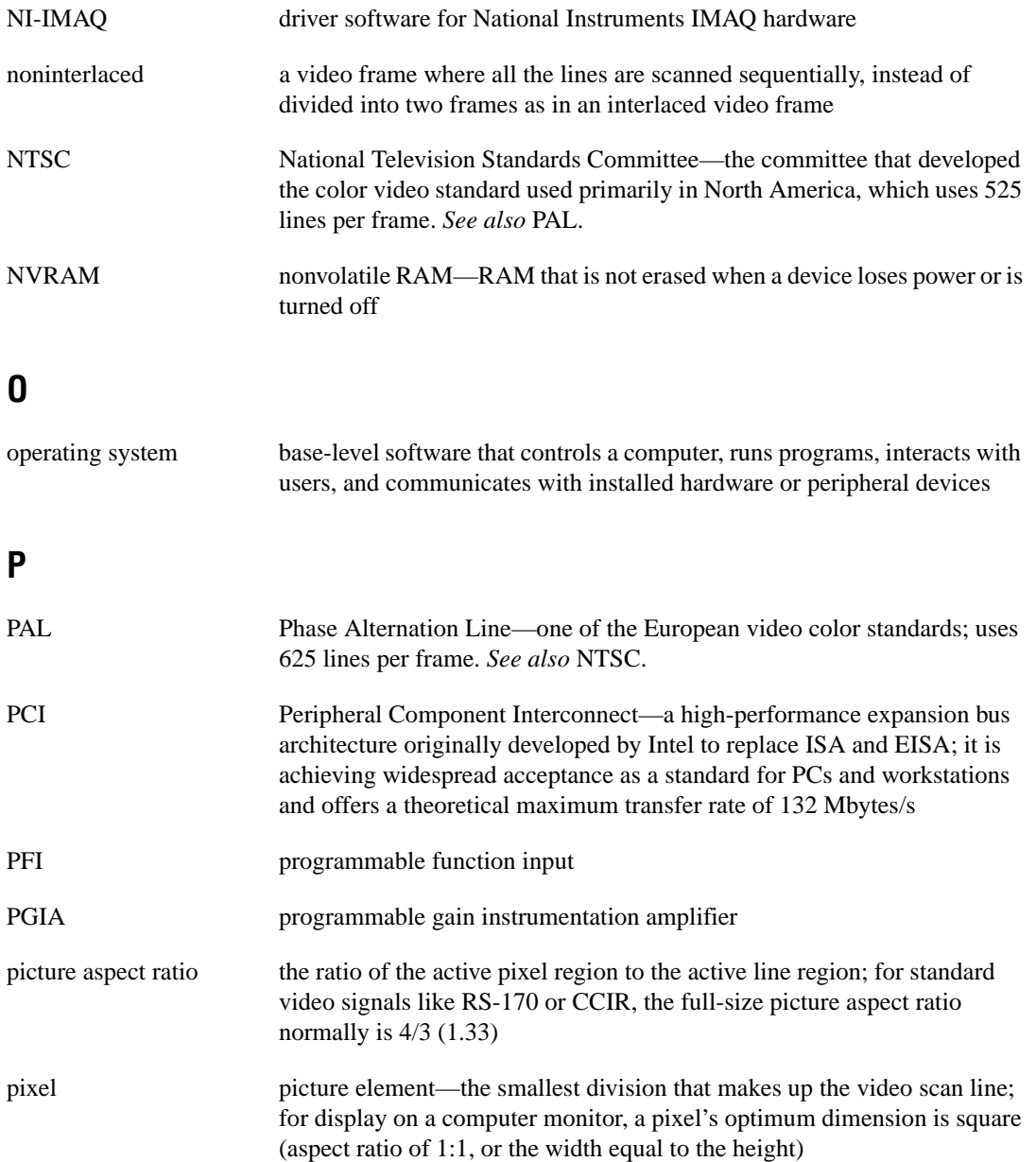

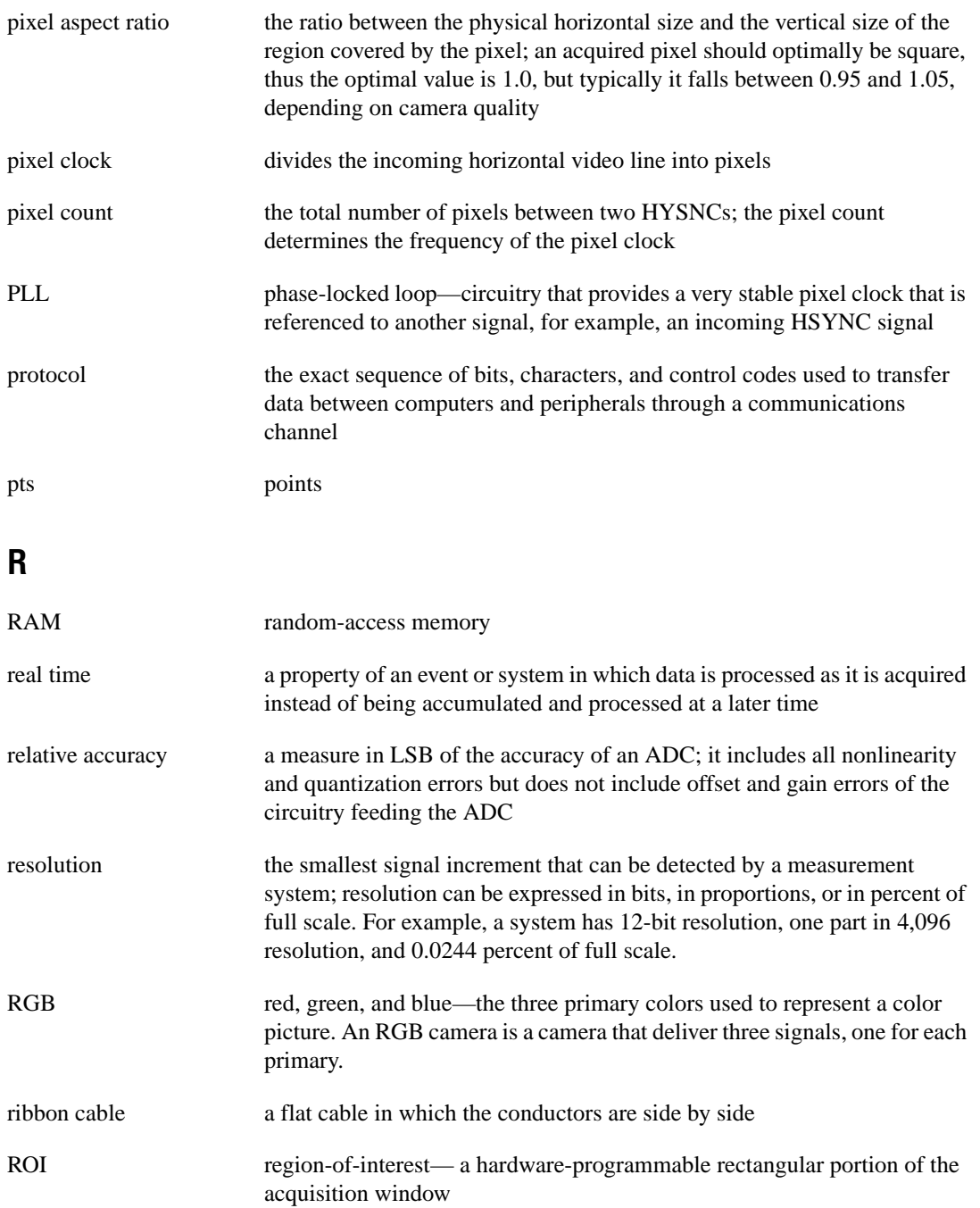

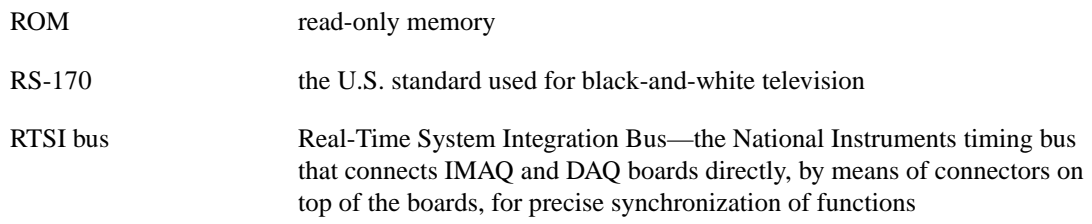

### **S**

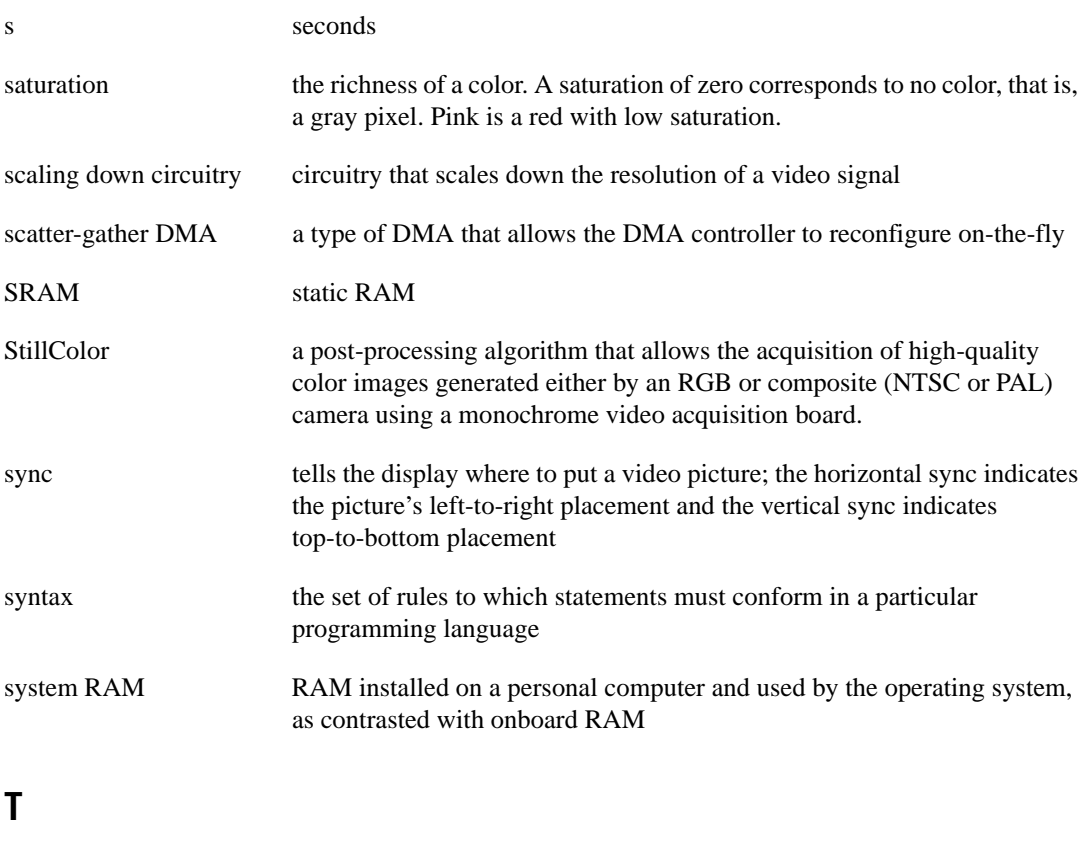

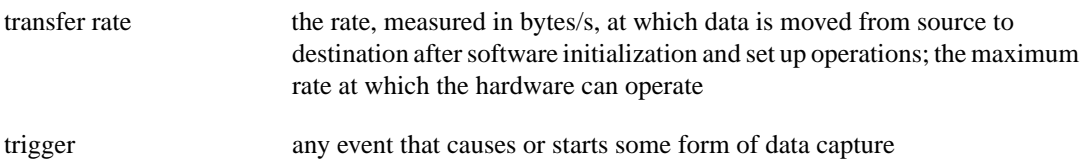

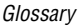

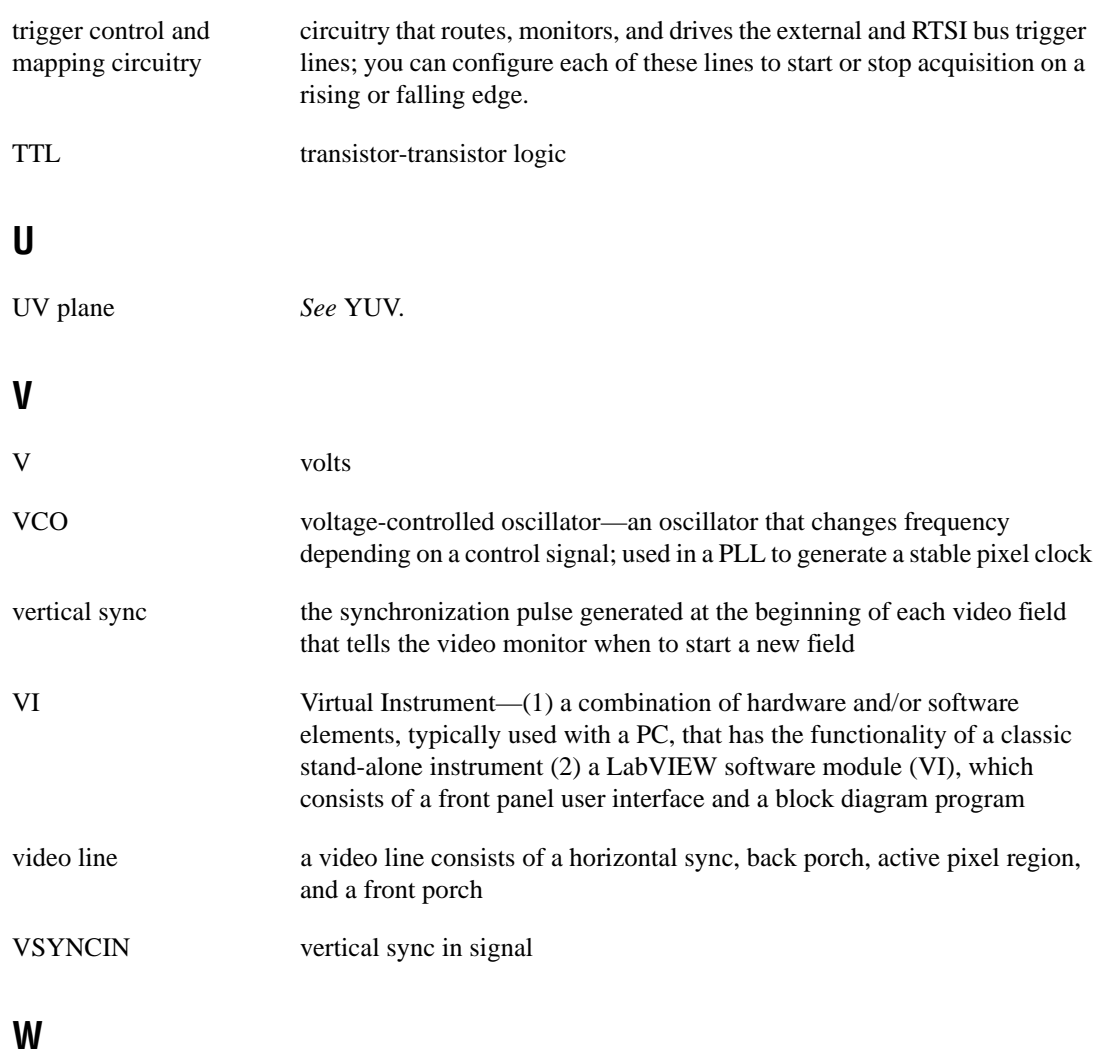

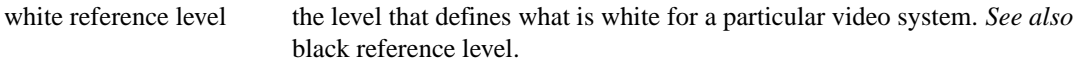

# **Y**

YUV a representation of a color image used for the coding of NTSC or PAL video signals. The luminance information is called Y, while the chrominance information is represented by two components, U and V representing the coordinates in a color plane.
# **Index**

# **A**

acquisition functions, 4-1 to 4-12 imgMemLock, 4-2 imgMemUnlock, 4-3 imgSessionAbort, 4-4 imgSessionAcquire, 4-5 imgSessionConfigure, 4-6 imgSessionCopyArea, 4-7 to 4-8 imgSessionCopyBuffer, 4-9 imgSessionExamineBuffer, 4-10 to 4-11 imgSessionReleaseBuffer, 4-12 acquisition window, 1-6 architecture of NI-IMAQ (figure), 1-8 area, 1-6 arrays, 1-2 attribute functions, 4-13 to 4-20 imgGetAttribute, 4-14 imgGetCameraAttributeNumeric, 4-15 imgGetCameraAttributeString, 4-16 imgSessionGetLostFramesList, 4-17 imgSetAttribute, 4-18 imgSetCameraAttributeNumeric, 4-19 imgSetCameraAttributeString, 4-20 attribute summary (table), A-1 to A-7

### **B**

block diagram of NI-IMAQ architecture, 1-8 buffer management functions, 4-21 to 4-32 imgCreateBuffer, 4-22 to 4-23 imgCreateBufList, 4-24 imgDisposeBuffer, 4-25 imgDisposeBufList, 4-26 imgGetBufferElement, 4-27 to 4-28 imgSessionClearBuffer, 4-29 imgSetArrayPointerValue, 4-30 imgSetBufferElement, 4-31 to 4-32

bulletin board support, C-1

### **C**

code examples, 1-6 constants summary (table), A-8 to A-17 customer communication, *xii,* C-1 to C-2

### **D**

data types. *See* variable data types. documentation conventions used in manual, *x-xi* how to use manual set, *ix* National Instruments documentation, *xi* organization of manual, *ix-x* related documentation, *xi*

### **E**

electronic support services, C-1 to C-2 e-mail support, C-2 examples of code, 1-6

### **F**

fax and telephone support numbers, C-2 Fax-on-Demand support, C-2 FTP support, C-1 functions generic, 2-1 to 2-4 high-level, 3-1 to 3-40 grab functions, 3-5 to 3-9 miscellaneous functions, 3-35 to 3-40 ring and sequence functions, 3-10 to 3-15 signal I/O functions, 3-16 to 3-34 snap functions, 3-1 to 3-4

LabWindows/CVI function tree (table), 1-3 to 1-6 low-level, 4-1 to 4-42 acquisition functions, 4-1 to 4-12 attribute functions, 4-13 to 4-20 buffer management functions, 4-21 to 4-32 interface functions, 4-33 to 4-37 utility functions, 4-38 to 4-42

# **G**

generic functions, 2-1 to 2-4 imgClose, 2-4 imgInterfaceOpen, 2-2 imgSessionOpen, 2-3 geometric definitions, 1-6 to 1-7 acquisition window, 1-6 area, 1-6 region of interest, 1-6 relationship between terms (figure), 1-7 grab functions, 3-5 to 3-9 imgGrab, 3-7 imgGrabArea, 3-8 to 3-9 imgGrabSetup, 3-6

# **H**

hardware abstraction layer, 1-8 high-level functions, 3-1 to 3-40 grab functions, 3-5 to 3-9 miscellaneous functions, 3-35 to 3-40 ring and sequence functions, 3-10 to 3-15 signal I/O functions, 3-16 to 3-34 snap functions, 3-1 to 3-4 imgSnap, 3-2 imgSnapArea, 3-3 to 3-4

### **I**

imgClose function, 2-4

imgCreateBuffer function, 4-22 to 4-23 imgCreateBufList function, 4-24 imgDisposeBuffer function, 4-25 imgDisposeBufList function, 4-26 imgGetAttribute function, 4-14 imgGetBufferElement function, 4-27 to 4-28 imgGetCameraAttributeNumeric function, 4-15 imgGetCameraAttributeString function, 4-16 imgGrab function, 3-7 imgGrabArea function, 3-8 to 3-9 imgGrabSetup function, 3-6 imgInterfaceLock function, 4-34 imgInterfaceOpen function, 2-2 imgInterfaceQueryNames function, 4-35 imgInterfaceReset function, 4-36 imgInterfaceUnlock function, 4-37 imgMemLock function, 4-2 imgMemUnlock function, 4-3 imgPlot function, 4-39 to 4-40 imgPulseCreate function, 3-28 to 3-30 imgPulseDispose function, 3-31 imgPulseRate function, 3-32 imgPulseStart function, 3-33 imgPulseStop function, 3-34 imgRingSetup function, 3-11 imgSequenceSetup function, 3-12 to 3-13 imgSessionAbort function, 4-4 imgSessionAcquire function, 4-5 imgSessionClearBuffer function, 4-29 imgSessionConfigure function, 4-6 imgSessionCopyArea function, 4-7 to 4-8 imgSessionCopyBuffer function, 4-9 imgSessionExamineBuffer function, 4-10 to 4-11 imgSessionGetBufferSize function, 3-40 imgSessionGetLostFramesList function, 4-17 imgSessionGetROI function, 3-39 imgSessionLineTrigSource function, 3-19 imgSessionOpen function, 2-3 imgSessionReleaseBuffer function, 4-12

imgSessionSaveBufferEx function, 4-41 imgSessionSetROI function, 3-37 to 3-38 imgSessionStartAcquisition function, 3-14 imgSessionStatus function, 3-36 imgSessionStopAcquisition function, 3-15 imgSessionTriggerClear function, 3-20 imgSessionTriggerConfigure function, 3-17 to 3-18 imgSessionTriggerDrive function, 3-21 to 3-22 imgSessionTriggerRead function, 3-23 imgSessionWaitSignal function, 3-24 to 3-25 imgSessionWaitSignalAsync function, 3-26 to 3-27 imgSetArrayPointerValue function, 4-30 imgSetAttribute function, 4-18 imgSetBufferElement function, 4-31 to 4-32 imgSetCameraAttributeNumeric function, 4-19 imgSetCameraAttributeString function, 4-20 imgShowError function, 4-42 imgSnap function, 3-2 imgSnapArea function, 3-3 to 3-4 interface functions, 4-33 to 4-37 imgInterfaceLock, 4-34 imgInterfaceQueryNames, 4-35 imgInterfaceReset, 4-36 imgInterfaceUnlock, 4-37

# **L**

LabVIEW software, 1-2 LabWindows/CVI software function tree for image acquisition (table), 1-3 to 1-6 programming considerations, 1-3 low-level functions, 4-1 to 4-42 acquisition functions, 4-1 to 4-12 attribute functions, 4-13 to 4-20 buffer management functions, 4-21 to 4-32

interface functions, 4-33 to 4-37 utility functions, 4-38 to 4-42

#### **M**

manual. *See* documentation. miscellaneous high-level functions, 3-35 to 3-40 imgSessionGetBufferSize, 3-40 imgSessionGetROI, 3-39 imgSessionSetROI, 3-37 to 3-38 imgSessionStatus, 3-36

### **N**

NI-IMAQ attributes (table), A-1 to A-7

### **P**

programming language considerations, 1-2 to 1-6 code examples, 1-6 LabVIEW, 1-2 LabWindows/CVI, 1-3 to 1-6 third-party programming environments, 1-6

### **R**

region of interest, 1-6 ring and sequence functions, 3-10 to 3-15 imgRingSetup, 3-11 imgSequenceSetup, 3-12 to 3-13 imgSessionStartAcquisition, 3-14 imgSessionStopAcquisition, 3-15

### **S**

sequence functions. *See* ring and sequence functions. signal I/O functions, 3-16 to 3-34 imgPulseCreate, 3-28 to 3-30

imgPulseDispose, 3-31 imgPulseRate, 3-32 imgPulseStart, 3-33 imgPulseStop, 3-34 imgSessionLineTrigSource, 3-19 imgSessionTriggerClear, 3-20 imgSessionTriggerConfigure, 3-17 to 3-18 imgSessionTriggerDrive, 3-21 to 3-22 imgSessionTriggerRead, 3-23 imgSessionWaitSignal, 3-24 to 3-25 imgSessionWaitSignalAsync, 3-26 to 3-27 snap functions, 3-1 to 3-4 imgSnap, 3-2 imgSnapArea, 3-3 to 3-4 status codes, B-1 to B-4 format, 1-1

# **T**

technical support, C-1 to C-2 telephone and fax support numbers, C-2

# **U**

utility functions, 4-38 to 4-42 imgPlot, 4-39 to 4-40 imgSessionSaveBufferEx, 4-41 imgShowError, 4-42

### **V**

variable data types arrays, 1-2 primary types (table), 1-2 Windows 95 and Windows NT, 1-1